# **UNIVERSIDAD NACIONAL AUTÓNOMA DE MÉXICO**

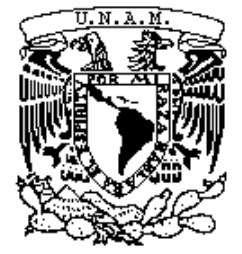

# **LICENCIATURA EN CIENCIAS AMBIENTALES**

Escuela Nacional de Estudios Superiores, Unidad Morelia

Estudio de los cambios en la fenología de la superficie de cubiertas forestales en Michoacán México durante 2001-2017 mediante el análisis de series temporales de EVI MODIS

# **T E S I S**

QUE PARA OBTENER EL TÍTULO DE

**LICENCIADO EN CIENCIAS AMBIENTALES** 

P R E S E N T A

JUAN JOSÉ ROMERO MARTÍNEZ

**DIRECTOR (A) DE TESIS: Dra. Yan Gao CO DIRECTOR DE TESIS: Dr. Víctor Francisco Rodríguez Galiano**

 **MORELIA, MICHOACÁN 12 -2018**

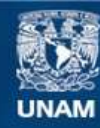

Universidad Nacional Autónoma de México

**UNAM – Dirección General de Bibliotecas Tesis Digitales Restricciones de uso**

# **DERECHOS RESERVADOS © PROHIBIDA SU REPRODUCCIÓN TOTAL O PARCIAL**

Todo el material contenido en esta tesis esta protegido por la Ley Federal del Derecho de Autor (LFDA) de los Estados Unidos Mexicanos (México).

**Biblioteca Central** 

Dirección General de Bibliotecas de la UNAM

El uso de imágenes, fragmentos de videos, y demás material que sea objeto de protección de los derechos de autor, será exclusivamente para fines educativos e informativos y deberá citar la fuente donde la obtuvo mencionando el autor o autores. Cualquier uso distinto como el lucro, reproducción, edición o modificación, será perseguido y sancionado por el respectivo titular de los Derechos de Autor.

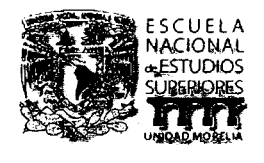

#### **UNIVERSIDAD NACIONAL AUTÓNOMA DE MÉXICO ESCUELA NACIONAL DE ESTUDIOS SUPERIORES, UNIDAD MORELlA SECRETARíA GENERAL SERVICIOS ESCOLARES**

**LIC. IVONNE RAMíREZ WENCE**  DIRECTORA DIRECCIÓN GENERAL DE ADMINISTRACiÓN ESCOLAR **PRESENTE** 

Por medio de la presente me permito informar a usted que en la **sesión ordinaria 13**  del **Comité Académico de la licenciatura en Ciencias Ambientales** de la Escuela Nacional de Estudios Superiores (ENES) Unidad Morelia celebrada el día **12 de noviembre del 2018,** acordó poner a su consideración el siguiente jurado para la presentación del Trabajo Profesional del alumno **Juan José Romero Martínez** de la Licenciatura en **Ciencias Ambientales,** con número de cuenta **414040797,** con el trabajo profesional titulado: "Estudio de los cambios en la fenología de la superficie de cubiertas forestales en Michoacón México durante 2001-2017 mediante el anólisis de series temporales de EVI MODIS", bajo la dirección como **tutor** de la Dra. Yan Gao y como **co-tutor** el Dr. Víctor Francisco Rodríguez Galiano.

El jurado queda integrado de la siguiente manera:

**Presidente:**  Dr. Jean Francois Mas Caussel **Vocal: Secretario:**  Dra. Yan Gao **Suplente 1:**  Dr. César Andrés Torres Miranda **Suplente 2:**  Dr. Adrión Ghilardi Álvarez . Dr. Jaime Paneque Gólvez

Sin otro particular, quedo de usted.

Atentamente **"POR MI RAZA HABLARA EL ESPIRITU"**  Morelia, Michoacón a, 23 de noviembre del 2018 .

. -.-....... -\_ .. } ~---- / .. , **DR. VÍCTOR HUGO AÑAYA MUÑOZ SECRETARIÓ GENERAL** ~//

**CAMPUS MORELIA** 

Antiguo Carretero o Pátzcuaro N° 8701, Col. Ex Haciendo de Son José de lo Huerto 58190, Morelia, Michoacán. México. Tel (443)689.3500 y (55)5623.73.00, Extensión Red UNAM 80614 www.enesmorelia.unam.mx

# **Agradecimientos**

Agradezco los apoyos económicos provenientes del Estado obtenidos a través de la Universidad Nacional Autónoma de México y la Secretaría de Educación Pública de México mediante la beca "Capacitación en Métodos de Investigación. SEP-UNAM-FUNAM" 2018.

Además, agradezco al Programa de Apoyo a Proyectos de Investigación e Innovación Tecnológica (PAPIIT) IA 104117: "Mapeo de la degradación forestal en México utilizando datos de serie de tiempo de índice de vegetación del sensor MODIS", por la beca de licenciatura (enero – diciembre 2017 y julio-diciembre de 2018).

# **Mesa de Examen**

**Presidente:** Jean François Mas Caussel **Vocal**: Jaime Paneque Gálvez **Secretario:** Yan Gao **Suplente:** César Andrés Torres Miranda **Suplente:** Adrián Ghilardi Álvarez

#### **Dedicatoria**

Quisiera agradecer primeramente a Dios por llevarme a esta increíble aventura de estudiar Ciencias Ambientales, de no ser por cómo se dieron las cosas, mi forma de ser y de pensar sería muy distinta, creo que fue para bien todo lo que me ha ocurrido en esta etapa de mi vida. Creo que fue una experiencia que no busqué y que me lleno de infinitas satisfacciones.

Esta tesis también va dedicada a mi familia más próxima, es decir, a mi hermana, a mi mamá , mi papá , mi tía Lupita, mi tía Mela, porque siempre estuvieron dispuestos a ayudarme, a darme buenos consejos y sobre todo por su cariño incondicional. Aprovecho para hacer una mención doble a mi hermana porque durante mi experiencia en Montreal fue mi ala, y me ayudó a sacar a delante todos mis trabajos en francés.

Agradezco a mis abuelitos (Juan y Aurora) por formarme, la verdad son mi fuente de motivación cuando más lo necesito, me dieron un cariño y confianza en mí mismo como nadie. Mil gracias. Dedico este trabajo a mis amigos que estuvieron siempre para apoyarme personalmente y emocionalmente, la verdad que fui afortunado de encontrar grandísimas personas en la ENES que completaron mi nicho de bonitas amistades que ya tenía de antes, a todos ustedes muchas gracias.

Agradezco a la Dra Yan Gao por ser mi tutora, por apoyarme en la realización del presente trabajo así como compartirme parte de sus experiencias. Sin duda nunca dejo de motivarme para que el trabajo se realizara de la mejor manera. Muchas gracias por su confianza.

Agradezco al Dr. Victor Rodríguez Galiano por ser mi co-tutor, por invitarme a realizar mi estancia de investigación en la Universidad de Sevilla, por ayudarme a realizar la metodología de este trabajo final de grado y por los consejos que me dio. Gracias por apoyarme.

Doy gracias a todos mis sinodales: Dr. Jean François Mas, Dr. Jaime Paneque, Dr. Andrés Torres, Dr. Adrián Ghilardi por sus valiosos comentarios, correcciones y aportaciones para esta tesis, gracias por su confianza y sobre todo por haberme dedicado.

Finalmente agradezco infinitamente a la Universidad Nacional Autónoma de México por darme una de las mejores etapas de mi vida. Gracias por las oportunidades, las instalaciones, los excelentes profesores, los viajes dentro y fuera de México y sobre todo por la formación de carácter político-social. Al ser la universidad de la Nación tengan por seguro que mis conocimientos serán para la nación antes que para mis propios intereses.

#### **Resumen**

La fenología de la vegetación es sensible a diversos factores como cambios en el clima, a la degradación forestal, la deforestación, incendios forestales, tornados, inundaciones, sequías, plagas y enfermedades de los bosques. Por este motivo los estudios fenológicos son importantes ya que nos ayudan a conocer el estado de la vegetación.

Esta investigación estudió la fenología de superficie de suelo de cuatro tipos de cubiertas forestales de Michoacán (bosque de pino, bosque de encino, selva baja caducifolia, y bosque de oyamel) utilizando series temporales del índice de vegetación mejorado (por sus siglas en ingles EVI) obtenidas del producto MODIS MOD13Q1, mediante las cuales se midieron patrones fenológicos como el inicio de la actividad fotosintética (SOS) o la captura de carbono representada por el parámetro de la integral pequeña (SI) y las tendencias que tuvieron estos parámetros durante el periodo 2001-2017.

En esta investigación se concluyó que los bosques de Michoacán han cambiado en sus parámetros fenológicos durante el periodo 2001-2017. Se encontró que la tendencia de SI de los pixeles de la selva baja caducifolia y bosques de oyamel fue positiva contrario a la tendencia del mismo parámetro en los bosques de encino y pino. Así mismo se estimaron las fechas promedio de SOS de la SBC obtenida en la presente investigación fue en el día  $162 \pm$ 10, para el bosque de Encino  $195 \pm 25$ , y la SOS de Bosque de Pino en nuestra investigación fue entre los días  $243 \pm 27$ .

#### **Abstract**

Vegetation phenology is sensitive to climate change, forest disturbances, fires, tornados, floods, droughts, and pest & forest diseases. Changes in phenology show the impact of these variables in plants. For this reason, studying phenology is important to know the state of vegetation. Through EVI time series (Enhanced vegetation index) we are able to study land surface phenology of vegetation and calculate phonological parameters such as Start of season (SOS) or small integral (SI).

This research studied land surface phenology of the four covers (tropical dry forest, pine forest, fir forest, oak forest) in Michoacán, using EVI time series form product MODIS MOD13Q1. The aim was to know trends of Start of season and trends in small integral during 2011-2007.

Finally, we found that Michoacán's forests have changed their phonological parameters. Also, the results of this study show that SOS of tropical dry forest was on the day of year 162  $\pm$  10, SOS of Pine forest was on the day of the day 243  $\pm$  27, SOS of oak forest was on 195  $\pm$  25 and the SOS for fir forest was on 255 $\pm$ 28. We estimated the trend of small integral, in one hand we found that most of the pixels of tropical dry forest and fir forest have a positive trend in the small Integral parameter, on the other hand, most of pine and oak's pixels present a negative trend.

# Índice

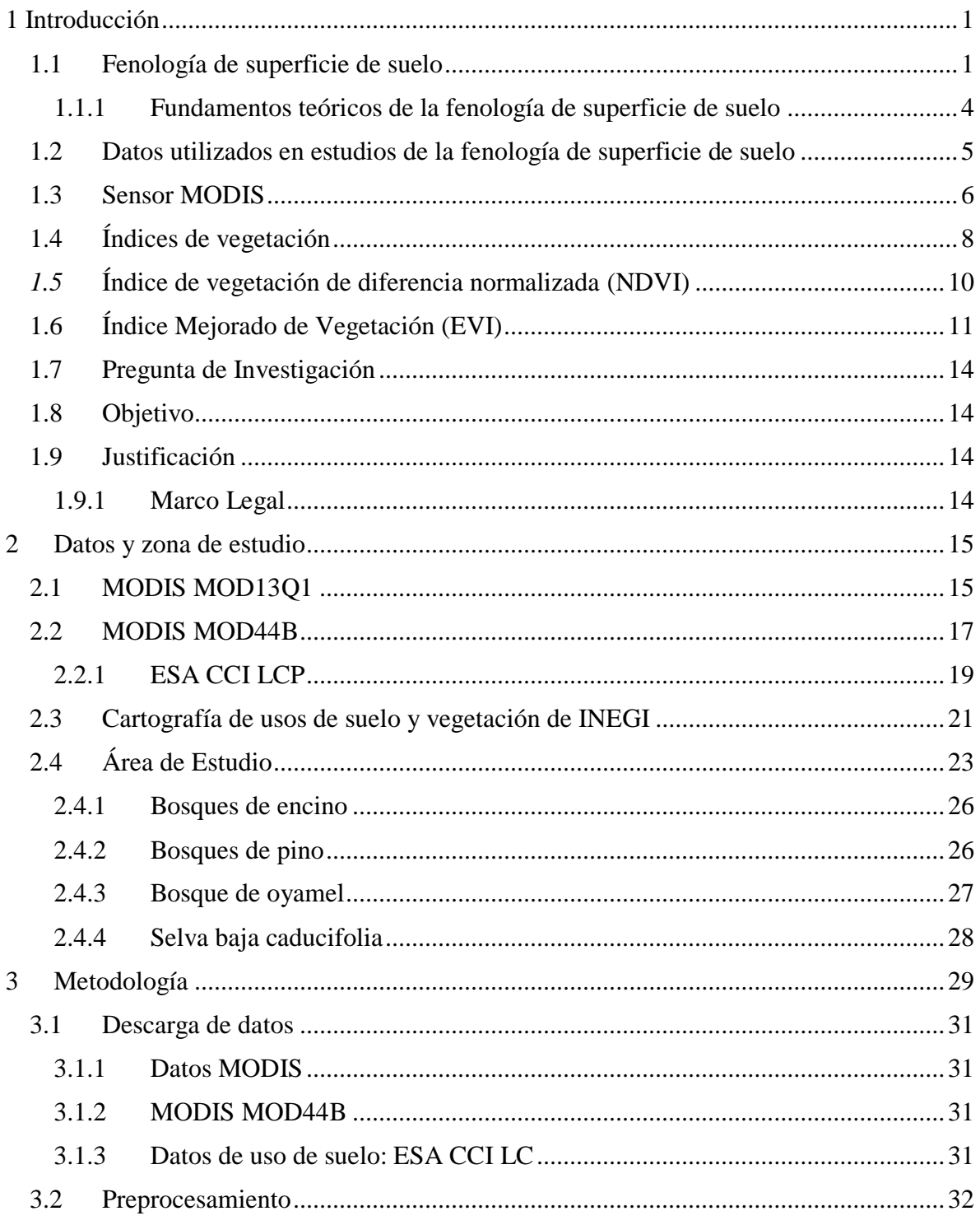

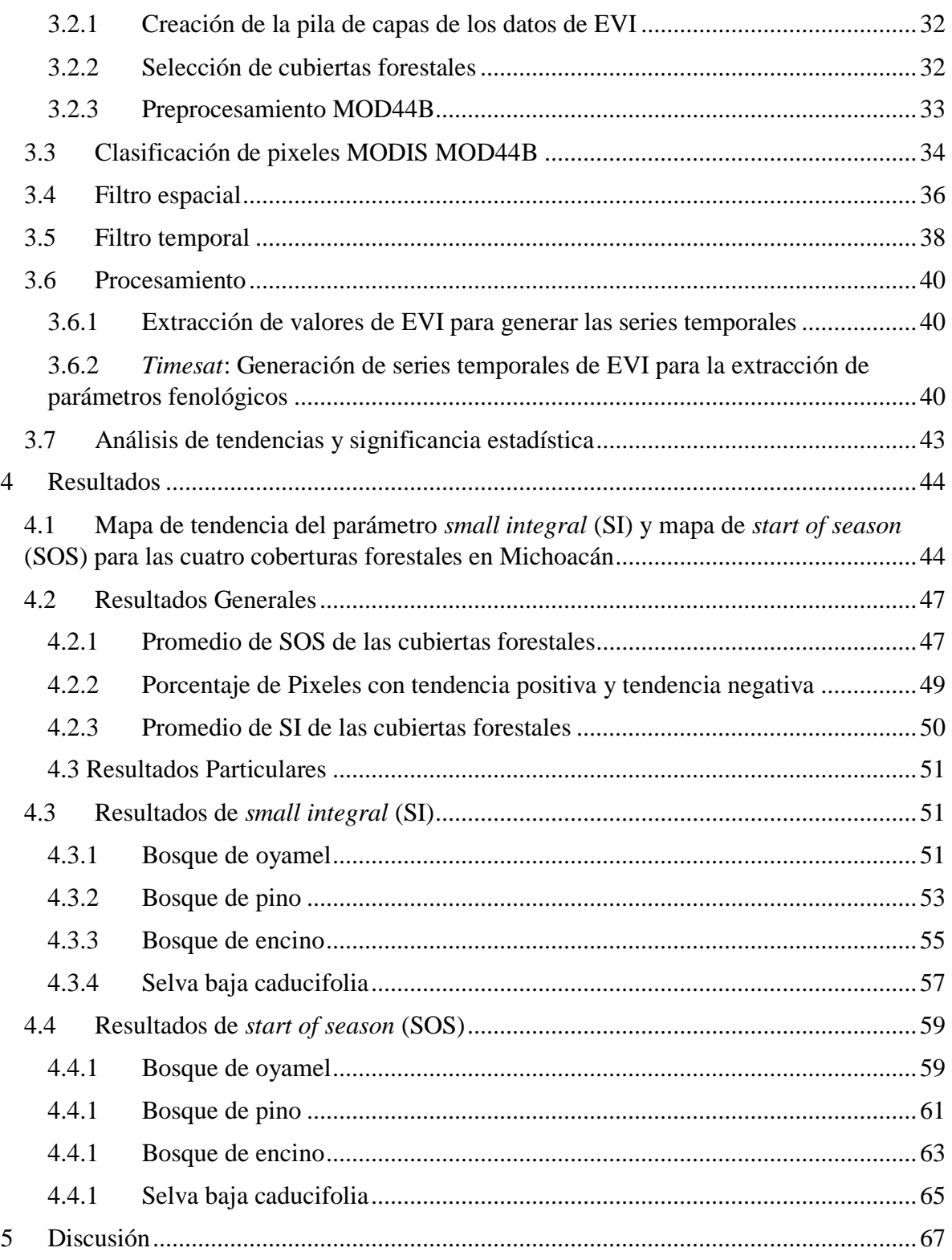

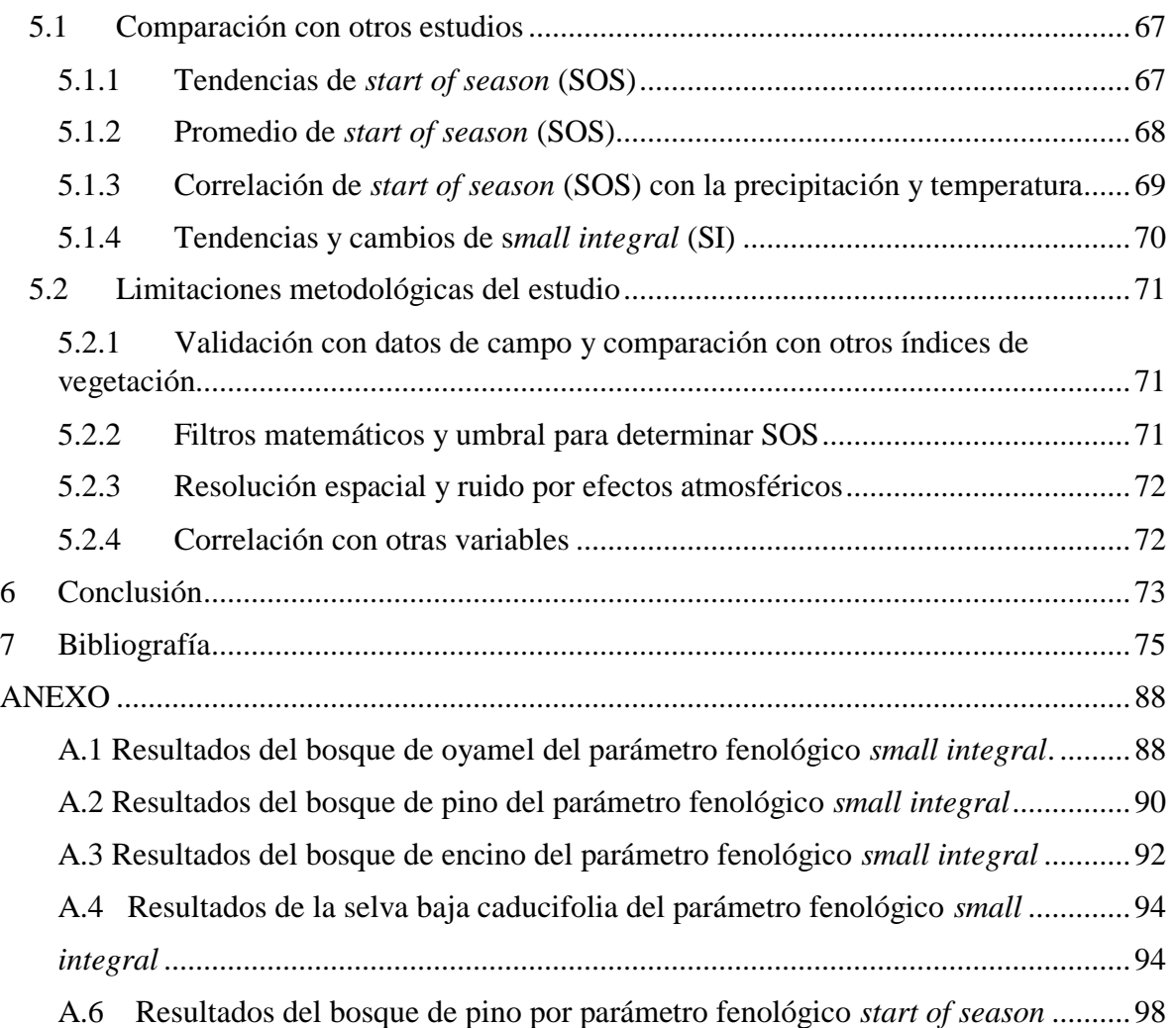

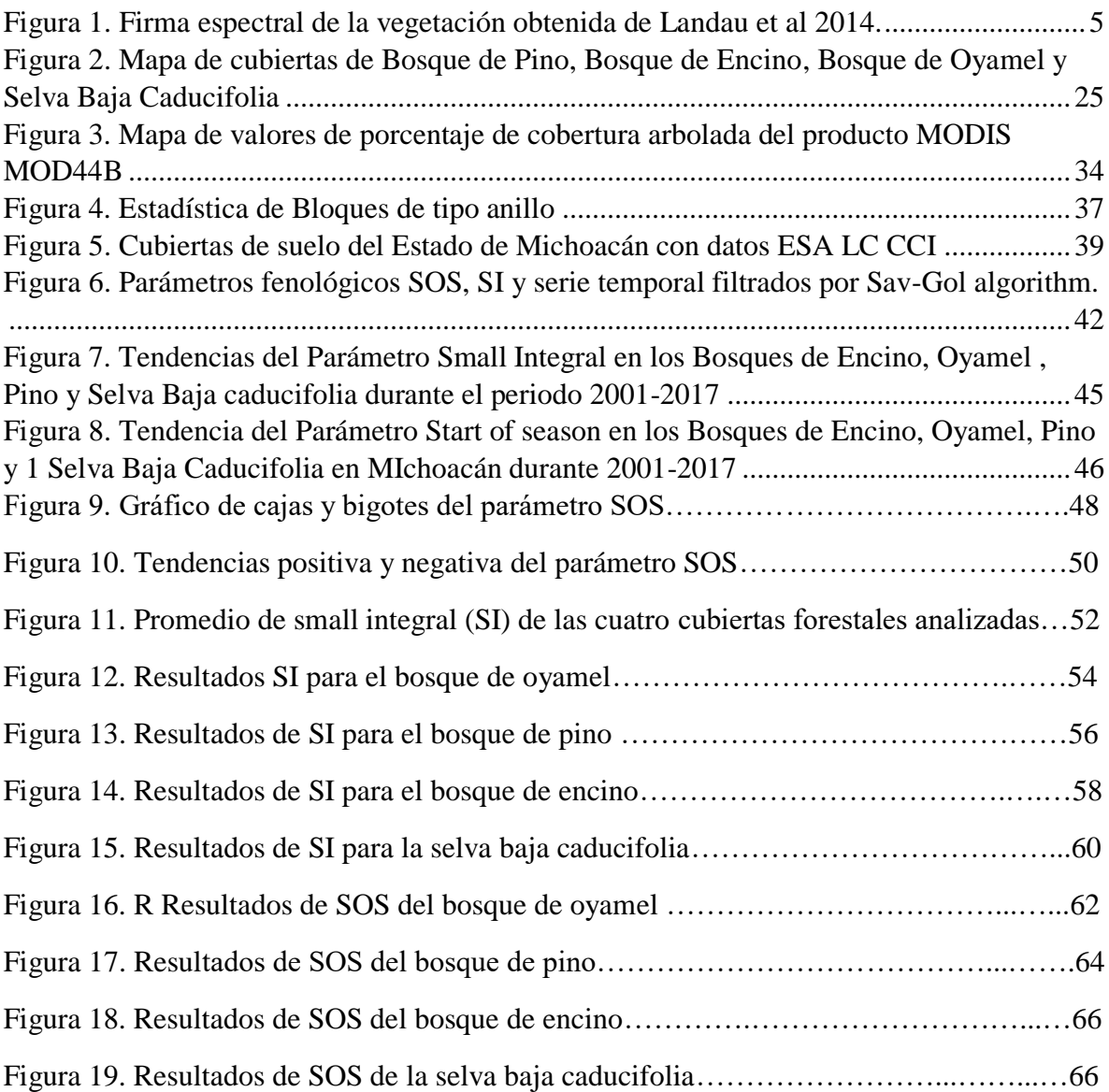

# **Cuadros**

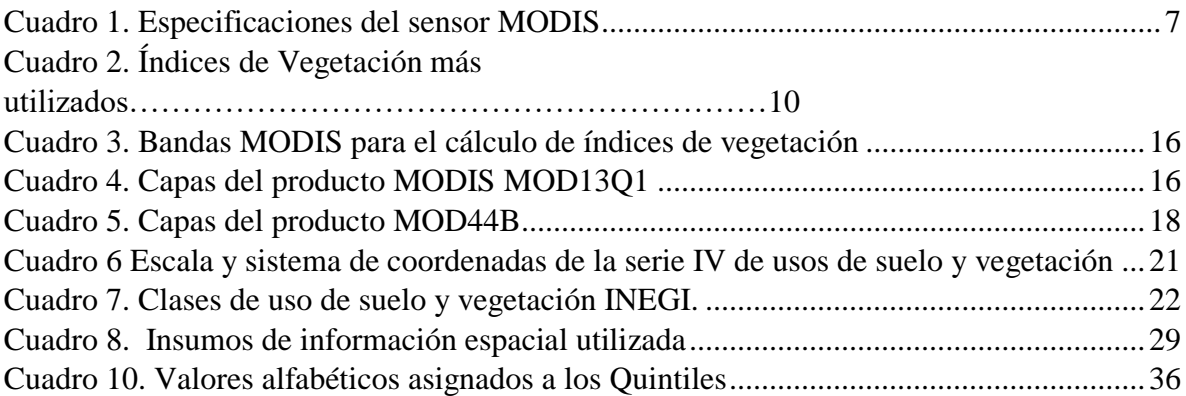

# **Abreviaciones**

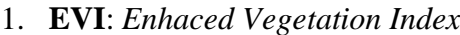

- 2. **MODIS**: *Moderate Resolution Imagining Spectro Radiometer*
- 3. **LSP**: *Land Surface Phenology*
- 4. **NASA**: *National Aeronautics and Space Administration*
- *5.* **NDVI**: *Normalized difference vegetation index*
- 6. **PTC**: *Percent tree cover*
- 7. **ESA**: *European Spatial Agency*
- 8. **SOS**: *Start of season*
- 9. **SI**: *Small Integral*
- 10. **ESA LC CCI**: *European Spatial Agency Land Cover Climate Change Iniciative*
- 11. **INEGI**: Instituto Nacional de Estadística y Geografía
- 12. **IV:** Índice de vegetación
- 13. **R**: Rojo visible
- 14. **IR:** Infra rojo
- 15. **IRC:** Infra rojo cercano
- *16.* **AVHRR:** *Advanced very-high-resolution radiometer*
- 17. **HDF:** *Hierarchical data format*
- *18.* **TIFF**: *Tagged image file format*
- *19.* **ITRF92**: *International terrestrial reference frame*
- 20. **UTM:** *Universal Transversal Mercator*
- *21.* **CCL:** *Conformal Conique Lambert*
- 22. **SBC:** Selva Baja Caducifolia
- 23. **COFOM:** Comisión Forestal del Estado de Michoacán
- 24. **LP DAAC:** *Land Processes Distributed Active Archive Center*
- 25. **NAD27:** *North America Datum 27*
- *26.* **ROI:** *Region of interest*

# **1 Introducción**

<span id="page-14-0"></span>En las últimas tres décadas la información obtenida a partir de plataformas aéreas y sensores instalados en satélites usada en teledetección ha cobrado importancia, debido a que permite hacer estudios a diferentes escalas temporales y espaciales y a su accesibilidad, pues permite hacer análisis de grandes cantidades de información a través de computadoras.

El término de *teledetección* básicamente se refiere a la ciencia de observar y estudiar un objeto sin entrar en contacto directo con él; sin embargo, en la presente investigación se empleará una definición más detallada, la cual implica la detección y medición de radiación de diferentes longitudes de onda reflejadas o emitidas por objetos o materiales distantes, mediante las cuales pueden identificarse y clasificarse por clase o tipo, sustancia y distribución espacial (Schwartz 2003, Chuvieco1996).

La observación de la tierra desde el espacio, a través de varios instrumentos de teledetección, ha proporcionado una ventaja para monitorear la dinámica de la superficie terrestre, la gestión de los recursos naturales y el estado general del ambiente, además, ha permitido el desarrollo de estudios de la fenología de la vegetación a escalas de paisaje utilizando información de sensores remotos.

## <span id="page-14-1"></span>**1.1 Fenología de superficie de suelo**

Algunos procesos del ciclo de vida de las plantas como la captura de  $CO<sub>2</sub>$ , la evapotranspiración y la fotosíntesis están directamente influidos por condiciones climáticas (Fu et al., 2014). Recíprocamente, cambios en el ciclo de vida de las plantas pueden modificar los flujos de carbono y también modificar la porción de energía reflejada por la superficie, por lo que podrían alterar los procesos atmosféricos; estas interrelaciones pueden ser estudiadas por varias ciencias, como la *fenología* (Forkel et al. 2014; Helman 2018).

Del griego *phaino (mostrar/aparecer)* (RAE 2011), la fenología es el estudio de los eventos periódicos del ciclo de vida de los seres vivos que son iniciados y manejados por factores ambientales como la temperatura, la precipitación, el tipo de suelo, la humedad y la insolación. Ejemplos de estos eventos son las migraciones de animales, la aparición de insectos, el desarrollo de hojas, el cambio de coloración de las hojas, la senescencia del dosel o el periodo floración de diversas especies (Morisette et al. 2009).La fenología influye también en el ciclo del agua, la dinámica de nutrientes, los flujos de carbono, el albedo e interacciones atmósfera-superficie de suelo (Heimann et al. 1998; Churkina et al. 2005; Hollinger 2008). Al abarcar diferentes temas, la fenología es una ciencia ambiental interdisciplinaria que reúne científicos y metodologías de diversas ciencias como la Geografía, la Ecología, la Botánica, la Biología o la Meteorología (Schwartz et al. 2006).

Desde los primeros asentamientos humanos y el inicio de la agricultura se empezaron a hacer registros de los cambios en la vegetación por las fluctuantes condiciones ambientales; esto dio lugar al perfeccionamiento de la agricultura. Si bien civilizaciones como la china, la egipcia o la hebrea hace 3000 años ya contaban con registros y calendarios de las temporadas de cosecha, no existía una homogenización ni parametrización de los datos, únicamente se registraban (sin estandarización ni rigor científico) los cambios en especies muy puntuales ligadas con las actividades económicas de la época (Schwartz 2003).

A mitad del siglo XX, la fenología comenzó a sistematizarse como una ciencia interdisciplinaria y surgieron diferentes redes de monitoreo en Europa, Canadá, Estados Unidos, Australia, China y Japón, las cuales no solo se centraban en el estudio de especies útiles para la agricultura (Schwartz 2003). Es importante precisar que, a partir de los ochenta, los estudios fenológicos han cobrado mayor relevancia, debido a que se ha demostrado que los cambios en la fenología son un buen indicador de los impactos del cambio climático en la vegetación y permiten elaborar proyecciones de escenarios futuros (Chmielewski, Müller, and Bruns 2004; Chmielewski and Rötzer 2001; Rosenzweig et al. 2007).Estudios fenológicos también han sido relevantes para la planeación de diversas actividades económicas como la agricultura actual, apicultura, pesca, ecoturismo y salud pública (Schwartz 2003).

Tradicionalmente, el monitoreo de la fenología de las plantas y los animales se ha cuantificado a través de mediciones *in situ*; sin embargo, este tipo de observaciones están basadas solamente en el ciclo de vida de una especie (o individuos) en particular (Morisette et al. 2009). Actualmente, la obtención de datos para los estudios fenológicos también incluye información obtenida mediante feno-cámaras, o bien, utilizando información proporcionada por sensores remotos que brindan la posibilidad de obtener datos con una alta frecuencia y a diferentes escalas espaciales (Potter 1999) Esto es fundamental a la hora de realizar estudios fenológicos, pues permite registrar los cambios en el tiempo de la vegetación a escalas locales, regionales o globales, proporcionando una visión integradora de los cambios a escala de paisaje. A este tipo de estudios fenológicos realizados con imágenes satelitales que registran la actividad espectral de la cubierta vegetal se le denomina fenología de superficie de suelo (LSP por sus siglas en inglés) ( Morisette et al. 2009; Helman 2018).

Los métodos de obtención de datos en los estudios fenológicos (*in situ* y por teledetección) no son excluyentes, se complementan para validar e interpretar los resultados, ya que el uso de información satelital puede tener limitaciones o sesgos, como ruido producido por múltiples fuentes (nubes, aerosoles, humo, suelo), errores de procesamiento, mezcla de señales fenológicas de diferentes tipos de cubierta resultado de gruesas resoluciones espaciales de los sensores remotos y alteraciones antropogénicas como urbanización o cambio de uso de suelo; estas limitaciones pueden derivar en interpretaciones erróneas que señalen cambios fenológicos producidos por cambios en el clima u otros factores ambientales (Morton et al. 2014; Rodriguez-Galiano, Dash, and Atkinson 2015). A pesar de dichas limitaciones, LSP representa una opción viable y de bajo costo para monitorear la fenología de la vegetación a diferentes escalas, de manera estandarizada con cobertura global y con la facilidad de combinarse con otra información climática(Morisette et al. 2009) .

Contrario a las observaciones *in situ,* donde se mide el tiempo de floración o de fructificación, los estudios de LSP están basados tanto en el comportamiento de la fotosíntesis en el dosel como en el tiempo de crecimiento de la vegetación, la senescencia, la latencia y los fenómenos asociados a eventos estacionales (como el cambio de coloración de las hojas, por ejemplo); cabe mencionar que estos comportamientos no representan un individuo en particular, sino la unidad de área que representa un pixel(Zhang, Friedl, and Schaaf 2006).

#### <span id="page-17-0"></span>**1.1.1 Fundamentos teóricos de la fenología de superficie de suelo**

Como todas las cubiertas, la vegetación tiene su propia firma espectral, misma que puede variar en función de diversos factores como el estado fenológico, el tipo de vegetación, la forma de la hoja y el contenido de humedad. La mayor parte de los estudios de LSP utilizan datos colectados por sensores remotos que registran porciones del rojo y del infrarrojo cercano de la firma espectral de la vegetación, los cuales son transformados en Índices de Vegetación (Figura 1) (Chuvieco 1996).

La cantidad de agua y los pigmentos fotosintéticos como el caroteno, la xantofila y, principalmente, la clorofila son los responsables de la porción de energía del espectro electromagnético que se absorbe o se refleja. Producto de la cantidad de agua presente en la vegetación, se produce absorción en la región del infrarrojo medio (Figura 1). La vegetación sana tiene baja refletancia en el rojo visible (entre 600 nm y 700 nm), una reflectancia más elevada en el verde visible (550 nm) y una alta reflectancia en el infrarrojo cercano o IRC (entre 800 y 1000 nm). Por lo anterior, se dice que, a mayor cantidad de clorofila, mayor absorción del rojo visible y mayor reflectancia del IRC. La mayor cantidad de clorofila se presenta durante el crecimiento de nuevas hojas y el aumento de área foliar; por su parte, durante la senescencia de las hojas se produce un colapso en la cantidad de clorofila, lo que ocasiona un descenso en la porción reflejada de IRC (Huete 1999; Chuvieco 1996; Sobrino 2001; Hanes 2014).

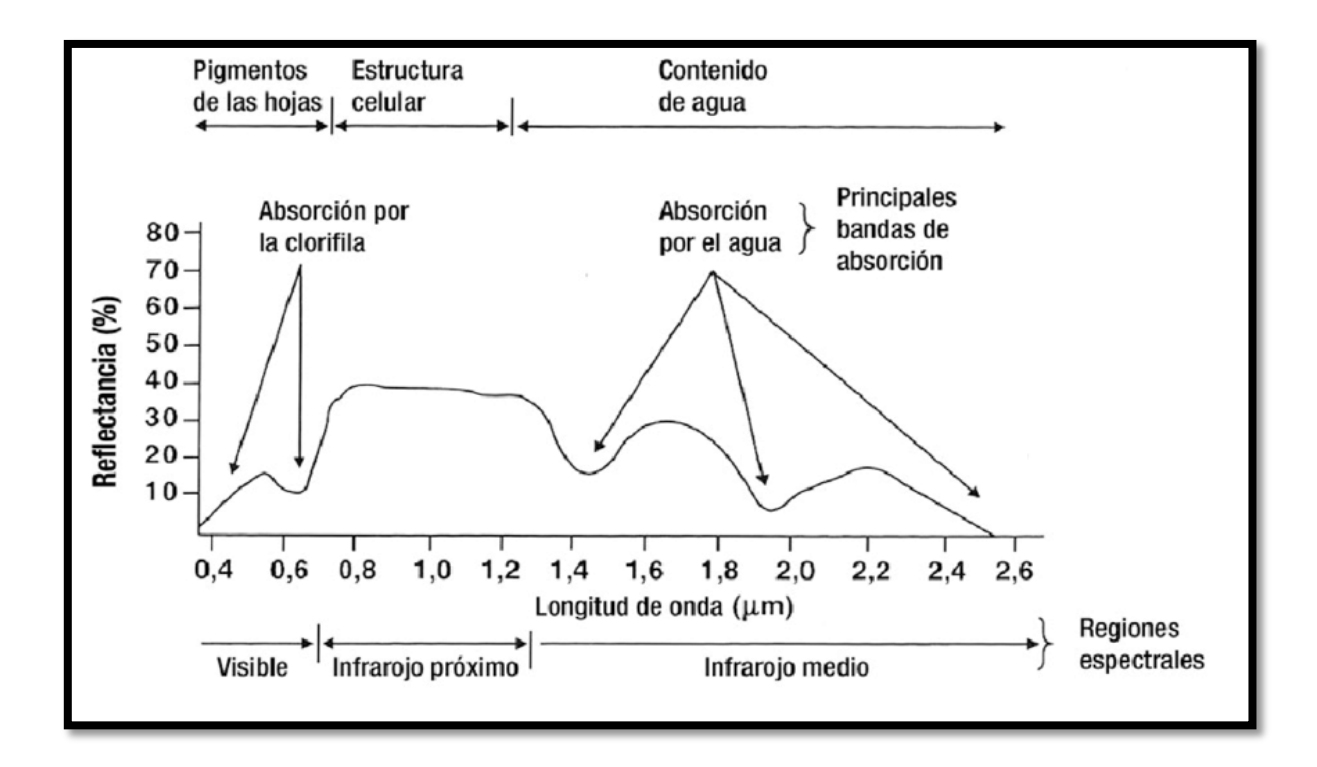

Figura 1. Firma espectral de la vegetación (Fuente: Landau et al. 2014).

<span id="page-18-1"></span>Algunos tipos de vegetación como bosques de árboles deciduos, matorrales, o pastizales tienen un ciclo de vida distintivo en el que tienen periodos con mayor actividad fotosintética, correspondiente a los periodos de crecimiento, y otro de senescencia de las hojas, lo cual genera cambios en la reflectancia del IRC y la porción del rojo visible a lo largo del año (Morisette et al. 2009).

#### <span id="page-18-0"></span>**1.2 Datos utilizados en estudios de la fenología de superficie de suelo**

Actualmente hay una gama de satélites y sensores remotos que se han utilizado para monitorear la fenología de la superficie, los cuales nos proporcionan información de la vegetación en bandas espectrales o índices de vegetación ya calculados. Se destacan la gama de satélites *Landsat*, los cuales recopilan información desde la década de los setenta; también destaca el sensor AVHRR que posee una alta resolución temporal (diaria) aunque una resolución espacial baja (1-4km), lo cual ha permitido hacer estudios fenológicos a escalas continentales. Este sensor fue la principal fuente de información en estudios de LSP hasta la

salida del Sensor MODIS a finales de los años noventa y principios de los dos mil (Henebry 2003).

# <span id="page-19-0"></span>**1.3 Sensor MODIS**

El consejo asesor de la Administración Nacional de la Aeronáutica y del Espacio NASA (por sus siglas en inglés) determinó a finales de los ochenta que era de suma importancia obtener datos para el entendimiento del sistema Tierra a escala global, a través de la descripción de cómo se comportan sus partes, sus interacciones, su funcionamiento y su desarrollo en todas las escalas de tiempo (Salomonson et al. 1989).

Es por este motivo que la NASA lanzó en diciembre de 1999 el sensor de barrido MODIS (Espectro radiómetro de imágenes de media resolución) a bordo del satélite Terra y, posteriormente, en mayo de 2002 se lanzó a bordo del satélite *Aqua*. Esta gama de sensores pertenece al sistema de observación de la tierra (EOS) de la misma agencia espacial y provee información ambiental del planeta diariamente y de forma gratuita (A. Huete et al. 2002; King and Platnick 2018; Savtchenko et al. 2004).

Este sensor de barrido posee 36 bandas espectrales que van desde la fracción visible hasta el infrarrojo de onda larga (0.4 µm a 14.4 µm) y digitaliza la información en 12 bits, además, tiene dos bandas con resolución espacial de 250 m, cinco bandas con resolución de 500 m y el resto de 1 km (Salomonson et al. 1989).En el Cuadro 1 se muestran otras especificaciones de este sensor.

| Dimensiones de la franja       | 2.330 km (ortogonal) por 10 km (a lo largo de la  |  |
|--------------------------------|---------------------------------------------------|--|
| escaneada                      | órbita, al nadir)                                 |  |
| Tasa de escaneo                | 20.3 rpm, ortogonal a la órbita                   |  |
| Telescopio                     | 17.78 cm diámetro con planos de desvío            |  |
|                                | <b>Intermediarios</b>                             |  |
| Tamaño                         | $1.0 \times 1.6 \times 1.0 \text{ m}$             |  |
| Peso                           | 228.7 kg                                          |  |
| Potencia                       | 162.5 W (promedio orbital)                        |  |
| Tasa de transferencia de datos | 10.6 Mbps (pico); 6.1 Mbps (promedio orbital)     |  |
| Codificación                   | 12 bits                                           |  |
| Resolución espacial            | $250 \text{ m}$ (bandas 1-2)                      |  |
|                                | 500 m (bandas 3-7)                                |  |
|                                | 1000 m (bandas 8-36)                              |  |
| Vida útil                      | 6 años                                            |  |
| Órbita                         | Altitud: 708 km (Terra) y 705 km (Aqua), pasando  |  |
|                                | en el ecuador a 10:30 a.m. nodo descendente       |  |
|                                | (Terra) y a la 1:30 p.m.; nodo ascendente (Aqua), |  |
|                                | helio síncrono, casi polar, circular.             |  |

Cuadro 1. Especificaciones del sensor MODIS (Fuente: Mas 2011)

<span id="page-20-0"></span>Al proveer más de 40 tipos de productos espaciales con información científica, el sensor MODIS remoto es una gran herramienta para detectar o monitorear parámetros ambientales como la temperatura de la superficie terrestre, el fitoplancton, la medición de vapor de agua atmosférica, la temperatura de las nubes, ciertas propiedades de los aerosoles, la temperatura atmosférica, el vapor de agua de las nubes *cirrus* y mediciones de ozono, además se ha utilizado para el monitoreo del estado de las cubiertas forestales a través de mediciones de fotosíntesis; (Browning, Maynard, Karl, & Peters, 2017; Mas, 2011)

Respecto a otros sensores como AVHRR y series Landsat TM (Thematic Mapper), MODIS presenta la ventaja de proporcionar imágenes con diferentes resoluciones espectrales, espaciales y temporales (Salomonson et al. 1989). Los productos de este sensor están enfocados en tres áreas de estudio como los océanos (MOCEAN), en las coberturas terrestres (MODLAND) y en la atmósfera (MODIS *Atmosphere*), muchos de ellos son productos compuestos con las mejores mediciones por pixel en un intervalo de tiempo dado (Mas 2011).

Las imágenes generadas por el sensor MODIS han jugado un rol clave para el monitoreo forestal en el presente siglo (Mildrexler et al. 2016); no obstante, presentan algunas limitaciones por la gruesa resolución con la que cuenta el sensor (WHITE et al. 2009). Pese a ello, MODIS es idóneo para estudiar los cambios en la fenología de la vegetación por ser de acceso gratuito y por contar con una amplia resolución espectral y temporal, así como por tener la facilidad de hacer análisis de series temporales con los índices de vegetación EVI y NDVI que proporcionan sus productos (Helman et al. 2015)

# <span id="page-21-0"></span>**1.4 Índices de vegetación**

Los IV o índices de vegetación son transformaciones espectrales de dos o más bandas que tienen como objetivo fundamental aislar la señal fotosintéticamente activa, es decir, verde e infrarrojo cercano y, de esta manera, mejorar la contribución de las propiedades de la vegetación; así mismo, para obtener una relación espacio-temporal confiable de la actividad fotosintética y las variaciones en la estructura del dosel , es por eso que son una de las formas más utilizadas para el monitoreo y estudio de la vegetación (A. Huete et al. 2002; Martín-Sotoca et al. 2018).

La principal ventaja de los índices de vegetación es su simplicidad, ya que no requieren información auxiliar adicional más que las medidas de las bandas espectrales (Huete 1999) y, cuando se estandarizan, posibilitan la comparación de distintas mediciones a través del tiempo. A pesar de ello, también se ha reconocido que los índices de vegetación cuentan con algunas limitaciones que generan sesgo en las interpretaciones obtenidas a partir de sus mediciones. Un ejemplo de estas limitaciones son los errores de medición provocados por la presencia de nubes y sus sombras, los efectos atmosféricos producidos por aerosoles, vapor de agua y presencia de este elemento o de nieve, así como ciertos efectos topográficos, ángulo del sol respecto a la superficie, calibración del sensor, así como el tipo de resolución; no obstante, estos errores pueden ser reducidos con algún tipo de procesamiento como la aplicación de filtros matemáticos para suavizar e interpolar datos (Huete 1999; Hansen 2005; Henik 2012).

Los índices de vegetación se han utilizado en estudios y aplicaciones, como los mencionados por Huete (2002):

- Monitoreo inter e intra- anual de la vegetación
- Modelado global climático, hidrológico y biogeoquímicos
- Perfiles de la fenología de la superficie
- Cambio climático
- Actividades agrícolas (estrés de la vegetación, agricultura de precisión, rendimientos de cosecha)
- Sistemas de prevención de hambrunas y estudios de sequías
- Estimaciones de cambio de uso de suelo y clasificación de las cubiertas en función a su fenología
- Modificaciones en el paisaje (daño por incendios, daño por erupciones volcánicas)
- Parámetros biofísicos de la vegetación (porcentaje de cobertura, índices de área foliar, fracción de radiación fotosintéticamente activa absorbida)

Ahora bien, los índices de vegetación utilizados en estas y otras actividades no son siempre los mismos; los más utilizados de acuerdo con Helman (2018) se presentan en el Cuadro 2 junto con las fórmulas que los describen.

| Indice de vegetación                                       | Fórmula                                                              | <b>Autor</b>     |
|------------------------------------------------------------|----------------------------------------------------------------------|------------------|
| WDVI (Weighted difference<br><i>vegetation Index</i> )     | $WDVI = (IRC - R) * \frac{IRC}{R}$                                   | Clever (1989)    |
| NDVI ( <i>Normalized Vegetation</i><br>Index)              | $NDVI = \frac{IRC - R}{IRC + R}$                                     | Dearing $(1978)$ |
| <b>SAVI</b> ( <i>Soil Adjusted Vegetation</i><br>Index)    | $SAVI = \frac{\overline{IRC} - R}{\overline{IRC} + R + L} (1 + L)$   | Huete (1988)     |
| EVI (Enhaced Vegetation Index)                             | $EVI = G * \frac{IRC - \rho R}{IRC + C1 * \rho R - C2 * \rho A + L}$ | Huete (1999)     |
| <b>MTCI</b><br>(MERIS<br>Terrestrial<br>chlorophyll index) | $MTCI = \frac{NIR - R \ edge}{R \ edge - Rojo}$                      | J. Dash (20049)  |

<span id="page-23-1"></span>Cuadro 2. Índices de Vegetación más utilizados. IRC = infrarrojo cercano, R= rojo visible, A= Azul visible, L: Es el ajuste del fondo de dosel L=1; G=2.5 (El término "G" representa el factor de ganancia); C1 Y C2 son coeficientes del término de resistencia a aerosoles C1=6, C2 =7,5;  $p=$  Banda con corrección atmosférica (Dispersión de Raleigh y absorción de ozono)(fuente :Helman 2018)

# <span id="page-23-0"></span>*1.5 Índice de vegetación de diferencia normalizada* **(NDVI)**

El NDVI es uno de los índices de vegetación más utilizados debido a que, desde principios de los años ochenta, existe una robusta serie de datos a nivel global provistos por el sensor AVHRR (*Advanced Very High Resolution Radiometer*). Más recientemente, en el año 2000, con el lanzamiento del sensor MODIS, aumentó y mejoró la colección de datos globales de NDVI. Cabe mencionar que este índice no cuantifica las bandas IRC y R de manera individual, sino que captura la diferencia relativa de reflectancia entre las bandas roja visible y de infrarrojo cercano.

$$
NDVI = \frac{IRC - R}{IRC + R}
$$

Gracias a este método, el índice es capaz de diferenciar las cubiertas con vegetación de las que carecen de esta, pero, sobre todo, permite conocer la condición, magnitud, y la fenología de la vegetación; además, posee una estrecha correlación en el índice de área foliar (LAI), la fracción de radiación fotosintéticamente activa (fPAR) y es un estimador de la cantidad de biomasa vegetal(Busing et al. 2009; Carlson and Ripley 1997; Gallo et al. 2005; Xue and Su 2017).

Al ser un índice normalizado, los valores de NDVI van de -1 a 1, y varían de acuerdo con el estado fenológico de cada cubierta vegetal, es decir, cuando los valores son más cercanos a 1, indica que existe mayor producción fotosintética, por otro lado, mientras más bajo es el valor, representa que la producción fotosintética ha disminuido. No obstante, estos valores están sujetos a ciertas modificaciones provocadas por las condiciones del suelo, los efectos atmosféricos y el fondo del dosel; además, conviene tener en cuenta que NDVI satura los valores de la vegetación (Liu y Huete 1995). La contaminación del fondo del dosel (producida por la hojarasca, suelo, nieve y agua) es la que más fácil se puede remover en comparación con las otras antes mencionadas, es por eso que se han creado índices de vegetación que eliminen dicho ruido como el SAVI o el índice de vegetación mejorado EVI, introducidos por Huete (1988; 1999) para el sensor NASA MODIS.

# <span id="page-24-0"></span>**1.6 Índice Mejorado de Vegetación (EVI)**

Como se ha mencionado con anterioridad, el índice de vegetación (IV) utilizado en la presente investigación será el Índice Mejorado de Vegetación (EVI), el cual fue desarrollado para el sensor MODIS y fue instalado en los satélites Aqua y Terra por Huete (1999). A continuación, se expondrán las características con las que cuenta este IV, las cuales lo hacen idóneo para monitorear cubiertas forestales conservadas donde la vegetación es densa y no hay un alto porcentaje de suelo desnudo.

El índice EVI fue desarrollado con el propósito de mejorar la sensibilidad de los pixeles con alta cantidad de biomasa sin saturar los valores (Sims et al. 2006.) de igual manera, este índice también reduce la influencia de la vegetación secundaria y los efectos atmosféricos, además, corrige el ruido del fondo del dosel. Esta corrección es relevante para el monitoreo de la vegetación, debido a que el 70 % de la superficie de la tierra consiste en doseles abiertos. Por lo que la vegetación secundaria, y la influencia del fondo del dosel como la nieve, el suelo, el agua y la hojarasca influyen en la señal de reflectancia captada por los sensores remotos (Ardö et al. 2018; Huete et al. 1997). El índice EVI se define con la siguiente formula:

#### **Fórmula 1:**

$$
EVI = G * \frac{IRC - \rho Rojo}{IRC + C1 * \rho Rojo - C2 * \rho Azul + L}
$$

#### **Donde:**

ρ= Banda con corrección atmosférica (Dispersión de Rayleigh y absorción de ozono)

Azul: Reflectancia de la banda Azul de MODIS

IRC: Infrarrojo cercano

Rojo: Reflectancia de la Banda espectral roja

L=1 (Es el ajuste del fondo de dosel)

C1 Y C2 son coeficientes del término de resistencia a aerosoles

 $C1=6$ 

$$
C2=7,5
$$

G=2.5 (El término "G" representa el factor de ganancia)

El índice de vegetación mejorado del sensor MODIS ha sido utilizado en múltiples aplicaciones como la estimación de la producción primaria neta (Sims et al. 2008), las estimaciones de riqueza y diversidad (Waring et al. 2006) y también ha provisto datos para realizar clasificaciones de cubiertas y usos de suelos (Wardlow 2007), estimación de parámetros biofísicos de la vegetación como el índice de área foliar (LAI), el contenido total de agua en la vegetación (VWC), y el contenido de clorofila total ( $TC<sub>ab</sub>$ ) (Houborg et al. 2007); otras de las posibles aplicaciones del EVI son la medición de evapotranspiración de

la vegetación (Nagler et al. 2005) y los análisis fenológicos (Ahl et al. 2006; Zhang et al. 2003).

Existen algunas cuestiones que se deben tomar en cuenta a la hora de aplicar el índice de vegetación mejorado EVI. La primera es que los coeficientes L=1, C1=6, C2=7.5 y G =2.5 (Fórmula 1) fueron calculados para el algoritmo del sensor MODIS particularmente, esto representa una desventaja para este IV, ya que se requeriría calcular estos coeficientes en caso de utilizar otro sensor; otro punto que no se debe perder de vista al utilizar EVI es que la corrección atmosférica de la banda azul de MODIS es diferente a la que otros sensores pueden emplear.

La tercera cuestión a tomar en cuenta, es que, si bien el índice mejorado de vegetación EVI reduce los efectos adversos de factores ambientales como las condiciones atmosféricas y el fondo del suelo, no toma en consideración el efecto topográfico, el cual es definido a su vez con relación a la orientación de una superficie horizontal a una inclinada por la variación de radiancia producto. De hecho, el efecto topográfico es otro factor ambiental importante que contribuye al ruido en la calibración de los índices de vegetación, especialmente en áreas montañosas; aunque cabe mencionar que la constante L (Fórmula 1) puede disminuir ese efecto (Chen, Chen, and Cihlar 2000; A. Huete et al. 2002; Matsushita et al. 2007).

Tanto el NDVI como el EVI son procesados por el sensor MODIS, lo que representa la ventaja de tener información sistematizada con cobertura global y productos compuestos de 16 días. Estos dos IV se pueden calcular o bien obtener de los productos de MODIS como MOD13Q1, lo que facilita su distribución y su uso.

En México, resulta importante realizar estudios fenológicos con las herramientas antes expuestas de percepción remota para observar si ha habido cambios en la cobertura vegetal. Esta información podría apuntar hacia efectos del cambio climático y el conocimiento del estado que guardan los bosques en el territorio nacional, lo cual es relevante para tomar acciones de conservación, aprovechamiento y manejo de los bosques, tanto con políticas públicas tanto como con acciones técnicas.

# <span id="page-27-0"></span>**1.7 Pregunta de Investigación**

¿Cómo ha cambiado la fenología de superficie de suelo del bosque de oyamel, bosque de pino, bosque de encino y selva baja caducifolia durante el periodo 2001-2017?

#### <span id="page-27-1"></span>**1.8 Objetivo**

El Objetivo de este trabajo es medir los cambios en la fenología de superficie de suelo del bosque de oyamel, bosque de pino, bosque de encino y selva baja caducifolia durante el periodo 2001-2017

# <span id="page-27-2"></span>**1.9 Justificación**

El presente trabajo es relevante debido a que la detección de cambios en la fenología de superficie puede contribuir a generar información que permita evaluar el estado de las coberturas forestales, hacer clasificaciones de usos de suelo entorno a su fenología, identificar patrones de degradación forestal, así como cambios de uso de suelo o identificar zonas de bosque con alteraciones por cambio climático. Lo cual es importante para llevar acabo un manejo y gestión adecuada de los recursos forestales, hacer políticas públicas para la conservación y restauración de los bosques y para generar medidas de resiliencia frente al cambio climático.

#### <span id="page-27-3"></span>**1.9.1 Marco Legal**

El presente proyecto de titulación también se justifica en el marco de la *Ley general de desarrollo forestal sustentable de los Estados Unidos Mexicanos* en el artículo 3 fracción XXXII y en el artículo 34 fracción VII en los que se señala que se tiene que incrementar, apoyar y fomentar la investigación en recursos forestales. Asimismo, en el artículo 114 de dicha ley se establece que se debe fomentar la investigación para monitorear el estado de los bosques y resolver problemas fitosanitarios.

Se reconoce que los cambios climáticos son de los principales factores en las variaciones de la fenología (White et al.2003), por ende, este trabajo también está inscrito en el marco de la *Ley general de cambio climático de los Estados Unidos Mexicanos* en el artículo 2, fracción V, en que se indica que se fomentará la investigación para medir, monitorear y mitigar los efectos del cambio climático.

# **2 Datos y zona de estudio**

# <span id="page-28-1"></span><span id="page-28-0"></span>**2.1 MODIS MOD13Q1**

Los índices de vegetación proporcionados por el sensor MODIS proveen información espacial y temporal consistente, con el fin de monitorear las condiciones de la actividad fotosintética (Huete 1999). EL EVI y NDVI incluidos en el producto MODIS MOD13Q1 son transformaciones matemáticas de las bandas espectrales originalmente captadas por el sensor remoto MODIS. Estos índices son compuestos de 16 días, es decir, el producto recopila y combina la mejor información obtenidas durante dieciséis días para generar la imagen (García-Mora & Mas 2011). Los IV del producto MOD13Q1 son sensibles a la vegetación y presentan variaciones mínimas respecto a influencias externas como la atmósfera, ángulo del sol, nubes, influencia del fondo del dosel (Huete 1999; Guidin-García 2012, Liu 2015).

El algoritmo de composición de los índices de vegetación de este producto MODIS utiliza la función de distribución de reflectancia bidireccional de cada píxel para normalizar las reflectancias a una vista de nadir y ángulo geométrico solar estándar (Liu 2015). Como se mencionó anteriormente, el índice EVI del producto MOD13Q1 utiliza para su cálculo la banda azul que tiene una resolución espacial de 500 m; además, como es sabido (Fórmula 1), se requiere de la banda de rojo visible que está en 250 m, así como la del infrarrojo cercano (IRC) (Huete 1999). El cálculo de EVI con diferentes resoluciones espaciales podría afectar la interpretación del índice de vegetación en la evaluación de las propiedades de las cubiertas homogéneas y heterogéneas (Leewen 1997). Cabe mencionar que los productos MOD13

están conformados por una malla de celdas de 4800 por 4800 pixeles (Huete 1999). En el [Cuadro](#page-29-0) 3 se precisan las bandas espectrales utilizadas para el cálculo de los índices de vegetación NDVI y EVI.

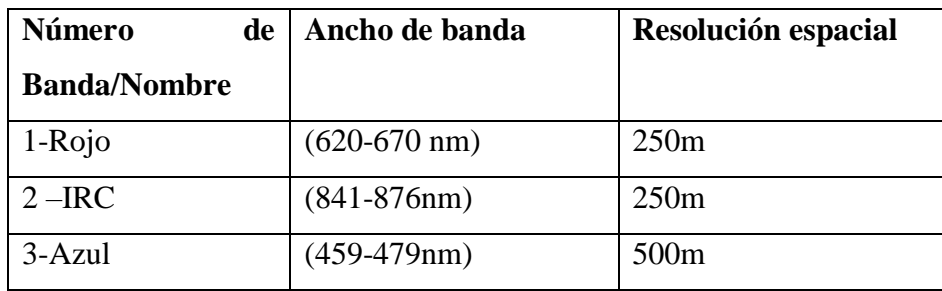

<span id="page-29-0"></span>Cuadro 3. Bandas MODIS para el cálculo de índices de vegetación (fuente: NASA 2000)

El producto de MODIS MOD13Q1 tiene con 11 capas, de las cuales destacan los índices de vegetación EVI y NDVI, así como la capa de calidad. Cada una puede ser descargada de manera individual en formatos .HDF (*Hierarchical data format*) así como .TIFF (*Tagged image file format*).

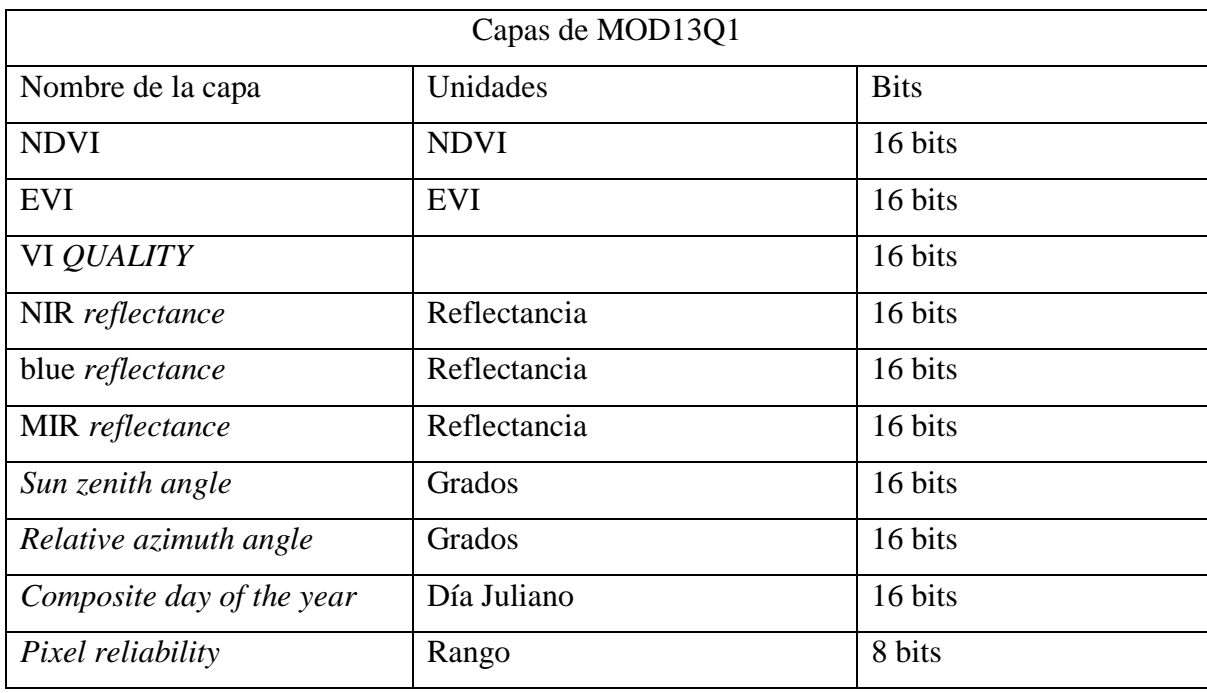

<span id="page-29-1"></span>Cuadro 4. Capas del producto MODIS MOD13Q1 (Fuente: NASA 2000)

#### <span id="page-30-0"></span>**2.2 MODIS MOD44B**

Con el objetivo de extraer la fenología de superficie de las cubiertas forestales mediante la representación de los pixeles más puros de cada tipo de cubierta, será utilizado el producto MOD44B, mismo que ayuda a elegir los pixeles con mayor porcentaje de cubertura arbolada (PTC); de igual forma, este producto se utilizó para crear estadísticos de bloques con el fin de determinar zonas con la misma cantidad de PTC, reduciendo así efectos de contaminación de ruido por suelo desnudo o efectos de borde.

Como parte de la gama de productos temáticos del sensor MODIS, el producto MOD44B contiene 3 capas: porcentaje de cubierta arboladas (PTC *Percent Tree Cover),* porcentaje de coberturas no arboladas (PNTC *Percent Non Tree Cover*) y porcentaje de suelo desnudo (PBS *Percent Bare Soil*). La colección de datos MOD44B posee una resolución espacial de 250 m, los cuales están distribuidos en formato .HDF, y requieren de un post procesamiento llevado a cabo en *MRT tools*. Es importante mencionar que este producto es el resultado de compuestos anuales y comprenden desde el año 2000 hasta el presente.

El proceso detrás de la realización del producto MOD44B es el siguiente: primero se realizan unos datos de entrenamiento, que tienen por datos de entrada una clasificación discreta de 4 clases del porcentaje de cubertura de árboles (0,25, 50, 80+) basados en imágenes de *Landsat*, y verificados con imágenes de muy alta resolución como IKONOS o *Quickbird* (Hansen et al. 2002).

Ahora bien, PTC comprende tres tipos de datos de entrada:

- 1. Los datos de entrenamiento (descritos anteriormente)
- 2. Compuestos de 16 días de la reflectancia de la superficie (Bandas 1-7 de MODIS), temperatura del brillo de la superficie (bandas 20.31 y 32 de MODIS)
- 3. El mapa global de cuerpos de agua de MODIS

El algoritmo de producción para PTC se ejecuta en tres partes: la primera consiste en las entradas de muestreo para datos de entrenamiento; la segunda es la creación de modelos; y, por último, la aplicación de modelos de salida. En el primer paso, el algoritmo crea 30 muestras aleatorias de los compuestos MODIS y calcula las métricas. La creación del modelo se lleva acabo usando *Weka* (software de minería de datos) el cual usa un modelo de árbol de regresión lineal, el resultado son 30 modelos lineales de árbol, mismos que son promediados para obtener solo un resultado para cada pixel (Chang et al. 2007)

Es importante mencionar que la parametrización de este producto debe ser llevada a cabo con cuidado debido a que las clases de vegetación requieren la implementación de umbrales establecidos arbitrariamente para su clasificación ( Hansen et al. 2002).

| <b>Nombre</b>      | Descripción         | <b>Unidades</b> | Tipo de       | Valor de     | <b>Rango</b> |
|--------------------|---------------------|-----------------|---------------|--------------|--------------|
|                    |                     |                 | dato          | relleno      |              |
| Percent tree       | Porcentaje del      | $\%$            | 8 bit entero  | $200 =$ agua | $0 - 100$    |
| cover              | pixel cubierto por  |                 | sin signo     | $253=no$     |              |
|                    | arboles             |                 |               | data         |              |
| Percent non        | Porcentaje del      | $\%$            | 8 bit entero  | $200 =$ agua | $0 - 100$    |
| tree               | pixel que no tiene  |                 | sin signo     | $253=no$     |              |
| vegetation         | vegetación          |                 |               | data         |              |
| <b>Percent Non</b> | Porcentaje del      | $\%$            | 8 bit entero  | $200 =$ agua | $0 - 100$    |
| vegetated          | pixel sin           |                 | sin signo     | $253=no$     |              |
|                    | vegetación          |                 |               | data         |              |
| Quality            | Indicadores de      | Valor de        | 8 bit entero  | N/A          |              |
|                    | control de calidad  | Bit             | sin signo     |              |              |
|                    |                     |                 |               |              |              |
| Percent tree       | Desviación          | $\%$            | 16 bit entero | $-100$       | 0 a 1000     |
| cover SD           | estándar del        |                 | sin signo     |              |              |
|                    | porcentaje de       |                 |               |              |              |
|                    | cubierta de arboles |                 |               |              |              |
| <b>Percent Non</b> | Desviación          | $\%$            | 16 bit entero | $-100$       | 0 a 1000     |
| vegetated          | estándar de los     |                 | sin signo     |              |              |
| $\_SD$             | pixeles sin         |                 |               |              |              |
|                    | vegetación          |                 |               |              |              |
| Cloud              | Indicadores de      | Valor de        | 8 bits entero |              | N/A          |
|                    | cubierta de nubes   | bits            | sin signo     |              |              |
|                    | en los pixeles      |                 |               |              |              |

<span id="page-31-0"></span>Cuadro 5. Capas del producto MOD44B (fuente: Zhang et al.2006)

#### <span id="page-32-0"></span>**2.2.1 ESA CCI LCP**

La Unión Europea reconoce que el cambio climático es el más grande desafío de los seres humanos en el siglo XXI y para cuantificar, investigar, prevenir y mitigar sus efectos, es necesario contar con datos confiables y precisos. Las observaciones con satélite ayudan a la obtención de estos datos, para hacer estudios a corto y largo plazo sobre el monitoreo de variables ambientales. En ese sentido la Agencia Espacial Europea (ESA, por sus siglas en inglés) ha iniciado el programa global de monitoreo de las variables climáticas conocido como Iniciativa de Cambio Climático (ESA CCI LCP) con el fin de proveer respuestas oportunas con información satelital (Li 2016; Li 2018; Plummer et al. 2017).

Como se ha especificado anteriormente, el presente estudio de análisis fenológico comprende un periodo de 16 años (2000-2017), por lo que es fundamental asegurarse de que, a lo largo de ellos, los pixeles que se estudien no hayan pertenecido a más de un tipo de cubierta. Para ello, se utilizará el producto ESA CCI LCP de la Agencia Espacial Europea, que proporciona información a nivel mundial sobre el tipo de cubierta.

Este producto se genera de manera anual, por lo que tiene información recabada desde el año 1992 hasta el año 2016 y el sistema de coordenadas con el que utiliza es *World Geodic System* WGS 84 con referencia elipsoide. Así mismo, cuenta con 37 clases registradas en el archivo *raster* que representan a los 37 tipos de cubierta que este producto detecta; estas cubiertas fueron elegidas por la ESA para ser compatibles con otros modelos de uso de suelo.

Una de las ventajas de este producto es que la clasificación fue diseñada tomando en cuenta variables como la fenología de la vegetación, cobertura de nieve, ocurrencia de incendios y presencia de agua. La resolución espacial de este producto de la Agencia Espacial Europea es de 300 m y la información obtenida por este producto es el resultado de adquisiciones de datos de los siguientes satélites: MERIS, SPOT-VGT, AVHRR, PROBA-V. Cabe mencionar que los datos son distribuidos en formatos NET CDF y Geo TIFF (Li 2016).

De acuerdo al *Manual de usuario* versión 2.0 producida por UCl-Geomatics (2017), la información de este producto de ESA LCP CCI es el resultado de datos de diferentes sensores remotos de distintas épocas, los cuales proporcionan series de tiempo y mapas globales de cubiertas de suelo.

Para la obtención de los mapas anuales de cubiertas del suelo desde 1990 hasta 2016 se utiliza la siguiente información (UCL-GEOMATICS 2017):

- 1. Series temporales de *Advanced Very High Resolution Radiometer* (AVHRR), compuestos de siete días del 1992 a 1999
- 2. Series temporales de Envisat MERIS (*Full resolution*), compuestos de siete días del 2003 al 2012
- 3. Series temporales de Envisat MERIS (*Reduced Resolución*), compuestos de siete días de 2003 a 2012
- 4. Series temporales de PROBA-V, compuesto de 7 días del 2014 hasta la actuales
- 5. Series temporales de sentinel-2 (OLCI & SLSTR) desde el 2015

Además de los mapas anuales de cubiertas, también el proyecto ESA CCI LCP provee información acerca de la fenología de superficie asociada a NDVI extraídos del satélite SPOT -VFG, y estimaciones de cuerpos de agua productos del sensor ASAR WSM. Como se ha mencionado previamente, una de las principales ventajas del producto ESA LC CCI es, sin duda, que su clasificación fue desarrollada por la *ONU y la* FAO, además de que es compatible con PTS (*The plat fuctional types*), usada para modelos climáticos. (UCL-GEOMATICS 2017).

Las clases que representa el producto son las siguientes: cultivos de riego e inundación, cultivos de temporal, mosaico de cultivo (>50%) con vegetación natural (árboles, arbustos, vegetación herbácea) (<50%), mosaico de vegetación natural (árboles, arbustos, vegetación herbácea) (>50%)/ cultivo (<50%), cubierta arbórea: latifoliadas1, perennifolias, cerrado a abierto (>15%), cubierta arbórea: hojas acículas, perennifolias, cerrado a abierto (>15%), cubierta arbórea mixta (hojas acículas y latifoliadas), mosaico: árboles – arbustos (>50%) / cubierta herbácea (<50%), mosaico: cubierta herbácea (>50%)/ árboles – arbustos (<50%), matorral, pastizal, musgos y líquenes, vegetación de agua dulce o de aguas salobres, vegetación de agua salina, vegetación arbustiva, zona urbana, suelo desnudo, cuerpos de agua, hielo y nieve permanente.

## <span id="page-34-0"></span>**2.3 Cartografía de usos de suelo y vegetación de INEGI**

El Instituto Nacional de Estadística y Geografía (INEGI) es la institución encargada en la República Mexicana de elaborar cartografía oficial sobre diversos temas, entre los que destaca la información cartográfica de usos de suelo y vegetación, misma que es obtenida desde 1978. En estos 40 años, se han realizado seis series, la serie I elaborada entre 1978 y 1991, la serie II elaborada entre 1993 y 1999, la serie III entre 2002 y 2005, serie IV entre 2006 y 2010, serie V entre 2011 y 2013 y, finalmente, la serie VI entre 2014 y 2016. Las escalas que maneja el INEGI en sus productos cartográficos son: 1:250000 y 1:1000000 a escala nacional y 1:50000 a escala regional. Estos cuentan con el datum ITRF92 (*International terrestrial reference frame* 1992), dependiendo de la escala tienen diferente sistema de coordenadas [\(Cuadro](#page-34-1) 6) y son distribuidos en formato *shape file* (.shp) y en *geodata base* (.gdb) (INEGI 2017).

| Escala    | Sistema de Coordenadas |
|-----------|------------------------|
| 1:50000   | UTM                    |
| 1:250 000 | CCL.                   |
| 1:1000000 | CCL.                   |

<span id="page-34-1"></span>Cuadro 6. Escala y sistema de coordenadas de la serie IV de usos de suelo y vegetación (fuente: INEGI 2017)

Cabe mencionar que la cartografía de uso de suelo está basada en Imágenes de Satélite, tanto de *Landsat* como de *Spot*. Los objetivos prioritarios del INEGI en la elaboración de la cartografía de usos de suelo y vegetación son los siguientes:

- 1. Identificar los tipos de vegetación natural e inducida y su distribución
- 2. Cuantificar la cobertura de los tipos de cubierta
- 3. Identificar el nivel de conservación o degradación de las comunidades vegetales, así como las dinámicas de su uso.
- 4. Identificar zonas con actividad forestal
- 5. Conocer la localización de las áreas agrícolas de acuerdo con su disponibilidad de agua y tipo de riego, así como el tipo de cultivo
- 6. Utilizar la información cartográfica para el desarrollo de políticas

|                           | Clases de uso de suelo y<br>vegetación de INEGI |                           |
|---------------------------|-------------------------------------------------|---------------------------|
| <b>Clases Forestales</b>  | Agropecuarias                                   | Otros tipos               |
|                           | Agricultura de Humedad                          | Vegetación de Dunas       |
|                           |                                                 | costeras                  |
| Bosque de Encino          | Pastizal cultivado                              | Matorral Desértico        |
|                           |                                                 | Micrófilo                 |
| Bosque de Mezquite        | Pastizal Inducido                               | <b>Matorral Desértico</b> |
|                           |                                                 | Micrófilo                 |
| Bosque de Ayarín          | Palmar Inducido                                 | Matorral Crasicaule       |
| Bosque de Cedro           | Agricultura de riego                            | Matorral Sarcocaule       |
| Bosque de Oyamel          | Agricultura de temporal                         | Matorral Sarcocracaule de |
|                           |                                                 | Neblina                   |
| Bosque de Pino            | <b>Pastizal Natural</b>                         | Matorral subtropical      |
| Bosque de Pino-Encino     |                                                 | Popal                     |
| Bosque de Encino-Pino     |                                                 | Matorral de coníferas     |
| Selva Baja Caducifolia    |                                                 | Sin vegetación aparente   |
| Bosque Mesófilo de        |                                                 | Pastizal Gipsófilo        |
| Montaña                   |                                                 |                           |
| Selva Baja Espinosa       |                                                 | Pastizal Halófilo         |
| Subperennifolia           |                                                 |                           |
| Selva de Galería          |                                                 | Vegetación Gipsófida      |
| Manglar                   |                                                 | Pradera de Alta Montaña   |
| Bosque de Galería         |                                                 |                           |
| Selva Baja subcaducifolia |                                                 |                           |

<span id="page-35-0"></span>Cuadro 7. Clases de uso de suelo y vegetación INEGI (Fuente: INEGI 2017)

Las clases de la serie VI serán empleadas en el presente trabajo de tesis. La ventaja de este producto cartográfico no solo es que es el más actualizado, sino que, además, tiene 65 clases de cubiertas, y presenta clases de vegetación secundaria para los tipos de cubierta arbórea (INEGI 2017).
# **2.4 Área de Estudio**

El estado de Michoacán de Ocampo se encuentra localizado en 17° 54'34'' y 20° 23' 37'' N, 100°03' 23'' y 103° 44' 09'' 0 de los 32 estados que conforman la República Mexicana. Este estado tiene una superficie de 58,599 km<sup>2</sup>. Políticamente, el estado colinda al noroeste con Jalisco y Colima, al norte con Guanajuato y Querétaro, al este con el Estado de México, al sureste con Guerrero y al suroeste con el Océano Pacífico.

Michoacán es considerado como uno de los estados más biodiversos de México (Gopar-Merino 2016), lo cual se explica por los siguientes motivos:

- Ubicación entre la intersección de las regiones biogeográficas Neotropical y Neártica (Villaseñor 2005)
- Contar con 54% del territorio correspondiente a dos regiones montañosas como la Sierra Madre del Sur y el Sistema Neovolcánico Transversal (Villaseñor 2005)
- Alta diversidad de suelos (los más abundantes: leptosol, regosol, luvisol, acrisol, andosol, vertisol y feozem) (Gopar-Merino 2016)
- Amplio gradiente altitudinal, puesto que va desde el nivel del mar hasta los 3857 msnm
- Variedad de micro climas y climas como Aw (tropical lluvioso, con lluvias predominantes en verano) en el suroeste; BS (seco estepario) en la depresión del río Tepalcatepec; Cw (templado con lluvias en verano) en el norte y Cf (templado con lluvias todo el año) en las partes más altas del Sistema Neovolcánico Transversal (Altamirano 2003)
- Forma parte de dos de las cuencas más importantes de México: Balsas (exorreica) y Lerma (Endorreica)
- Con Jalisco comparten el Lago de Chapala el más grande de México (Gopar-Merino 2016)

Esta biodiversidad se expresa en la variedad de cubiertas forestales: de las 415 especies de árboles reportadas en México, 23% se encuentran en Michoacán, tanto de bosques perennifolios como de bosques caducifolios, como los bosques de *Abies*, bosques de pino, bosques de encino, selva baja caducifolia, matorral subtropical y bosque espinoso (Rzendowski 2004;2006; Gopar-Merino 2016).

A pesar de contar con esa gran variedad de cubierta forestal, las tasas de cambio de usos de suelo en Michoacán son de las más elevadas. Según la COFOM (2007), la tasa de deforestación es de alrededor de 53 540 ha/año; sin embargo, en otra estimación de Mas et al. (2017), durante el periodo 2004-2007 se perdieron en promedio 6600 ha de bosque por año y la tasa de deforestación disminuyó alrededor de 3000 ha anuales durante el periodo siguiente (2007-2014); los factores de este proceso no son muy claros, pero se puede deber a abandono de tierras o el inicio de programas para la conservación forestal.

Con base en la clasificación de vegetación de INEGI de la serie VI del producto cartográfico "Vegetación y usos de suelo", los tipos bosques seleccionados para el presente análisis fenológico a través de series de tiempo fueron limitados a la elección de cubiertas forestales (vegetación primaria). Así, los tipos de bosque seleccionados son: el bosque de pino (BP), bosque de encino (BE), bosque de oyamel (BO) y, por último, de selva baja caducifolia

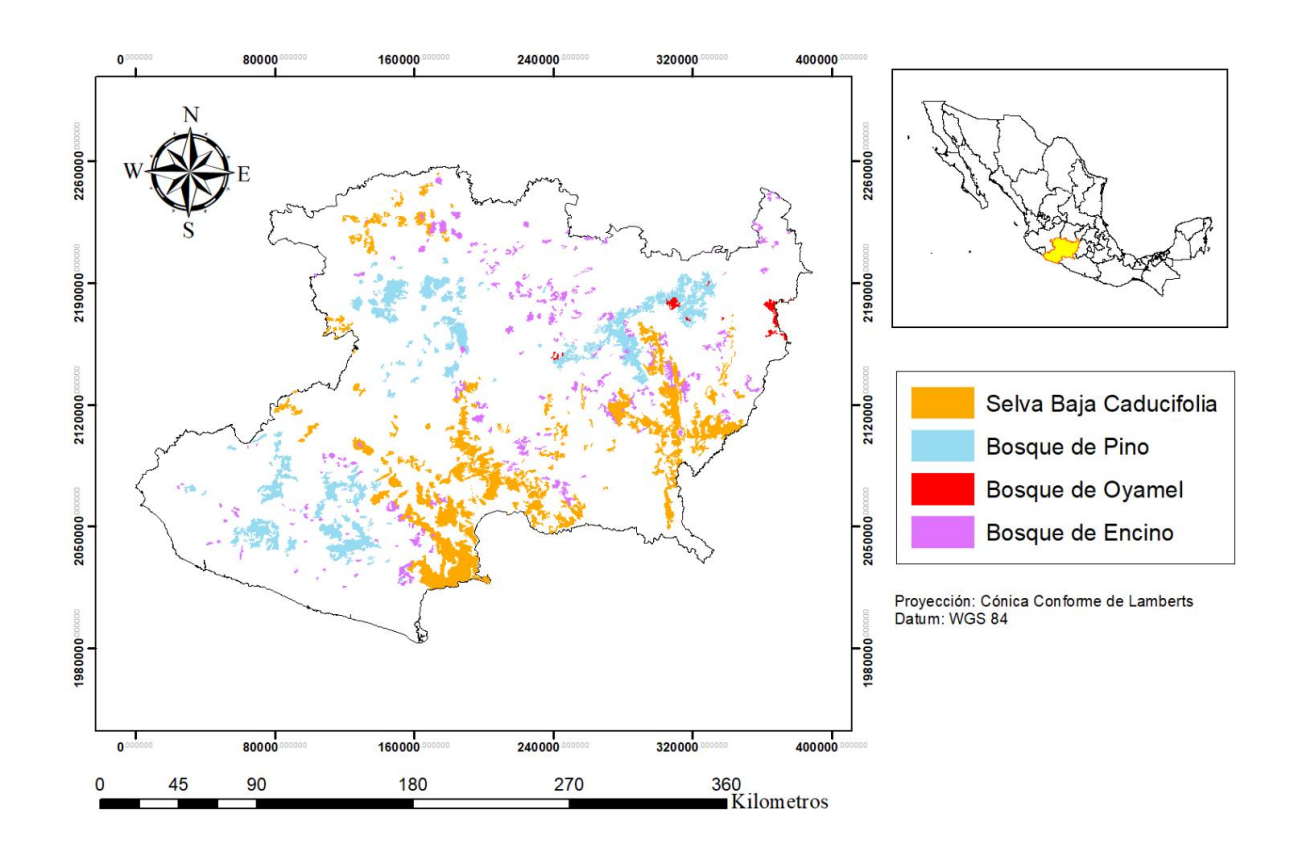

Cubiertas de Bosque de Pino, Oyame, Encino y SBC en Michoacán

Figura 2. Mapa de cubiertas de bosque de pino, bosque de encino, bosque de oyamel y selva baja caducifolia

A pesar de que existen más tipos de bosque en el área de estudio, se eligieron estas cuatro porque dos son perennifolias (bosque de oyamel y el bosque de pino), la selva baja es caducifolia y los bosques de encino cuentan con especies tanto caducifolias como de tipo perenne. Se excluyeron los tipos de bosques mixtos como los bosques de pino-encino, encino-pino o bosques mesófilos para representar únicamente los bosques con la mayor cantidad de individuos del mismo género y, con ello, disminuir la influencia del porcentaje de cada especie en los valores de EVI muestreados.

## **2.4.1 Bosques de encino**

México es reconocido por su alta diversidad de encinos, ya que se estima que entre 135 (Nixon, 1993) y 150 (Rzedowski, 1978) especies de encino de las 450 que existen en el planeta, están en México, lo que representa el 31% del total mundial (Zavala-Chávez 1998). Los bosques de encino en México presentan alturas de 6 a 8 m y sus especies dominantes pertenecen al género *Quercus*; las copas de los árboles "cubren" el 70% de la superficie. Los encinos cuentan con una amplia distribución tanto latitudinal como altitudinal y se encuentran en todos los estados salvo Quintana Roo, pues pueden ser encontrados desde el nivel del mar (*Q. oleoides*), hasta arriba de los 3 500 msnm (*Q. frutex; Q. laurina*) (Zavala-Chavez, 1998). Rzedowski (1978) menciona que la mayoría de los encinos en México (9%) se ubican en el rango de altitudes que va de 1 200 - 2 800 msnm, y en climas templados subhúmedos con precipitación anual entre 600 y 1000 mm y temperaturas medias de 15-  $24^{\circ}$ C.

El estado de Michoacán de Ocampo cuenta con 143 995 ha de bosque de encino (INEGI 2013) con alrededor de 33 especies diferentes (Arizaga et al. 2009; Uribe-Salas et al. 2018). Los bosques de encino en Michoacán se encuentran principalmente en suelos productos de rocas basálticas y andesitas y las especies de encino con más registros son *Q. castanea, Q. rugosa, Q. obtusata y Q. laurina* (Medina-García et al. 2016).

Si bien es cierto que existe una gran diversidad de especies de encino y ocupan una considerable extensión, no están exentos de procesos de degradación o deforestación (en gran medida por el uso desmedido de leña como combustible) (Arizaga et al. 2009). Los bosques de encino son semicaducifolios, y en las zonas más cálidas son caducifolios teniendo su mayor producción fotosintética en los meses de lluvia (junio-octubre) y su menor producción durante los meses de secas (enero-mayo) (Challenger 1998).

# **2.4.2 Bosques de pino**

Los bosques de pino se encuentran en las regiones montañosas de Michoacán, aunque generalmente no son la vegetación dominante debido a que están asociados con especies de encino, formando el tipo de cubierta pino-encino y encino-pino (el nombre se asigna dependiendo de la especie que esté en mayor proporción). Asimismo, se asocia también con especies de *Abies* en altitudes mayores a 2800 msnm.

Los bosques de pino se encuentran distribuidos en climas templados con lluvias en verano con un rango de temperaturas entre los 10 - 20°C y una precipitación anual entre 600-100 mm (Bocco 2001).

El rango de distribución altitudinal del género *Pinus* en Michoacán varía, por ejemplo, en la zona de la Sierra Purépecha va desde los 1400 a los 2100 msnm, y se establecen sobre andosoles; las alturas de los pinos en estos bosques van de 15 a 20 m de altura. Las especies más comunes son *Pinus oocarpa, P. douglasina, P.michoacana var carneta, P.ayacahuite var veitchii* y *P. pringlei.* En los bosques de pino más húmedos de la región oriente de Michoacán y la sierra sur, las especies más comunes son de *P. montezumae, P. pseudostrobus* (la especie forestal más importante económicamente en el estado de Michoacán) y *P. teocote,* ubicadas entre 2500 y 2800 msnm (Juárez-Orozco 2008; Saenz-Romero et al.2012).

Desafortunadamente, con el aumento de la temperatura, podrían reducirse los bosques de pino, debido a que se perdería el rango de clima al que están adaptados (Rehfeldt et al. 2012). Además, el bosque de pino está sujeto a presiones por uso de combustible, pulpa para papel, incendios forestales y cambio de uso de suelo para establecer ganadería y cultivos de aguacate (Juárez-Orozco 2008; Bravo-Espinosa et al. 2014).

# **2.4.3 Bosque de oyamel**

Los bosques maduros de oyamel son densos, de 20 m a 40 m de alto (Sánchez-González et al. 2005). Estos bosques de coníferas se distribuyen en torno al Sistema Neovolcánico Transversal en altitudes que van desde los 2500 hasta los 3600 msnm en las latitudes 19° y 20°. Se encuentran situados en climas templados semifríos Cb (w2) con temperaturas medias anuales entre 5-12°C; y también en climas templados Cw1 con temperaturas medias entre 12°-18°C y con las precipitaciones mayores a 1000 mm. Además, los bosques de oyamel se sitúan en andosoles y vertisoles.

La especie de oyamel más abundante de Michoacán es *Abies religiosa*, la cual juega un rol ecológico importante para las mariposas monarca (*Danaus plexippus*) que viajan a este estado desde Canadá y Estados Unidos para pasar el invierno (Anderson & Browler 1996).

Michoacán cuenta con 11761 ha de bosque de oyamel (INEGI 2013); sin embargo, estos bosques se están reduciendo por la tala ilegal y, a pesar de que la mayor extensión de bosque de oyamel se encuentre en la reserva de la mariposa monarca, este proceso continúa, por lo que se presentan áreas bien conservadas y otras degradadas (Brower er al. 2002). Aunado a esto, en proyecciones de calentamiento global, el aumento de las temperaturas originaría una disminución de la distribución de este tipo de bosque (Saenz-Romero et al.2012).

# **2.4.4 Selva baja caducifolia**

La selva baja caducifolia se encuentras en altitudes que van desde el nivel del mar hasta 1900 msnm en latitudes subtropicales. La temperatura media anual es de 20° a 29°C. Por su parte, la precipitación anual es de 400 - 1300 mm(Trejo y Dirzo 2000). Aunque es importante resaltar que el régimen de lluvias está dividido en dos estaciones fijas y características: por un lado, la época de secas, donde la precipitación es mínima, y la vegetación pierde todas sus hojas, y, por otro lado, la estación de lluvias donde se concentra toda la precipitación y los árboles tienen mayor actividad fotosintética. La selva baja caducifolia también se distingue por poseer suelos con poca retención de agua (Rzendowski 1978; Trejo y Dirzo 2000).

Gran parte de la selva baja caducifolia no está totalmente intacta, este tipo de vegetación está siendo amenazada por los incendios forestales, el cambio de uso de suelo para establecer pastizales, tala ilegal y la agricultura (Jansen, 1988; Trejo y Dirzo 200).

La diversidad de la selva baja caducifolia es alta, albergan 20% de todas las especies de plantas del país, 60% de los endemismos de México, y el 19% de los vertebrados endémicos de Mesoamérica habitan este tipo de cubierta (Trejo 1998). La familia botánica *Fabaceae* es el estrato arbóreo dominante, aunque también los géneros *Burseraceae*, *Cactaceae* y, *Anacardiaceae* son bastantes comunes. Los árboles que se presentan en este tipo de cubierta suelen presentar entre 8 m y 12 m de altura (Gentry 1995).

# **3 Metodología**

## **Resumen**

En el capítulo 3 se expone la metodología que se utilizó para analizar los cambios en los parámetros fenológicos *start of season* y *small integral*. La explicación abarca desde la obtención de los datos espaciales descritos previamente, hasta la extracción de los parámetros fenológicos. En un primer momento se detalla el preprocesamiento de los datos (aplicación de filtros espaciales y temporales además de la creación de la pila de capas de datos EVI), posteriormente, se describe el procesamiento de los datos que consiste en la extracción de valores de EVI de los pixeles filtrados y la obtención de las series temporales de EVI para la extracción de los parámetos fenológicos SOS y SI, por último se menciona cómo calcular los resultados, en base a las tendencias que mostraron los pixeles de cada clase.

En el presente capítulo se expondrán los métodos que fueron utilizados para la realización de esta investigación (Figura 3). Este se divide en 4 partes principales, la primera es la adquisición de datos, en la segunda se incluye el preprocesamiento, la tercera corresponde al procesamiento de los datos, y, por último, los resultados que consiste en la extracción de las series de tiempo de EVI, con el fin de obtener los parámetros fenológicos de cada cubierta forestal y analizarlas estadísticamente.

| <b>Insumo</b>                | Resolución temporal | Resolución espacial | <b>Proveedor</b> |
|------------------------------|---------------------|---------------------|------------------|
| MODIS MOD13Q1                | 16 días compuesto   | $250 \text{ m}$     | <b>NASA</b>      |
| Land use CCI                 | Compuesto anual     | $300 \text{ m}$     | <b>ESA</b>       |
| Cartografía de usos de suelo | Serie VI            |                     | <b>INEGI</b>     |
| <b>MODIS MOD44B</b>          | Compuesto anual     | $250 \text{ m}$     | <b>NASA</b>      |

Cuadro 8. Insumos de información espacial utilizada

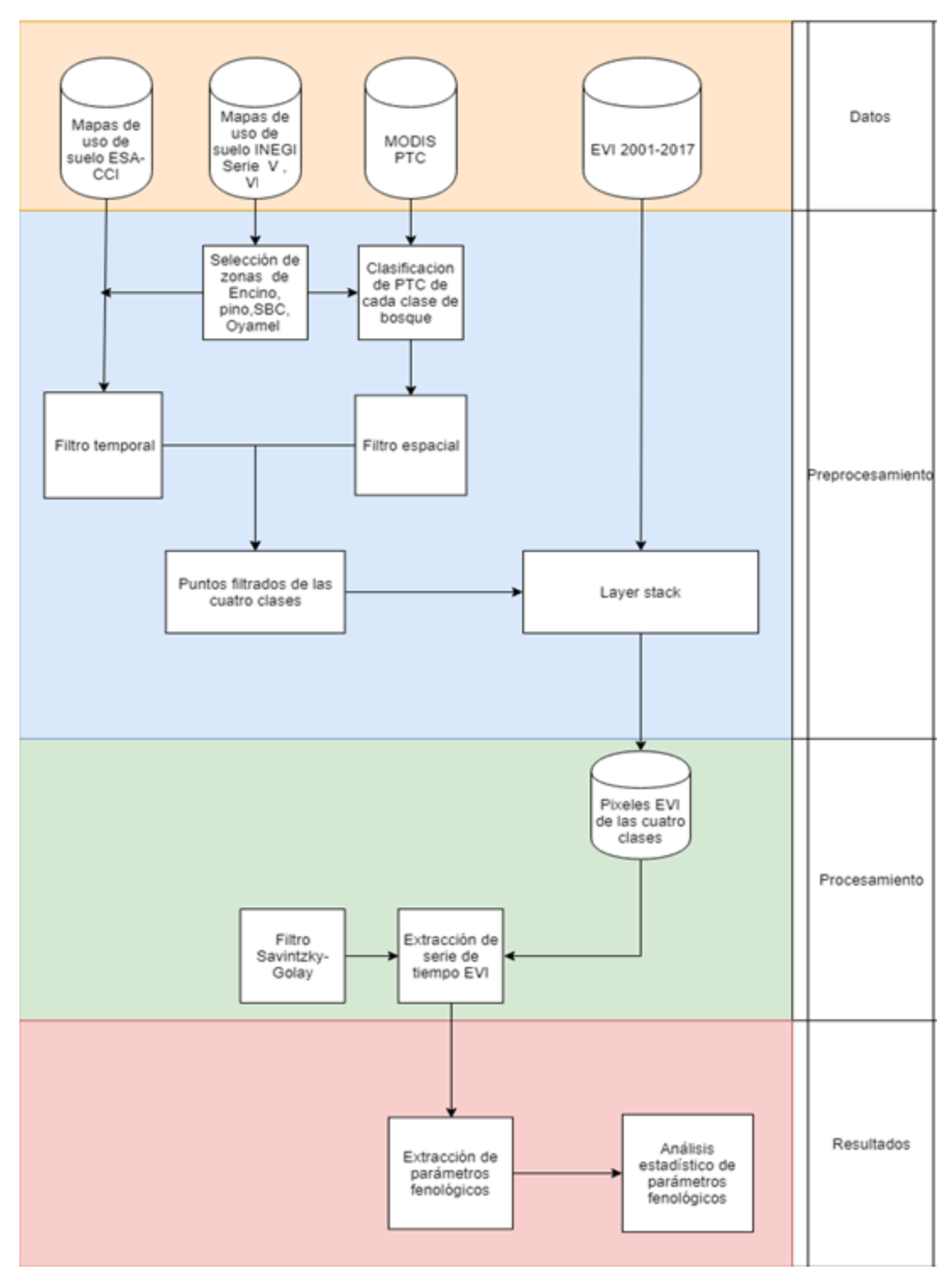

Figura 3. Diagrama de flujo del presente trabajo

## **3.1 Descarga de datos**

#### **3.1.1 Datos MODIS**

Se descargaron datos del sensor NASA MODIS producto MOD13Q1, el cual cuenta con dos índices de vegetación EVI y NDVI; para el presente trabajo solo se utilizó el índice de vegetación mejorado EVI. Los índices de vegetación de MOD13Q1 son productos compuestos con los mejores valores de 16 días previos y cuentan con una resolución espacial de 250 m. El periodo de datos que se utilizó comprende de 2001 a 2017, lo que equivale a 412 capas de EVI. Dichos datos fueron solicitados al centro *Land Processes Distributed Active Archive Center* (LP DAAC), que distribuye datos obtenidos por la NASA y la USGS. Así, se obtuvieron capas de EVI (en formato. Geotiff) con proyección NAD 27 UTM 14. El tile de MOD13Q1 que se solicitó fue el "h08v07".

#### **3.1.2 MODIS MOD44B**

Se obtuvieron datos del producto MOD44B del 2001 al 2016, el cual proporciona información anual acerca del porcentaje de cobertura forestal, porcentaje de suelo desnudo, y porcentaje de vegetación herbácea. El producto MOD44B cuenta con múltiples capas de información como porcentaje de cubierta arbolada, porcentaje de cubierta no arbolada, porcentaje de suelo desnudo o la capa de calidad por mencionar algunas. Para el presente trabajo se utilizará la capa de porcentaje de cubierta arbolada PTC (percent *tree cover*), la información fue obtenida del portal web<https://earthexplorer.usgs.gov/> .

#### **3.1.3 Datos de uso de suelo: ESA CCI LC**

Se utilizaron datos de cambio de uso de suelo de la Iniciativa de Cambio Climático de la Agencia Espacial Europea correspondientes al periodo 2001-2017. Dichos datos espaciales fueron obtenidos a través del sitio web: [https://www.esa-landcover-cci.org.](https://www.esa-landcover-cci.org/) Como se detalló anteriormente, este tipo de datos procesan imágenes de múltiples satélites como MERIS, AVHRR y SPOT para generar un producto anual compuesto de cubiertas y usos de suelo a nivel mundial con resolución espacial de 300m.

## **3.2 Pre procesamiento**

#### **3.2.1 Creación de la pila de capas de los datos de EVI**

Posterior a la obtención de los insumos cartográficos e imágenes satelitales, se creó un solo archivo de tipo *Layer stack* o 'pila de capas' con las 412 capas ordenadas cronológicamente para el periodo 2001-2017. De este archivo se extraerá la serie de tiempo para obtener los parámetros fenológicos de las cubiertas de pino, encino, oyamel y selva baja caducifolia.

#### **3.2.2 Selección de cubiertas forestales**

Con base en la clasificación de vegetación de INEGI de la serie VI del producto cartográfico "Vegetación y usos de suelo", los tipos de bosques seleccionados para el análisis fenológico a través de series de tiempo fueron limitados a la elección de cubiertas forestales (vegetación primaria). Así, los tipos de bosque seleccionados, como se mencionó en el capítulo anterior, fueron el bosque de pino (BP), bosque de encino (BE), bosque de oyamel (BO) y por último de selva baja caducifolia (SBC) (Mapa 1.0).

Para seleccionar solamente estas cuatro cubiertas forestales fue necesario:

- Descargar el archivo tipo vectorial de la serie VI de usos de suelo y vegetación
- Hacer enseguida un recorte de la capa vectorial con los límites geográficos del Estado de Michoacán
- Finalmente, seleccionar la información correspondiente al bosque de pino, bosque de encino, selva baja caducifolia y bosque oyamel

En el siguiente cuadro se representa la extensión de cada tipo de bosque, así como su porcentaje en relación con la cobertura del área total del Estado de Michoacán.

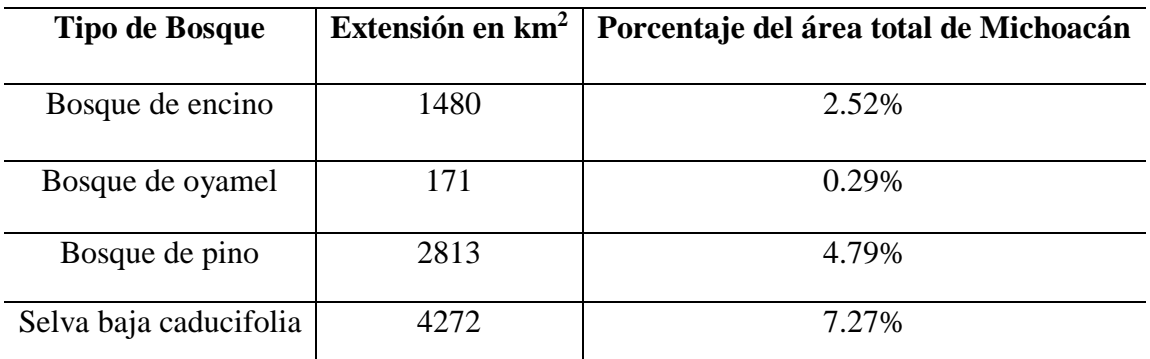

Cuadro 9. Extensión de cubiertas forestales seleccionadas en Michoacán y su porcentaje (Fuente: INEGI 2017)

#### **3.2.3 Pre procesamiento MOD44B**

Luego de la descarga de datos MOD44B de los servidores de LPDAAC, se utilizó únicamente la capa de PTC, y como estos archivos cuentan con una proyección sinusoidal de origen, fue necesario re proyectarlos a UTM 14 con datum NAD27 mediante el software MRT TOOLS.

Enseguida se seleccionaron solo los pixeles de MOD44B correspondientes a las clases de bosque de pino, encino, oyamel y selva baja caducifolia en Michoacán; para ello, se realizó un recorte entre la capa vectorial de las cubiertas forestales (previamente elaborado) y cada archivo de PTC. Esta operación se realiza con las 16 capas de MOD44B correspondientes a los años 2001-2017. La Figura 3 representa los valores de los porcentajes de MOD44 de la capa *raster* de PTC, este mapa solo es ilustrativo debido a que la distribución del porcentaje de cobertura arbórea puede variar con cada año.

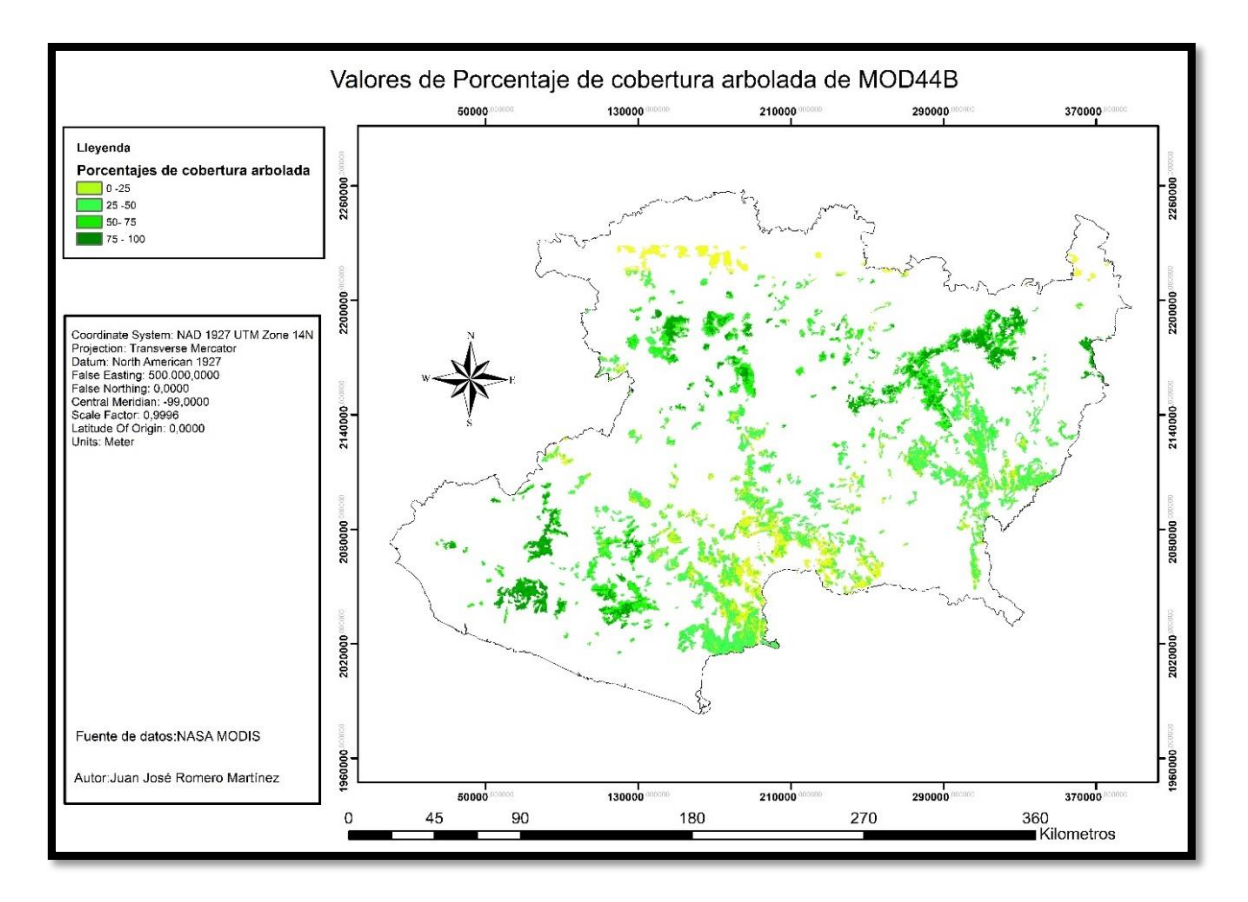

Figura 3. Mapa de valores de porcentaje de cobertura arbolada del producto MODIS MOD44B

## **3.3 Clasificación de pixeles MODIS MOD44B**

Una vez que se obtuvieron los pixeles de MOD44B de los tipos de cobertura se procede a realizar su reclasificación con cada archivo anual; este paso tiene la finalidad de seleccionar tan solo los pixeles con mayor cobertura forestal de cada clase por cada año. Se realiza este procedimiento debido a que el producto MOD44B posee diferente tipo de sensibilidad al asignar los valores de cobertura arbórea respecto a cada tipo de cubierta vegetal, sin olvidar también que el producto MOD44B puede contener valores de pixeles influenciados por diferentes fuentes de ruido, esto hace que los valores pueden variar año con año, y que esta variación no esté relacionada precisamente con disminución o aumento de cobertura forestal, sino más bien con la sensibilidad del sensor y factores atmosféricos (Hansen 2005); por este motivo se tomó un rango de valores basados en quintiles con el fin de disminuir dicho efecto. La reclasificación de los pixeles del producto MOD44B se efectuó para cada cubierta forestal, con base en una clasificación por quintiles, asignándole a cada quintil un valor alfabético (Cuadro 10). Los quintiles se definen como los puntos que dividen a una distribución de valores en cinco porciones iguales o intervalos y, para determinarlos, se utilizaron las siguientes fórmulas.

Fórmula 2**:** 

$$
K_p = \frac{Nx}{5} + 0.5
$$
  

$$
K_v = Li + \frac{\left(\frac{nx}{5} - 2fa\right) * C}{Fc}
$$

Donde:

- Kp = Posición del Quintil
- Kv = Valor del Quintil
- $Li = L$ ímite real inferior

Nx = Número de observaciones por el número de quintil a obtener

Σfa = Sumatoria de la frecuencia acumulada.

 $C = \text{close}$ 

Fc = frecuencia de clase

Enseguida se seleccionó únicamente el quintil número cinco, el cual representa el valor de porcentaje de cubierta arbórea (PTC) más alto de cada año. Una vez realizada la reclasificación, se seleccionaron los pixeles que a lo largo del periodo 2001-2017, tuvieron valor A en todos los años.

| Quintil        | Valor Alfabético |
|----------------|------------------|
| $\mathrm{Q}_1$ | E                |
| $\mathrm{Q}_2$ | D                |
| $Q_3$          | C                |
| $Q_4$          | B                |
| J۶             | Δ                |

Cuadro 9. Valores alfabéticos asignados a los quintiles

Se combinó la información de múltiples *raster* de manera que a cada combinación de los valores de los archivos de entrada se les asignó un valor único, esta función permitió seleccionar solo el grupo de pixeles de cada cubierta forestal que, durante los años 2000- 2016, tuvieran A en cada año, es decir, que pertenecieran al grupo de quintiles con mayor cobertura forestal. Sin embargo, el hecho de solamente seleccionar pixeles con alto valor de PTC sin tomar en cuenta su tipo de vecindad, podría aumentar el ruido en la interpretación de los parámetros fenológicos extraídos a través de las series temporales de EVI.

## **3.4 Filtro espacial**

Luego de la selección de los pixeles con mayor cobertura forestal de cada clase, se aplicó un 'filtro espacial' para no tener pixeles aislados; este filtro tiene la finalidad de crear grupos de pixeles que cuenten con el mismo valor medio de PTC del periodo 2001-2017. Con la aplicación de este filtro, se reducen efectos de vecindad con pixeles de menor porcentaje de cobertura arbórea.

Para realizar el filtro espacial se utilizó la herramienta *Block statistics* de *Arc Gis*, la cual genera grupos de pixeles de acuerdo con diferentes estadísticos y asigna un único valor a cada bloque. Los bloques son definidos por el usuario, cada forma de bloque toma en cuenta diferentes pixeles vecinos, las formas que se pueden elegir para hacer los bloques son las siguientes: rectángulos, círculos, forma de anillo, porción de círculo, de forma irregular, o vecindad ponderada por pesos (estas últimas requieren un archivo *Kernel* para definirlos). Los estadísticos que definen el tipo de vecindad de los pixeles son: mayoría, máximo, valor medio, media, mínimo, minoría, rango, desviación estándar y suma.

Para este estudio se utilizó una estadística de bloques de tipo dona, con base en el estadístico de media aritmética del conjunto de valores del *raster*. Como se puede apreciar en la Figura 4, el estadístico de bloques en forma de anillo se compone por dos partes principales, el radio interno, y el radio externo. En este proyecto, como se muestra en la ilustración, el radio interno fue de una celda y el radio externo de 1 casilla. Fue también fundamental seleccionar la opción de *tomar en cuenta los valores de 'No Data'* porque, de lo contrario, el programa crea bloques conformados por celdas con valor '*No Data*', lo cual se pretende evitar. Al realizar esta reclasificación de los pixeles, se revisó a detalle que estuvieran agrupados de acuerdo con la media de los pixeles aledaños, y se seleccionaron los de mayor cobertura forestal.

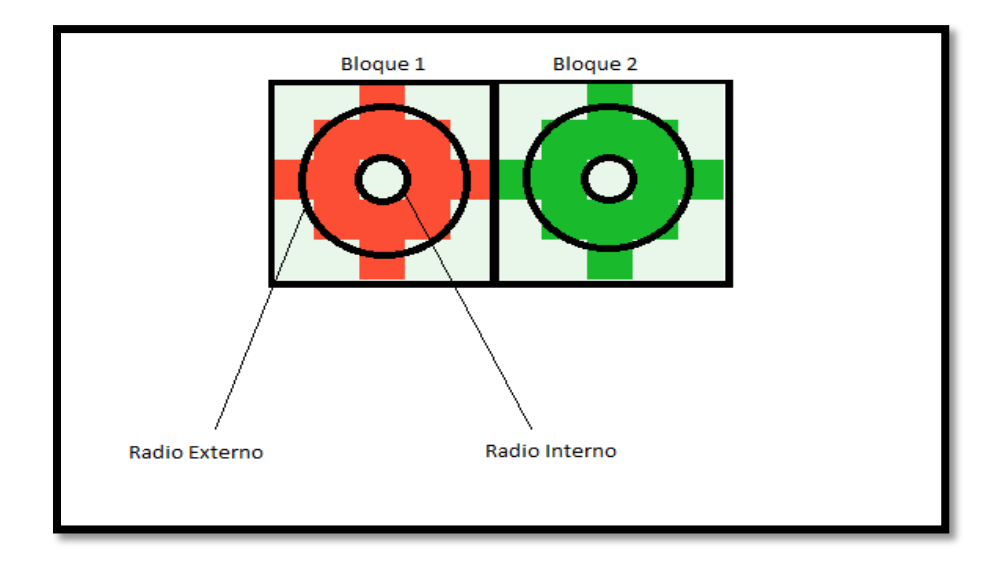

Figura 4. Estadística de Bloques de tipo anillo

Una vez creada la capa *raster* con los bloques de mayor porcentaje de cobertura arbórea, se transformó dicho archivo en una capa vectorial de puntos. Entendiendo que cada punto que coloca esta conversión lo hace al centro del pixel. Posteriormente esta capa de puntos se volverá a utilizar para ser combinada con el filtro temporal que se describirá a continuación.

## **3.5 Filtro temporal**

Después de descargar los datos ESA LC CCI del periodo 2000-2016 se procede a elaborar un archivo de tipo 'pila de capas' con esta información. Luego de hacer el archivo con las 16 capas de información de usos de suelo, se recortó el *raster* con los límites geográficos del estado de Michoacán, esto fue necesario pues estos datos de cubiertas forestales de ESA cubren todos los continentes en el mismo archivo.

Como se mencionó en el primer capítulo, uno de los objetivos principales de la presente investigación es extraer los parámetros fenológicos de cuatro cubiertas forestales (pino, oyamel, encino, selva baja caducifolia en Michoacán) con series temporales EVI en el periodo 2000-2016; por eso es de vital importancia muestrear pixeles representativos de esas cubiertas, y, para ello, es necesario elegir pixeles que nunca hayan sufrido algún tipo de cambio de cubierta en los 16 años del estudio. Los archivos ESA LC CCI, al ser un producto compuesto anual, brindan la certeza de saber si algún pixel ha representado más de un tipo de cubierta, y en qué año fue ese cambio. Al proceso de seleccionar únicamente los pixeles sin ningún tipo de cambio de cubierta a lo largo del periodo 2000-2016 se le denominará *filtro temporal*.

El filtro temporal se realizó también con la función de *Arc Gis Combine*, la cual, como ya se describió anteriormente, forma combinaciones con la información de los datos de entrada, creando un nuevo valor único; para el filtro espacial aplicado en la presente investigación, solo se eligieron las combinaciones donde en los 16 años del estudio tenía la misma clave de clasificación de ESA LC CCI (Cuadro 7), las demás combinaciones fueron descartadas.

Como se adelantó, la capa de puntos producto del filtro espacial se combinó con la información del filtro temporal de ESA LC CCI. Esta combinación se hace para elegir los

puntos que poseen mayor porcentaje de cubierta arbórea, que nunca fueron detectados como pertenecientes a otro tipo de cubierta en el periodo 2000-2016.

Se combinó la información de los puntos con valores más altos de PTC resultado de los filtros espaciales con los pixeles ESA LC CCI sin cambio de cubierta. Esta herramienta añade la información del cuadro de atributos de un archivo *raster* al cuadro de atributos del archivo vectorial de puntos, por lo que no hay un nuevo archivo de salida, simplemente se añadió la información al cuadro ya existente.

Posteriormente, se eligieron del cuadro de atributos solo los puntos donde siempre

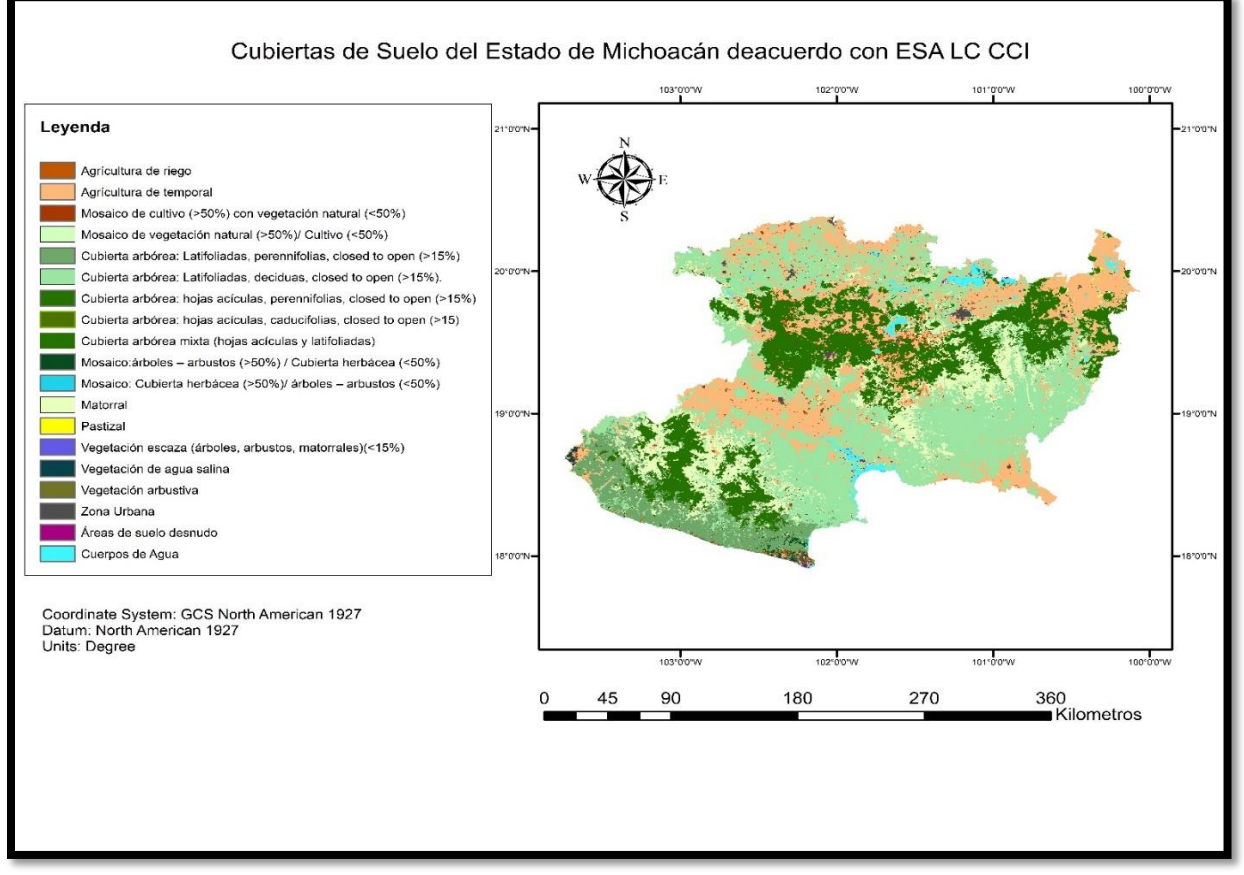

Figura 5. Cubiertas de suelo del Estado de Michoacán con datos ESA LC CCI

presentaron el mismo tipo de cubierta según los datos de ESA LC CCI, y se exportaron como una nueva capa de puntos. Esta última capa representará los puntos a los que se le extraerá la serie temporal de EVI y se obtendrán los parámetros fenológicos derivados de esta.

En suma, se puede decir que estos puntos son los más representativos de las cuatro cubiertas forestales que se estudian en la presente tesis (bosque de pino, bosque de encino, bosque de oyamel), ya que se toma en cuenta que son puntos de bosque con puntos vecinos de igual porcentaje de cobertura arbórea y que nunca han sufrido de cambio de cubierta.

## **3.6 Procesamiento**

#### **3.6.1 Extracción de valores de EVI para generar las series temporales**

Se extrajeron los valores de EVI de cada fecha del archivo de capas de EVI con el fin de crear la serie temporal de cada pixel. El archivo final es de tipo *ASCII* donde está representado cada punto y su serie temporal de EVI.

## **3.6.2** *Timesat***: Generación de series temporales de EVI para la extracción de parámetros fenológicos**

*Timesat* es un software creado por Lars Eklundha y Per Jönsson (2004) que está diseñado para procesar series de tiempo de índices de vegetación; sin embargo, también se ha utilizado para analizar otro tipo de datos como índices meteorológicos, datos de incendios y datos de flujo de carbono. Con ayuda de este *software* se extrajeron los parámetros fenológicos de las diferentes cubiertas forestales.

Primero, se introdujeron los archivos ASCII obtenidos previamente. Los cuales cuentan con el siguiente formato: (muestra parcial del archivo ASCII)

Primera fila: número de muestras por años, número de años, número de series temporales

Segunda fila: valores de EVI obtenidos

En un segundo momento, el programa cargó cada serie temporal contenida en el archivo *ASCII* y se realizó una aplicación de filtros matemáticos para suavizar la serie de tiempo, la cual es necesaria para discriminar valores atípicos de la serie. El programa *Timesat* proporciona diferentes tipos de filtro como: Savitzky-Golay, doble logístico y el filtro Gaussiano asimétrico. Es importante precisar que dependiendo del filtro utilizado pueden variar los parámetros fenológicos. No obstante, para los propósitos de esta investigación se utilizó el filtro Savitzky Golay, debido a que, al aplicar este filtro se preserva el ancho de los picos de los datos originales, así como máximos y mínimos relativos (Lars y Eklundh 2004). Una vez que se aplicó el filtro Savitzky Golay, se definió el umbral de SOS (inicio de la actividad fotosintética en 0.2), posteriormente se obtuvieron los siguientes parámetros fenológicos:

**SOS (***Start of season***):** (Figura 6) Es el rápido aumento sostenido en el verdor detectado remotamente después de un tiempo prolongado del periodo anual de senescencia fotosintética (White et al. 2009). Comienza cuando los valores de EVI superan un umbral dado definido por el usuario (Jönsson y Eklundh, 2002).

**SI (***Small integral***):** (Figura 6) El área de la región entre la función ajustada y B, es el área bajo la curva que genera el incremento en los valores de clorofila registrados por los índices de vegetación. Este parámetro está altamente relacionado con la Producción Primaria Neta Anual (Paruelo et al. 1997)

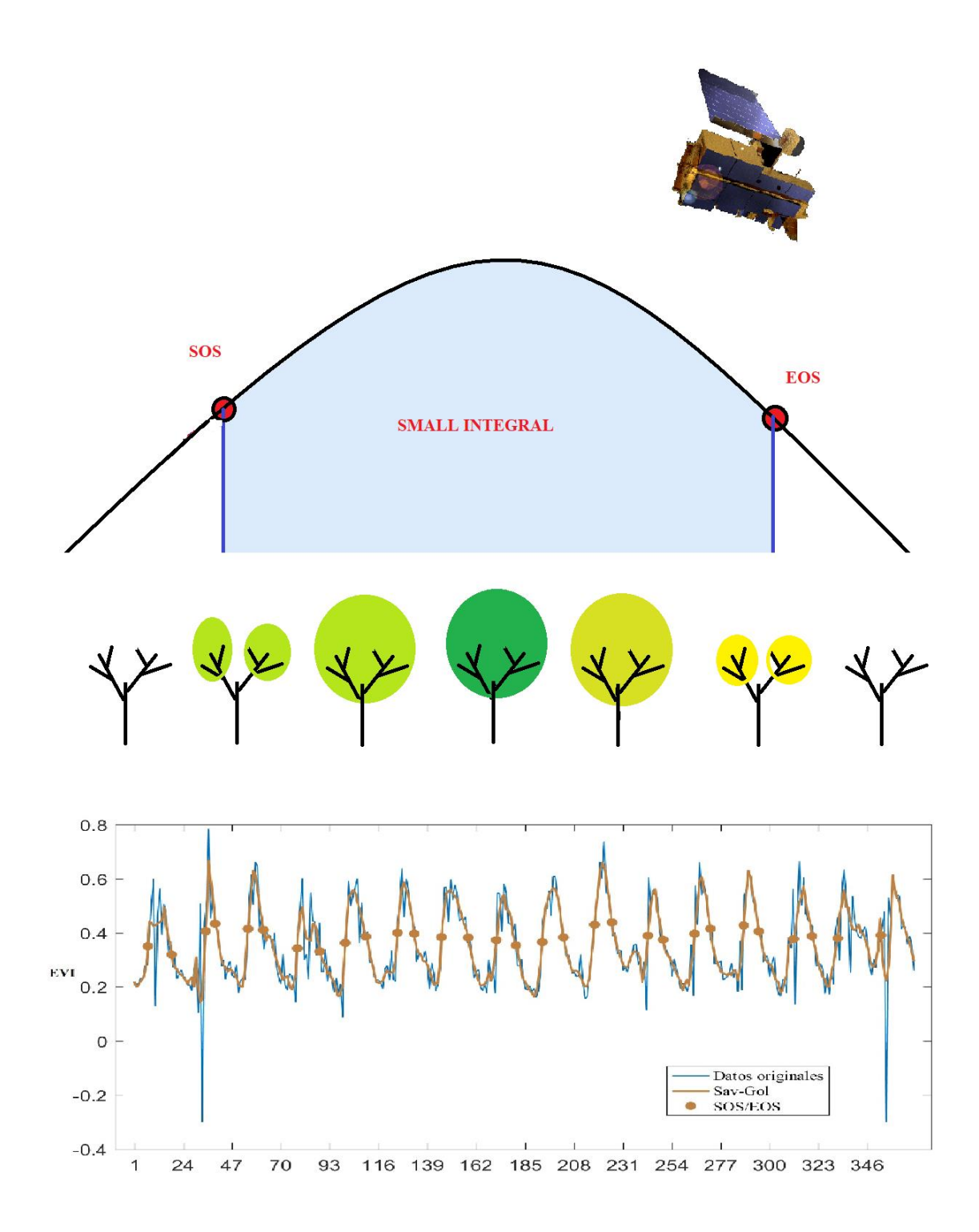

Figura 6. Parámetros fenológicos SOS, SI y serie temporal filtrados con Savtzky-Golay.

## **3.7 Análisis de tendencias y significancia estadística**

Una vez extraídos los parámetros fenológicos de cada punto, se realizó una regresión lineal para obtener la tasa de cambio de cada una de las variables, así como observar si los valores estaban correlacionados con el tiempo. Si el valor del coeficiente de determinación  $\mathbb{R}^2$  tiene un valor de 1, se considera que tiene una correlación lineal perfecta y si el valor es cerca de 0, se considera que los parámetros fenológicos no tienen una tendencia clara a través de tiempo. Con los resultados de correlación lineal y la obtención del valor de la pendiente del modelo de lineal, se crearon 2 mapas:

- 1. Mapa de pendiente de SOS
- 2. Mapa de pendiente de SI

Se mostrará también un análisis con el porcentaje de pixeles que presentan una pendiente positiva o pendiente negativa, así como la distribución de los valores de SI de todos los pixeles. Finalmente, se realizó una prueba de significancia estadística de cada pixel con respecto a su regresión lineal.

Una vez que se ha descrito el procedimiento por medio del cual se realizó la presente investigación, se presentarán los resultados obtenidos.

# **4 Resultados**

# **4.1 Mapa de tendencia del parámetro** *small integral* **(SI) y mapa de** *start of season* **(SOS) para las cuatro coberturas forestales en Michoacán**

El mapa 4 (Figura 7) representa las tendencias que tiene cada punto de bosque muestreado en cuanto al parámetro fenológico de *small integral* (SI). Los puntos que cuentan con tendencia negativa son los más pequeños, los más grandes, por su parte, representan los puntos que tienen tendencia positiva. Por su parte, el mapa 5 (Figura 8) representa las tendencias que tiene cada punto de bosque muestreado en cuanto al parámetro fenológico de s*tart of season* (SOS). Los puntos que cuentan con tendencia negativa en este mapa también son los más pequeños, los más grandes por su parte representan los que tienen tendencia positiva.

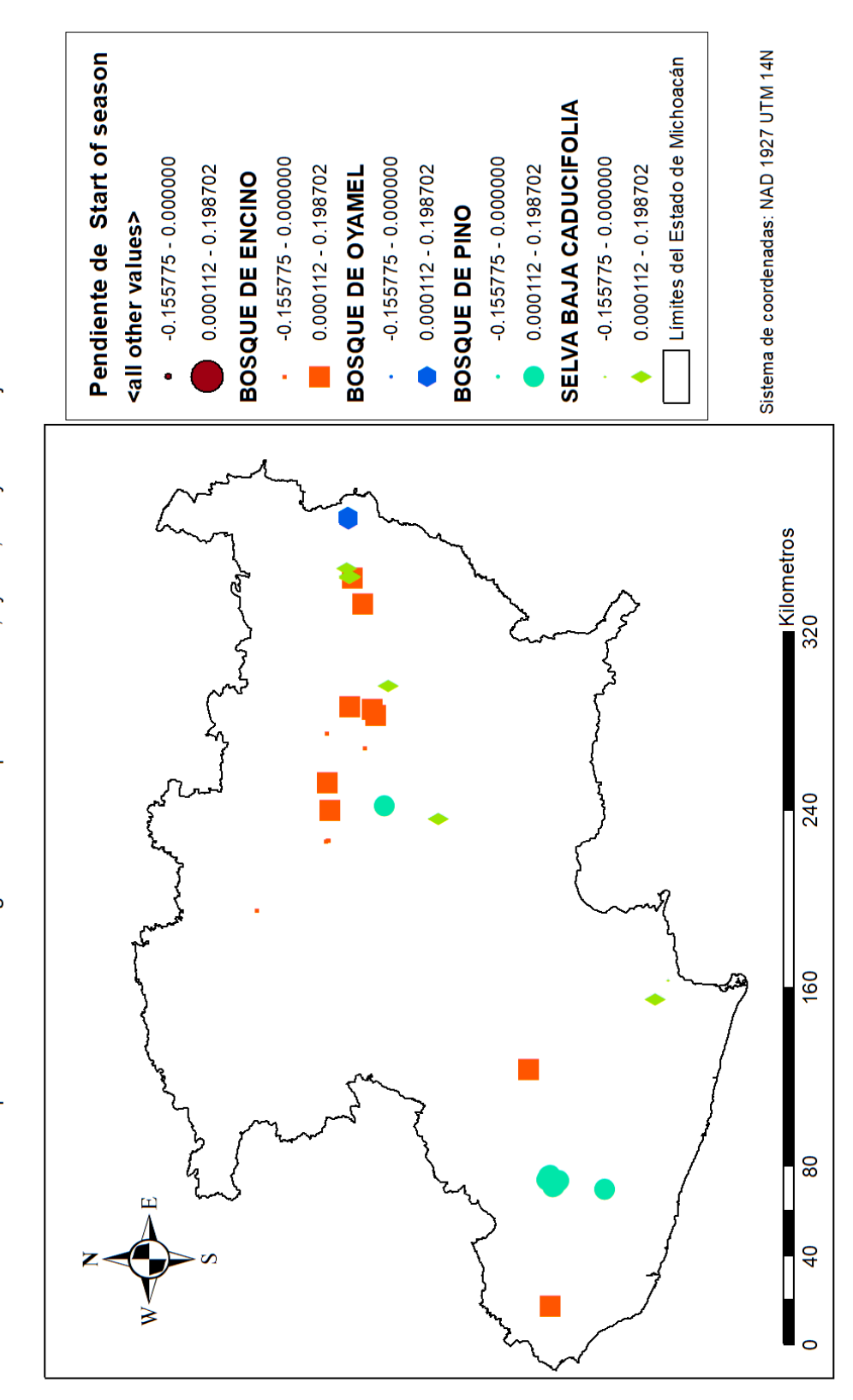

Figura 7. Tendencias del parámetro de  $SI$ en los bosques de encino, oyamel , pino y selva baja caducifolia en Michoacán durante el periodo 2001-2017 7. Tendencias del parámetro de *SI* en los bosques de encino, oyamel , pino y selva baja caducifolia en Michoacán durante el periodo 2001-2017

Tendencia del parámetro Small Integral en los bosques de Encino, Oyamel, Pino y Selva Baja Caducifolia en Michoacán

Tendencia del parámetro start of season en los bosques de Encino, Oyamel, Pino y Selva Baja Caducifolia en Michoacán

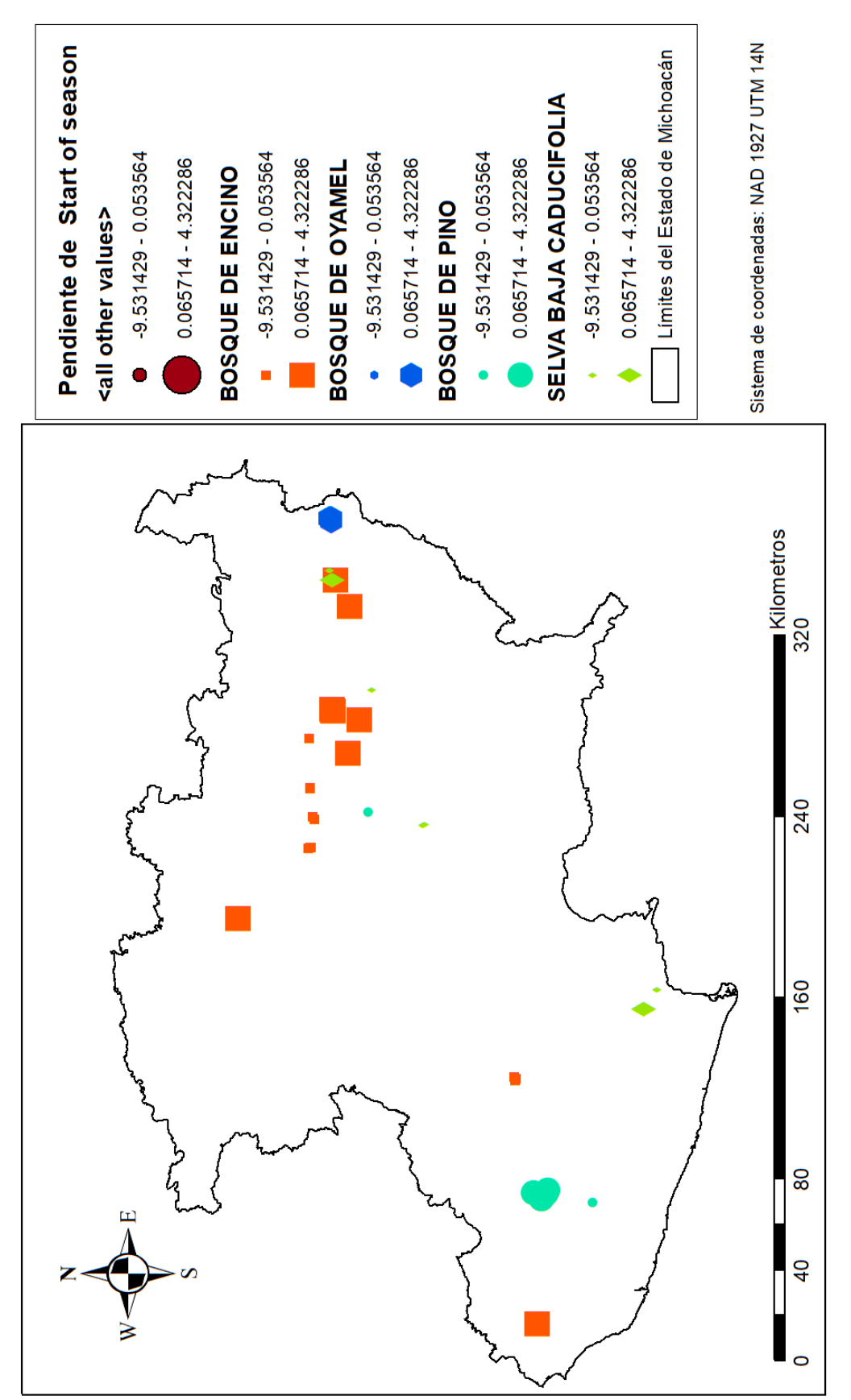

Figura 8. Tendencia del parámetro de SOS en los bosques de encino, oyamel, pino y selva baja Figura 8. Tendencia del parámetro de SOS en los bosques de encino, oyamel, pino y selva baja caducifolia en Michoacán durante 2001-2017 caducifolia en Michoacán durante 2001-201*7*

## **4.2 Resultados Generales**

#### **4.2.1 Promedio de SOS de las cubiertas forestales**

Se extrajeron los parámetros fenológicos SOS de 16 pixeles de bosque de oyamel, 17 pixeles de bosque de encino, 12 pixeles de selva baja caducifolia y 13 de bosque de pino. Posteriormente, para la obtención del promedio de la fecha de SOS de las cubiertas forestales se calcularon las fechas de SOS por cada pixel seleccionado; para el bosque de oyamel el promedio de este parámetro fenológico se identificó en el día 255±28. En el bosque de encino el promedio de SOS fue el día 195±25, en el bosque de pino el promedio fue el día 253± 27 y en la selva baja caducifolia fue en el día  $162 \pm 10$ .

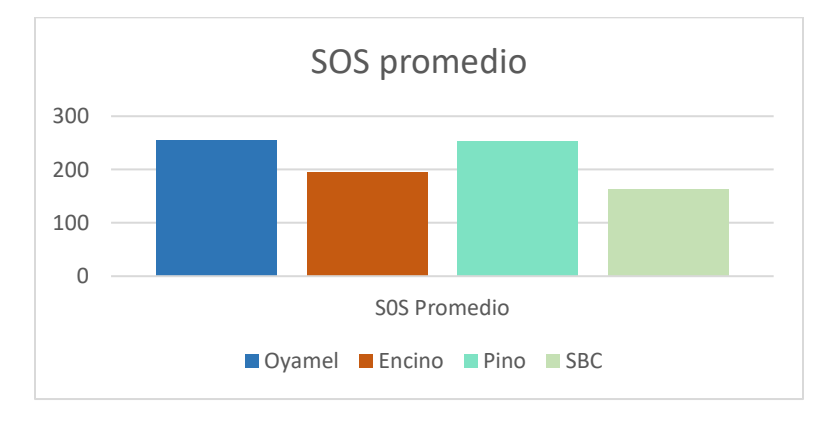

Figura 17. SOS promedio

Las fechas de SOS para el bosque de oyamel se distribuyeron principalmente en dos momentos, como puede observarse en la Figura 9A, registrándose el inicio del periodo de máxima actividad fotosintética a mitad del año, o bien, a finales del año. En la Figura 9B, correspondiente al bosque de pino, se puede observar que el máximo crecimiento se da por lo general cercano al día 253. En la selva baja caducifolia (Figura 9C) la fecha de SOS no varía mucho entre los pixeles muestreados. En el caso del boque de encino (Figura 9D), las fechas de SOS se distribuyeron, en la mayoría, a mitad de año; sin embargo, algunos pixeles tuvieron su SOS a finales de año.

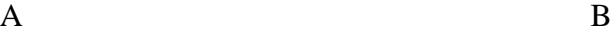

Start of season del Bosque de Pino

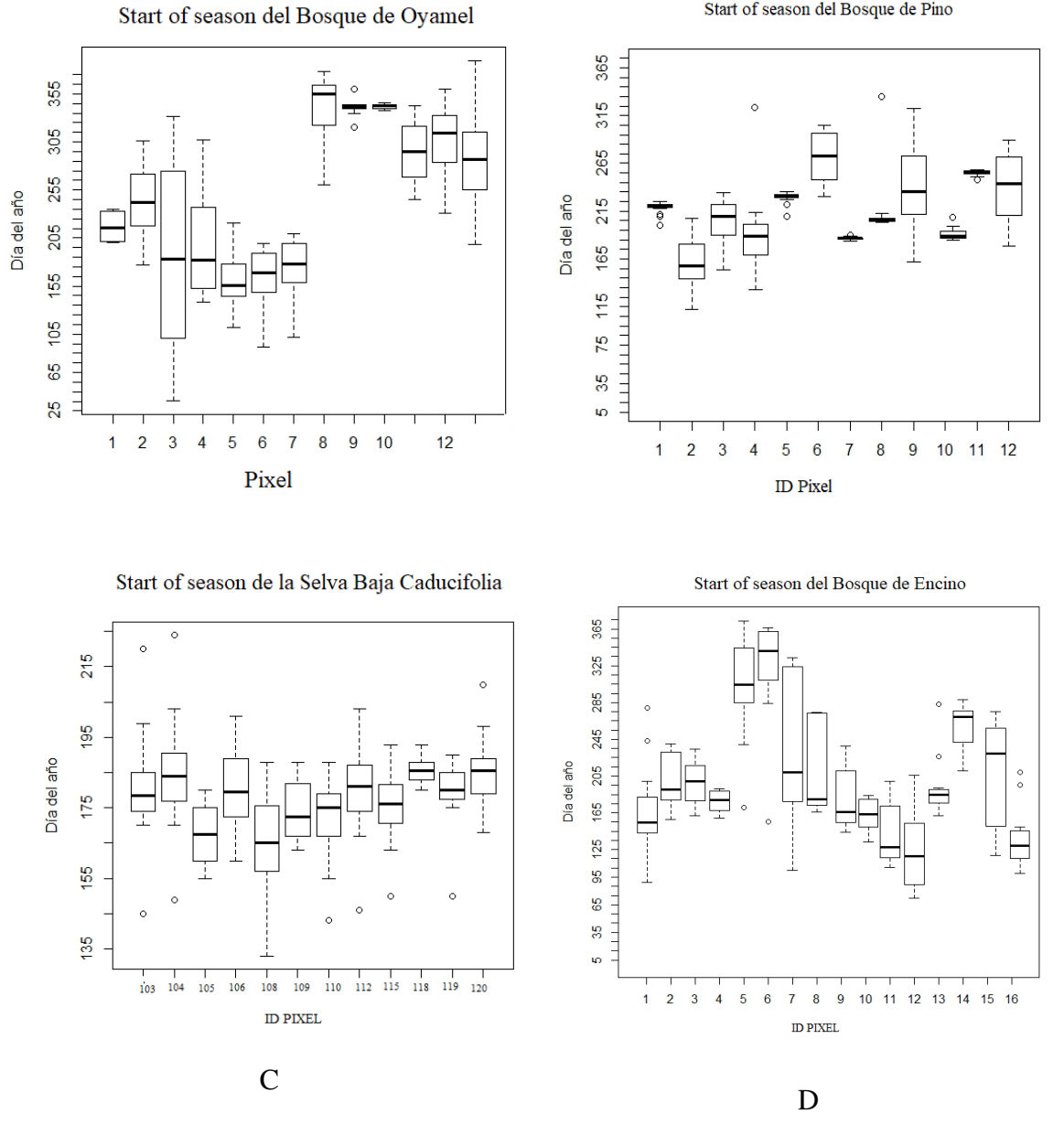

**Figura 9. Gráfico de cajas y bigotes del parámetro SOS**

48

#### **4.2.2 Porcentaje de Pixeles con tendencia positiva y tendencia negativa**

En la Figura 10 se exponen los resultados del porcentaje de pixeles que tuvieron tanto tendencia positiva como negativa. Los resultados de SOS para el bosque de encino, mostraron que el 59% de los pixeles muestreados tuvieron una tendencia negativa en el parámetro SOS. El 41% restante mostró tener pendiente negativa. El 23% de los pixeles mostraron correlación lineal media o alta (R<sup>2</sup> <sub>ID4</sub>=0.81, R<sup>2</sup> <sub>ID5</sub>=0.59, R<sup>2</sup> <sub>ID23</sub>=0.89 R<sup>2</sup> <sub>ID25</sub>=0.66).

En el bosque de oyamel 21% de los pixeles mostraron tener una SOS más temprana y 79% tuvieron una S0S más tardía, es decir, tuvo una pendiente positiva. El 28% de los pixeles del bosque de oyamel tuvieron correlación lineal media o alta ( $R^{2}$  m<sub>3</sub>=0.95,  $R^{2}$  m<sub>4</sub>=0.72,  $R^{2}$  $_{\text{ID5}}=0.5$ , R<sup>2</sup> $_{\text{ID8}}=0.5$ ,).

En la selva baja caducifolia, el 58% de los pixeles contaron con tendencia positiva, es decir, que las fechas de S0S fueron más tardías en esos pixeles. Por otro lado, 42% de los pixeles tuvieron una correlación lineal negativa, es decir, que S0S fue más temprano en esos pixeles. Cabe mencionar que tan solo el 8% de los pixeles contaron con una correlación lineal ( $\mathbb{R}^2$ )  $ID106=0.58$ ).

Por último, también se estimaron los valores de S0S para los pixeles del Bosque de Pino. El 38% tuvieron tendencia positiva, es decir, su S0S fue más tardía; a su vez 42% de los pixeles tuvieron una S0S más temprana. Solo 8% de los pixeles mostraron correlación lineal.

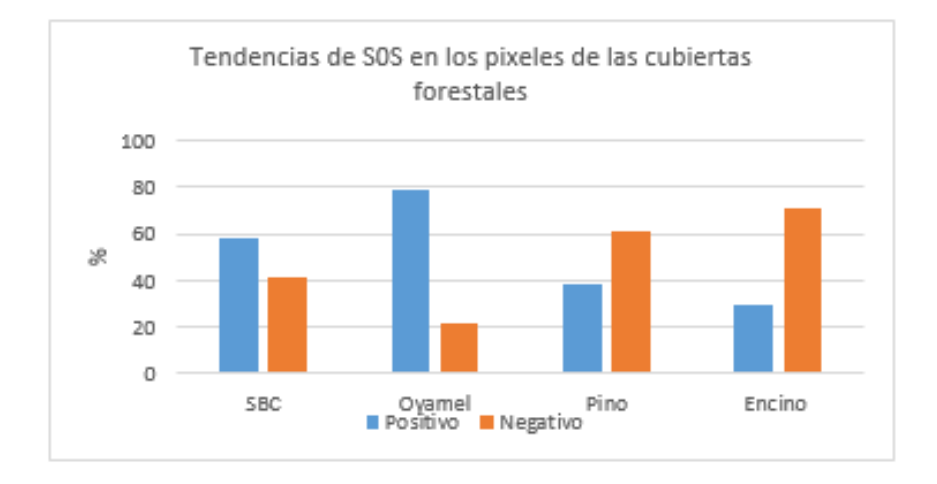

Figura 10. Tendencias positiva y negativa del parámetro SOS

## **4.2.3 Promedio de SI de las cubiertas forestales**

Se extrajeron los parámetros fenológicos SI de 16 pixeles de bosque de oyamel, 17 pixeles de bosque de encino, 12 pixeles de selva baja caducifolia y 13 de bosque de pino.

Ahora bien, el valor promedio de SI en el bosque de oyamel fue de 3.8, mientras que el valor promedio para el bosque de encino fue de 2.9. En la selva baja, por su parte, el valor promedio fue de 3.4 y en el bosque de pino fue de 3.2.

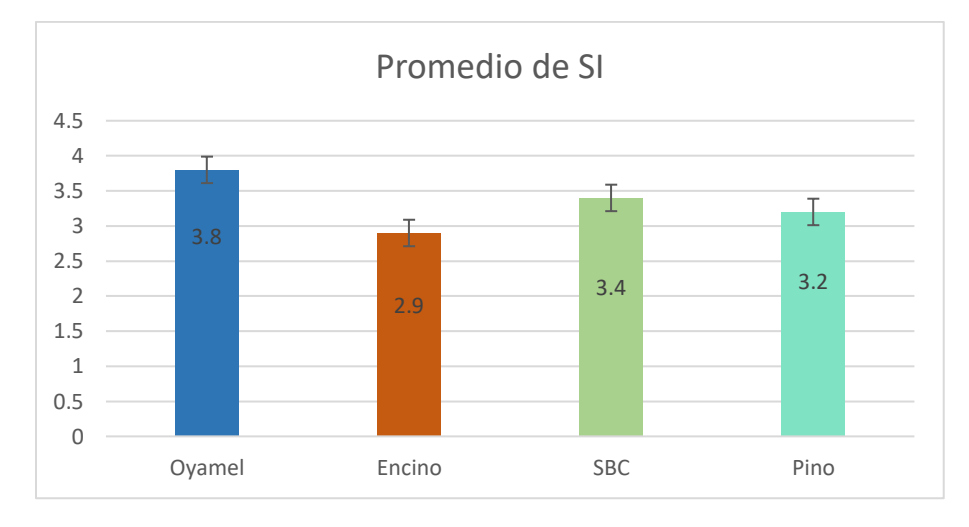

Figura 11. Promedio de *small integral* (SI) de las cuatro cubiertas forestales analizadas

# **4.3 Resultados Particulares**

## **4.3 Resultados de** *small integral* **(SI)**

A continuación, se expondrán los resultados de parámetro *small integral* más representativos de cada tipo de cubierta forestal, es decir, que tuvieron mayor tasa de cambio (positivo/negativo), o bien, mayor correlación lineal. Los resultados comienzan con el bosque de oyamel, continuando por el bosque de pino, el bosque de encino y finalizando por la selva baja caducifolia. Se expone la ubicación del bosque, el gráfico de las series temporales, el gráfico de tendencias, así como imágenes de *Google Earth* de alta resolución (2 m - 0.5m) que corresponden a la ubicación del punto de bosque en consideración; cabe mencionar que se incluyeron únicamente las imágenes disponibles sin presencia de nubes. Para la SBC se omitió el uso de imágenes de alta resolución debido a que no se encontraron fechas similares para contrastar los resultados (algunas eran en tiempo de lluvias y otras en tiempo de secas). En el anexo se adjuntarán los resultados pertenecientes a los demás pixeles muestreados.

#### **4.3.1 Bosque de oyamel**

El bosque de oyamel ID9 (Figura 12A) dentro del periodo 2001-2017 tuvo una tendencia positiva en el parámetro SI, en las imágenes de más alta resolución se identifica que tras el paso de los años se observan más denso el bosque. La correlación lineal fue de R² = 0.141 p=0.02, y presentó una tasa de incremento anual de 0.11.

El bosque de oyamel ID2 (Figura 12B) presta una tendencia positiva en el parámetro SI (0.129 anualmente), p=0.1, con una correlación lineal baja  $R^2 = 0.0241$ ; sin embargo, en las imágenes de alta resolución no es notorio el aumento de el parámetro SI.

Por su parte, el bosque de oyamel ID8 (Figura 12C) presenta una tendencia negativa en el parámetro SI, disminuyendo -0.07 anualmente, con poca correlación lineal  $R^2 = 0.047$ , p=0.1, en las imágenes de mayor resolución no es apreciable dicho cambio.

Por otra parte, el bosque de Oyamel ID10 (Figura 12D) presentó una tendencia negativa en el parámetro SI (-0.08 anualmente) con una correlación media de  $R^2 = 0.68$ , p=0.001 y en las imágenes de alta resolución no se pueden apreciar dichos cambios.

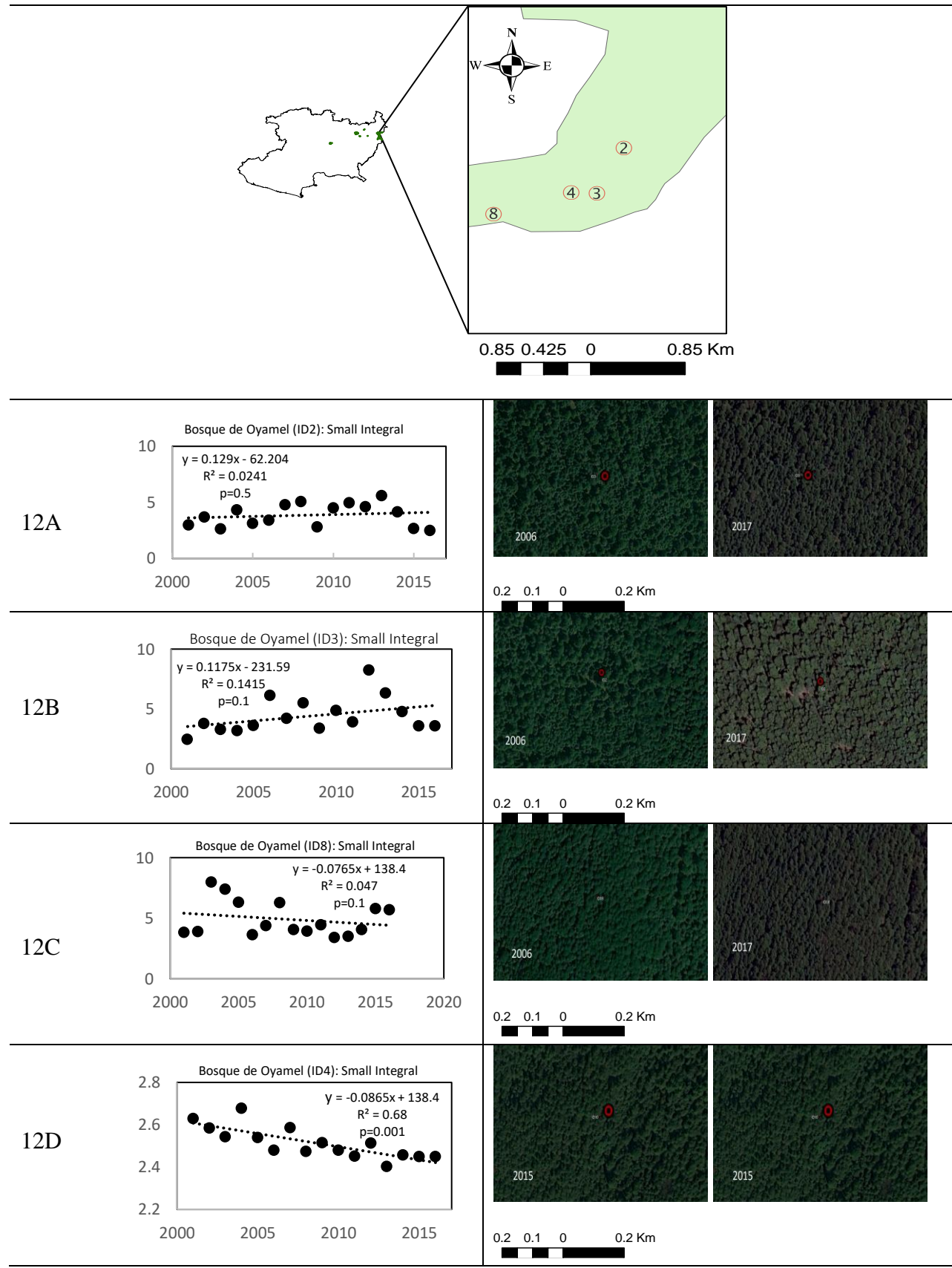

Figura 12. Resultados SI para el bosque de oyamel

#### **4.3.2 Bosque de pino**

El bosque de pino ID5 (Figura 13A) tiene una tendencia positiva, aumentando 0.01 al año, y tiene una correlación lineal media de  $R^2 = 0.6834$ , p=0.001, en las imágenes de alta resolución se puede apreciar mayor densidad en el bosque en 2010 y 2012, comparadas con 2003.

El bosque de pino ID34 (Figura 13B) presento una pendiente negativa (-0.01 disminuyó anualmente) y tuvo una correlación media de  $R^2 = 0.6564$ , p=0.2. En las imágenes de alta resolución se puede notar que hubo una pérdida de la cobertura arbórea del sitio.

El bosque de pino ID3 (Figura 13C) tuvo un aumento en el parámetro SI (0.18 anualmente) con una correlación lineal baja de  $R^2 = 0.3899$ , p=0.001. En las imágenes se puede apreciar un aumento en la densidad del bosque con el paso de los años.

El bosque de pino ID16 (Figura 13D) tuvo una tendencia a disminuir en el parámetro SI, (- 0.01 anualmente), con una correlación lineal de  $R^2 = 0.002$ , con una p= 0.001 y en las imágenes de alta resolución se observa como cada año la densidad del bosque va disminuyendo.

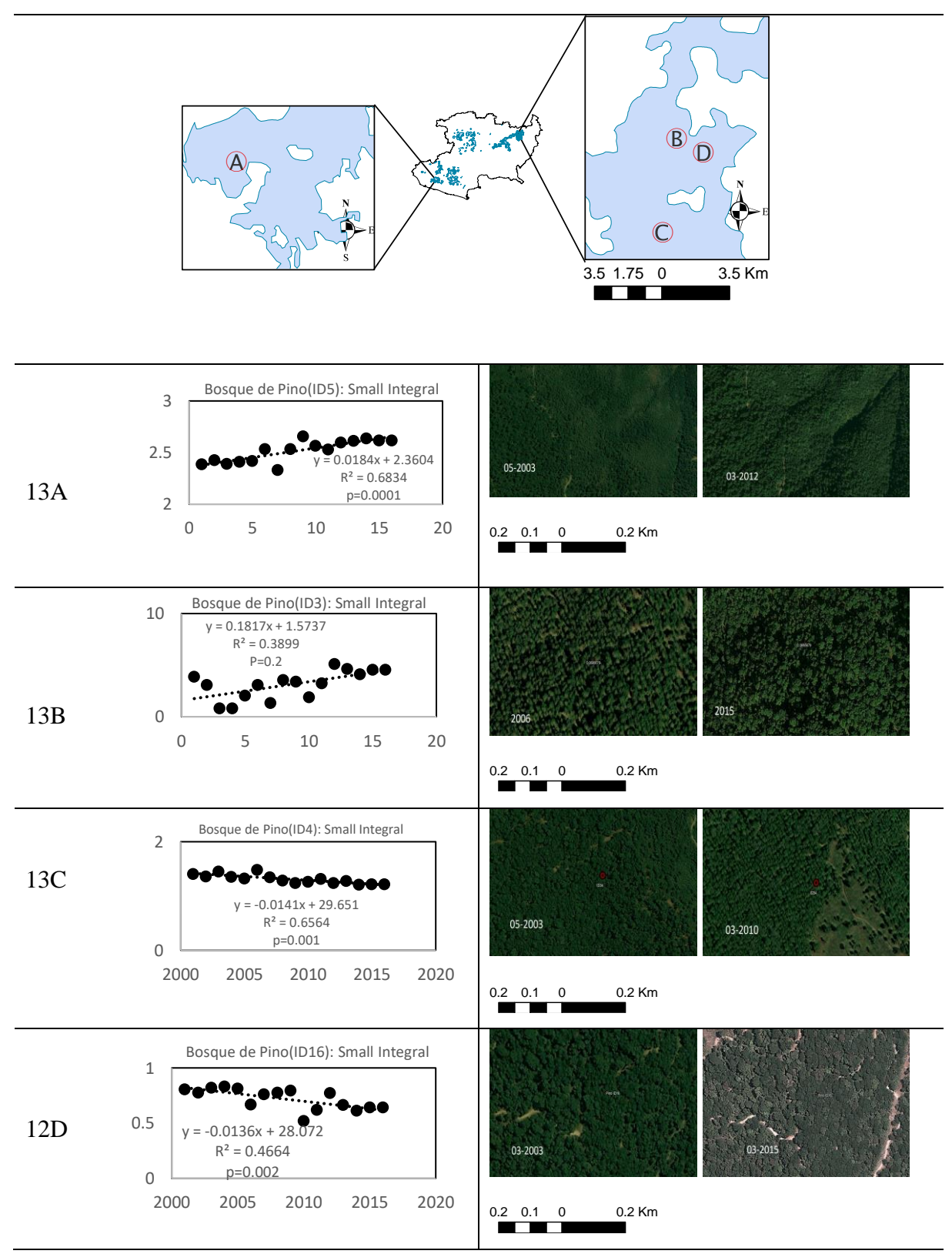

Figura 12. Resultados de SI para el bosque de pino

#### **4.3.3 Bosque de encino**

El bosque de encino ID27 (Figura 14A) tuvo un valor bajo del parámetro *small integral* (- 0.09 al año) y una correlación lineal de R² = 0.499. Las imágenes de alta resolución de 2010 y 2012 son de marzo, la de 2010 tiene mayor verdor con la vegetación más densa comparada con 2012; mientras que la de 2016 es de abril, uno de los meses con menor precipitación, razón por la que el verdor es muy reducido.

El bosque de encino ID1 (Figura 14B) tiene una pendiente negativa (-0.1558) y una correlación lineal de (0.52). En las imágenes de alta resolución se aprecia que hubo un decaimiento en el verdor del bosque de la imagen de marzo de 2012 a la imagen de 2017.

El bosque de encino ID13 (Fig. 14C), por su parte, tuvo una tendencia positiva (aumentó 0.1052 anualmente) y presentó una correlación lineal de  $R^2 = 0.3191$ . En las imágenes de alta resolución se muestra un aumento de la densidad de los bosques.

El bosque de encino ID21 (Fig. 14D) cuenta con una tendencia negativa en el parámetro SI (disminuyó -0.0786 anualmente) y, en las imágenes de alta resolución, se aprecia una pérdida de la cobertura forestal.

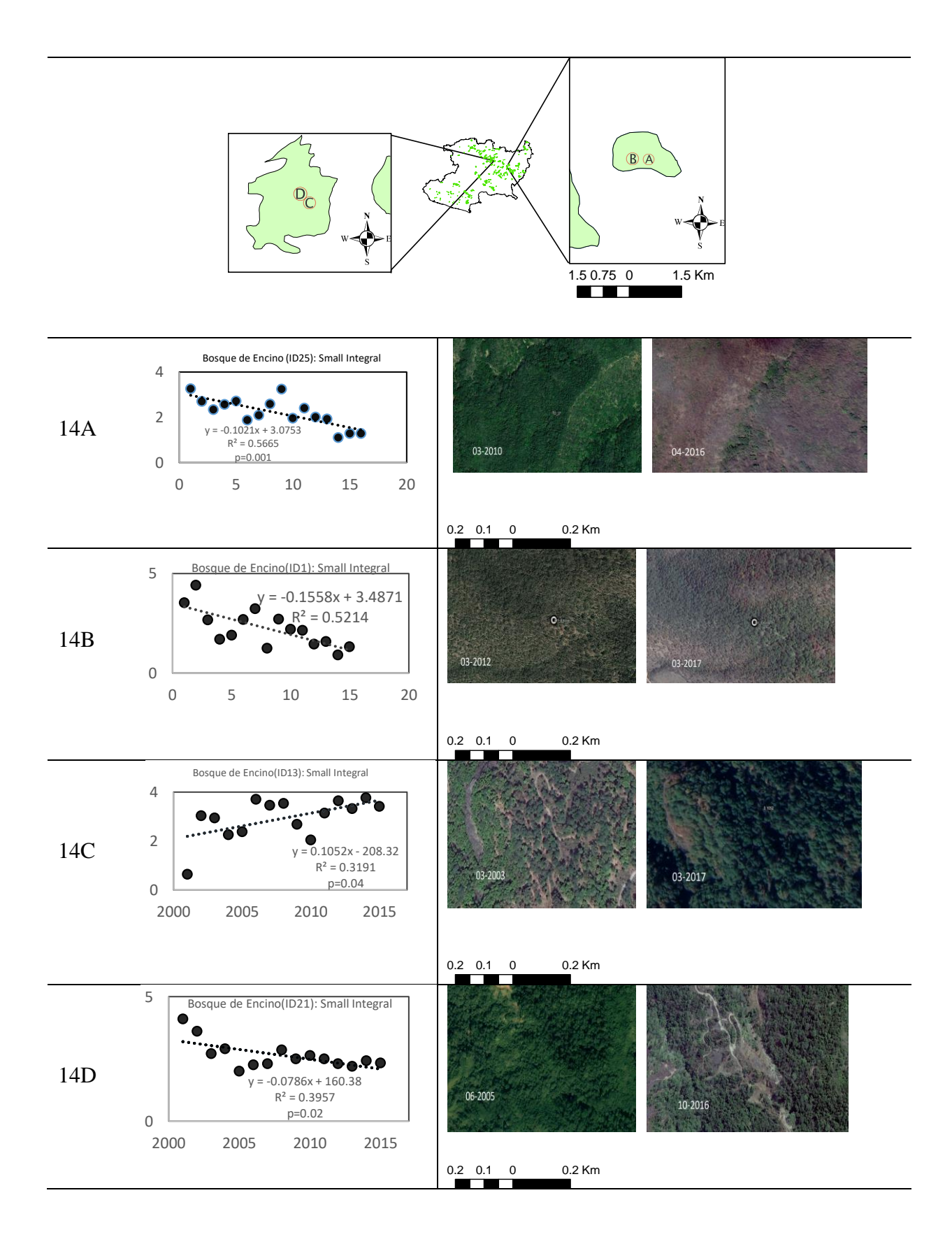

Figura 14. Resultados de SI para el bosque de encino

#### **4.3.4 Selva baja caducifolia**

La selva baja caducifolia ID106 (Figura 15A) tuvo una tendencia positiva (aumentó 0.08 anualmente) y tuvo una correlación lineal alta  $R^2 = 0.805$ , p=0.02, con un valor de p=0.01. Por otro lado, la selva baja caducifolia ID111 (Figura 15B) tuvo una tendencia positiva (aumentó 0.025 anualmente) con una correlación lineal de  $R<sup>2</sup> = 0.5187$ , con un valor de p=0.0004.

La selva Baja Caducifolia ID115 (Figura 15C) presentó una tendencia negativa (disminuyendo 0.02 anualmente) con una correlación lineal de  $R^2 = 0.51$ , con un valor de p=0.02. Y, por último, La selva baja caducifolia ID118 (Figura 15D) presentó una tendencia negativa (disminuyendo anualmente 0.6) con una correlación lineal de  $R^2 = 0.28$ , con un valor de  $p=0.02$ .

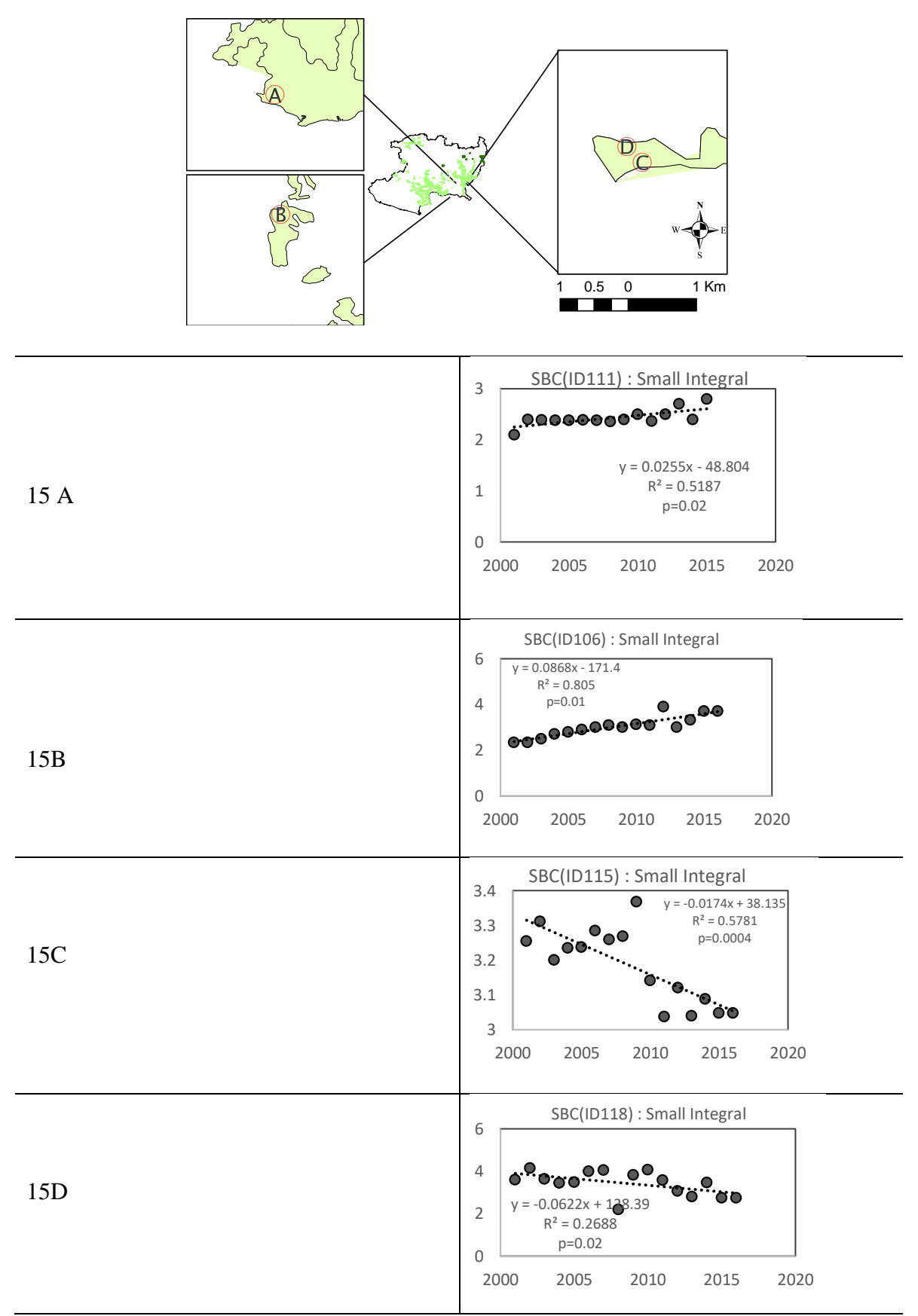

Figura 15. Resultados de SI para la selva baja caducifolia
## **4.4 Resultados de** *start of season* **(SOS)**

Se expondrán los resultados de SOS más representativos (con mayor tasa de cambio o con mayor correlación lineal) de cada cubierta forestal. Como en el apartado anterior, los resultados comienzan por el bosque de oyamel, continuando por el bosque de pino, el bosque de encino y finalizando por la selva Baja caducifolia. Se expone la ubicación del bosque, el gráfico de las series temporales, el gráfico de tendencias. En el anexo se adjuntarán los resultados pertenecientes a los demás pixeles muestreados.

#### **4.4.1 Bosque de oyamel**

El bosque de oyamel ID4 (Figura 16A) tuvo una tendencia positiva en el parámetro SOS, la cual se presentó 9 ,7 días más tarde cada año. Este pixel tiene una correlación lineal de R² = 0.729, p=0.0001. Por otro lado, el bosque de oyamel ID5 (Figura 16B) tiene una pendiente positiva en el parámetro SOS, lo que quiere decir que fue 3,9 días más tarde. La correlación lineal fue de  $R^2 = 0.505$ , p=0.02.

Por su parte, el bosque de oyamel ID5 (Figura 16C) tiene una tendencia positiva, aumentó 5.8 días cada año con una correlación lineal de R² = 0.505, p=0.001. Mientras que el bosque de oyamel ID13 (Figura 16D) tuvo una tendencia negativa, es decir fue más temprano 0.5 días cada año SOS, con  $R^2 = 0.003$ , p=0.3

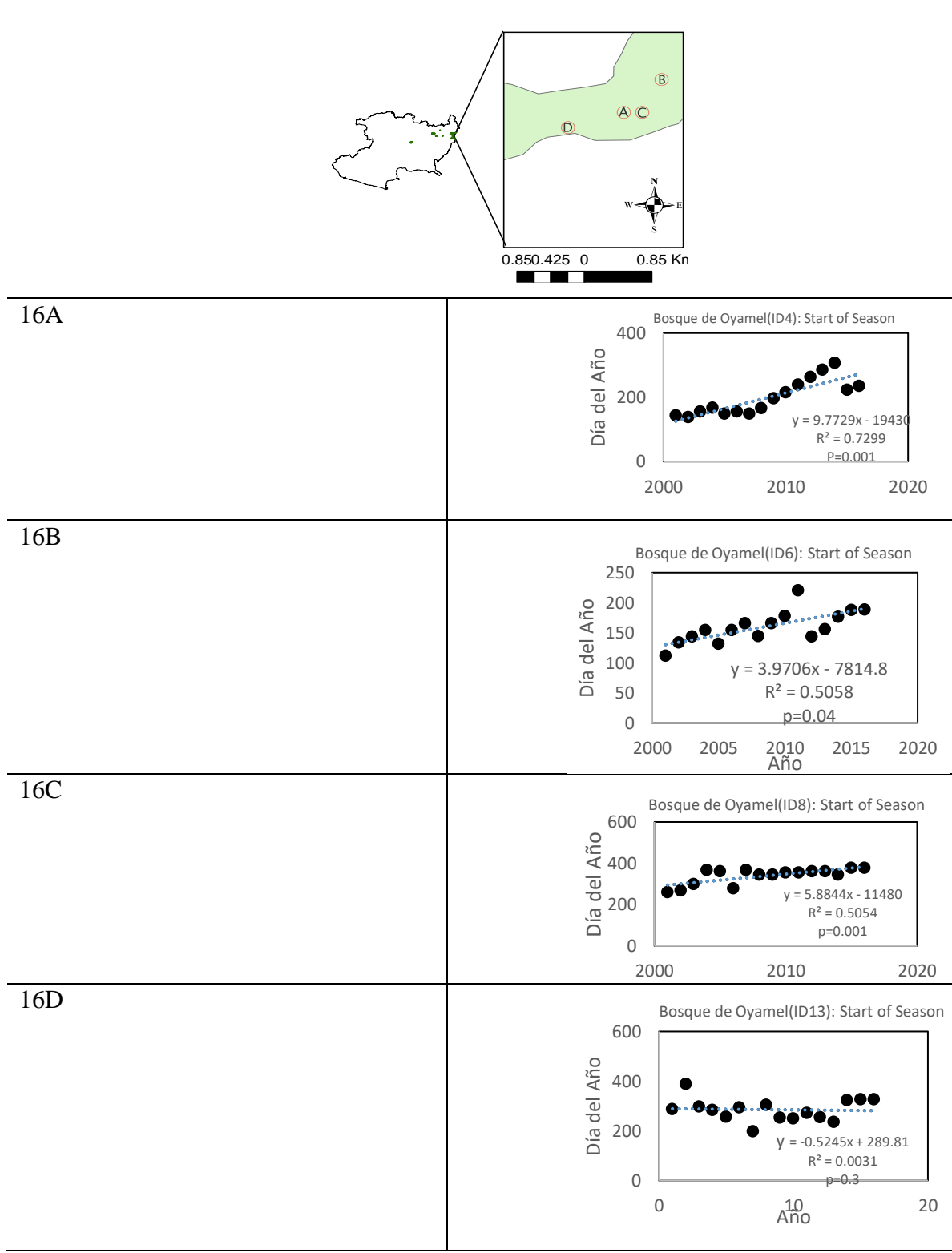

Figura 16. Resultados de SOS del bosque de oyamel

#### **4.4.1 Bosque de pino**

El bosque de pino ID4 (Figura 17A) tuvo una tendencia negativa es decir la fecha SOS fue más temprano 1.4 días cada año, con una correlación lineal de  $R^2 = 0.288$ , p=0.2. El Bosque de Pino ID 9 tuvo una tendencia negativa, presenta el parámetro SOS 0.2 días más temprano cada año con una correlación  $R^2 = 0.3181$ , p=0.04. El bosque de pino ID40 (17C), tuvo una pendiente positiva, su fecha de SOS fue 7.0 días más tardía cada año con una correlación lineal de  $R<sup>2</sup> = 0.776$ , p=0.001. El bosque de pino ID34 (Figura 17D) presentó su SOS 0.2 más temprano cada año  $R^2 = 0.46$ , p=0.02.

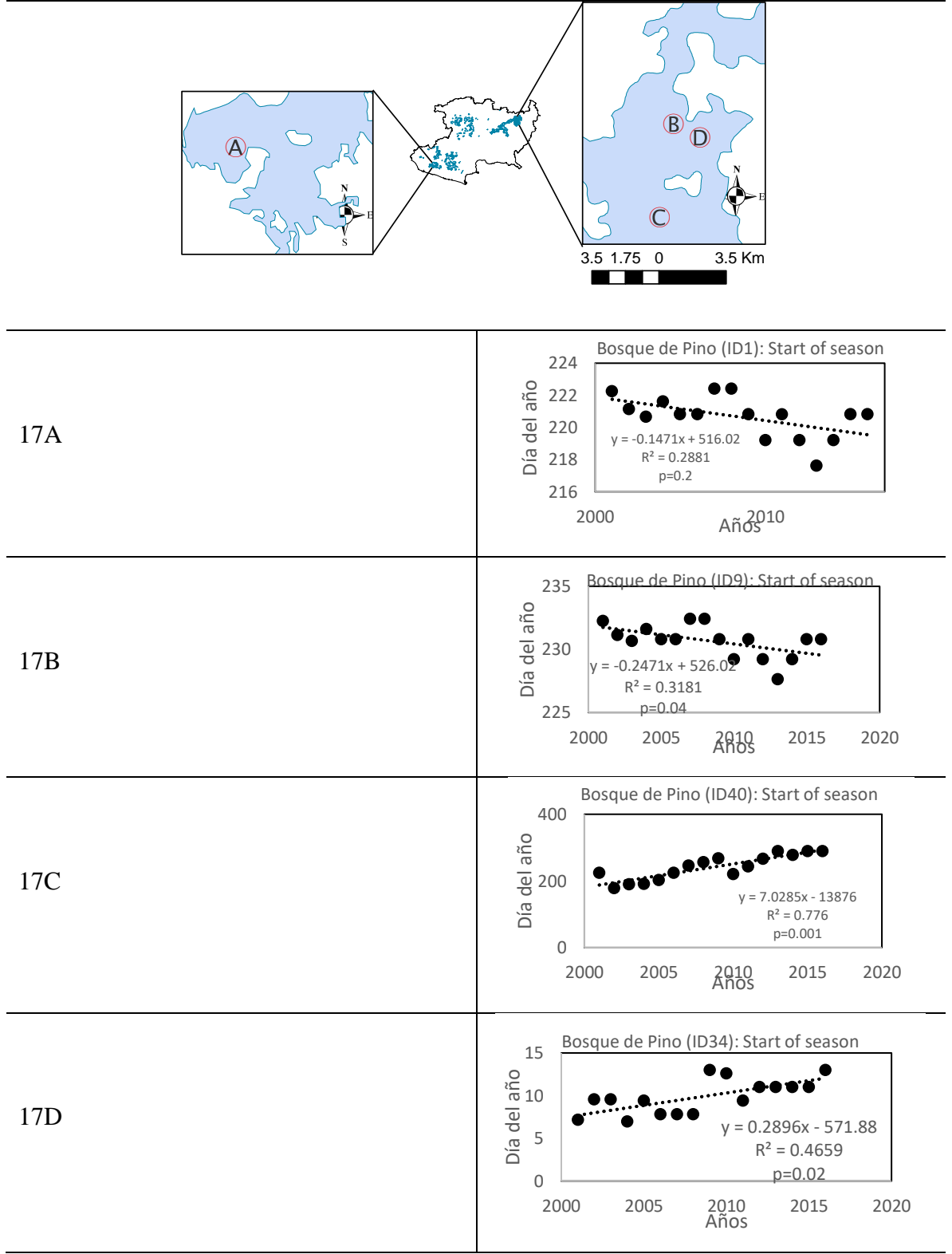

Figura 17. Resultados de SOS del bosque de pino

#### **4.4.1 Bosque de encino**

Los resultados de los pixeles correspondientes al bosque de encino respecto al parámetro SOS fueron los siguientes: El bosque de encino ID21 (Figura 18A) presentó una tendencia positiva en el parámetro SOS, es decir que cada año más temprano 2 días con una correlación lineal de 0.4, p=0.001. El bosque de encino ID5 (Figura 15B) presentó su SOS 3.0 días más temprano cada año con una correlación lineal de  $R<sup>2</sup> = 0.5625$ , p=0.002. Por último, el bosque de Encino ID4 (Figura 18C) tuvo una tendencia negativa, lo cual significo que cada año tuvo su fecha de SOS 5.7 días más temprano con una correlación lineal de R<sup>2</sup> = 0.7863, p=0.001.

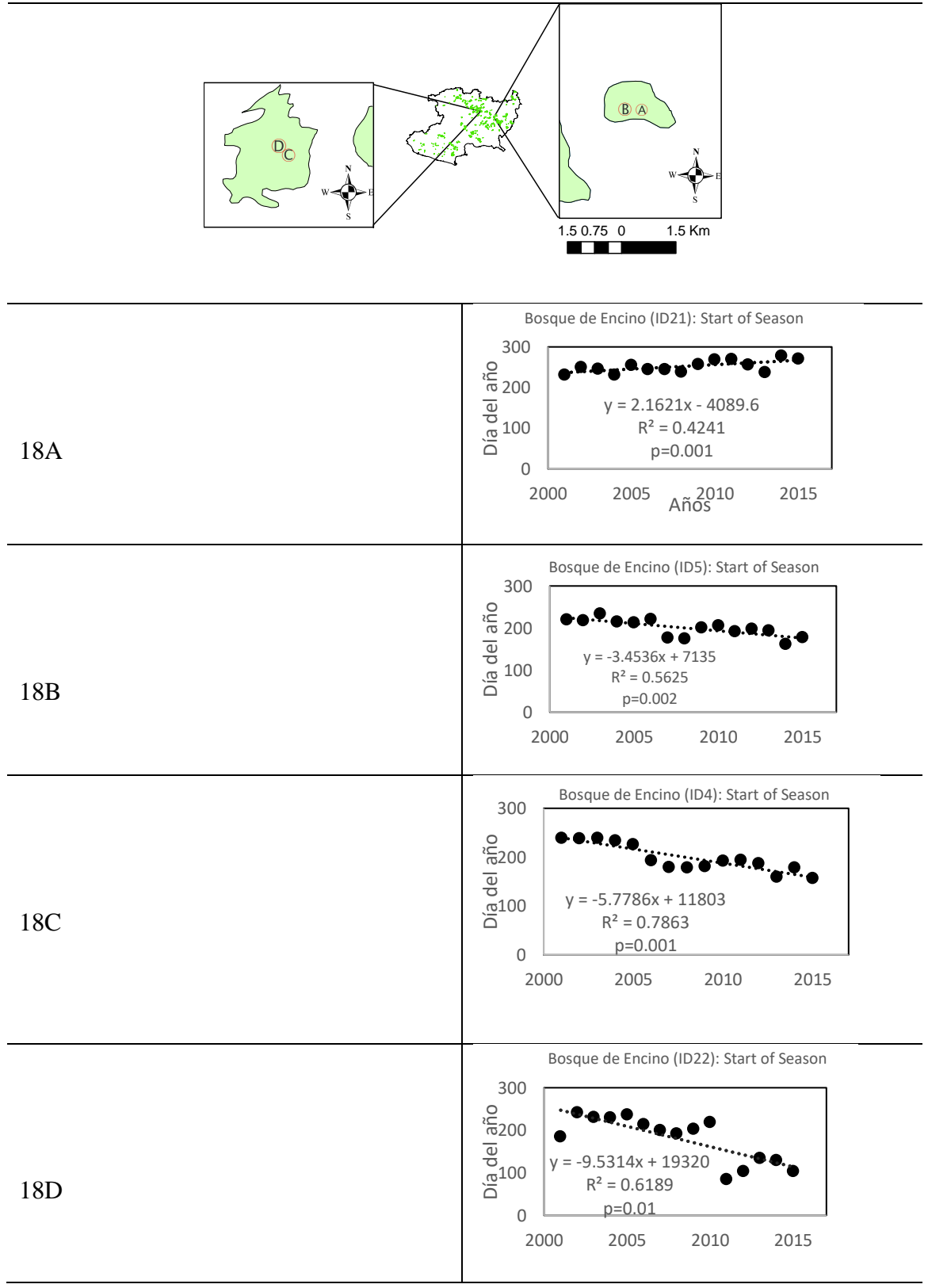

Figura 18. Resultados de SOS del bosque de encino

#### **4.4.1 Selva baja caducifolia**

Los resultados de los pixeles correspondientes a la selva baja caducifolia (SBC) respecto al parámetro SOS fueron los siguientes:

En la SBC ID115 (Figura 19A) hubo una tendencia positiva, es decir que la fecha de SOS fue 1.5 días más tardía cada año, con una correlación lineal de R² = 0.439, p=0.02. La SBC ID110 (Figura 19B) también presentó una tendencia positiva pues la fecha de SOS fue 1.5 días más tardía cada año con una correlación lineal de  $R^2 = 0.453$ , p=0.01.

La SBC ID 108 (Figura 19C) presentó su fecha de SOS más 1.7 días más temprano cada año con una correlación lineal de  $R^2 = 0.576$ , p=0.004, mientras que la SBC ID112 (Figura 19D) presentó una SOS 1.2 días más temprano cada año con una correlación lineal de R² = 0.4058, p=0.01.

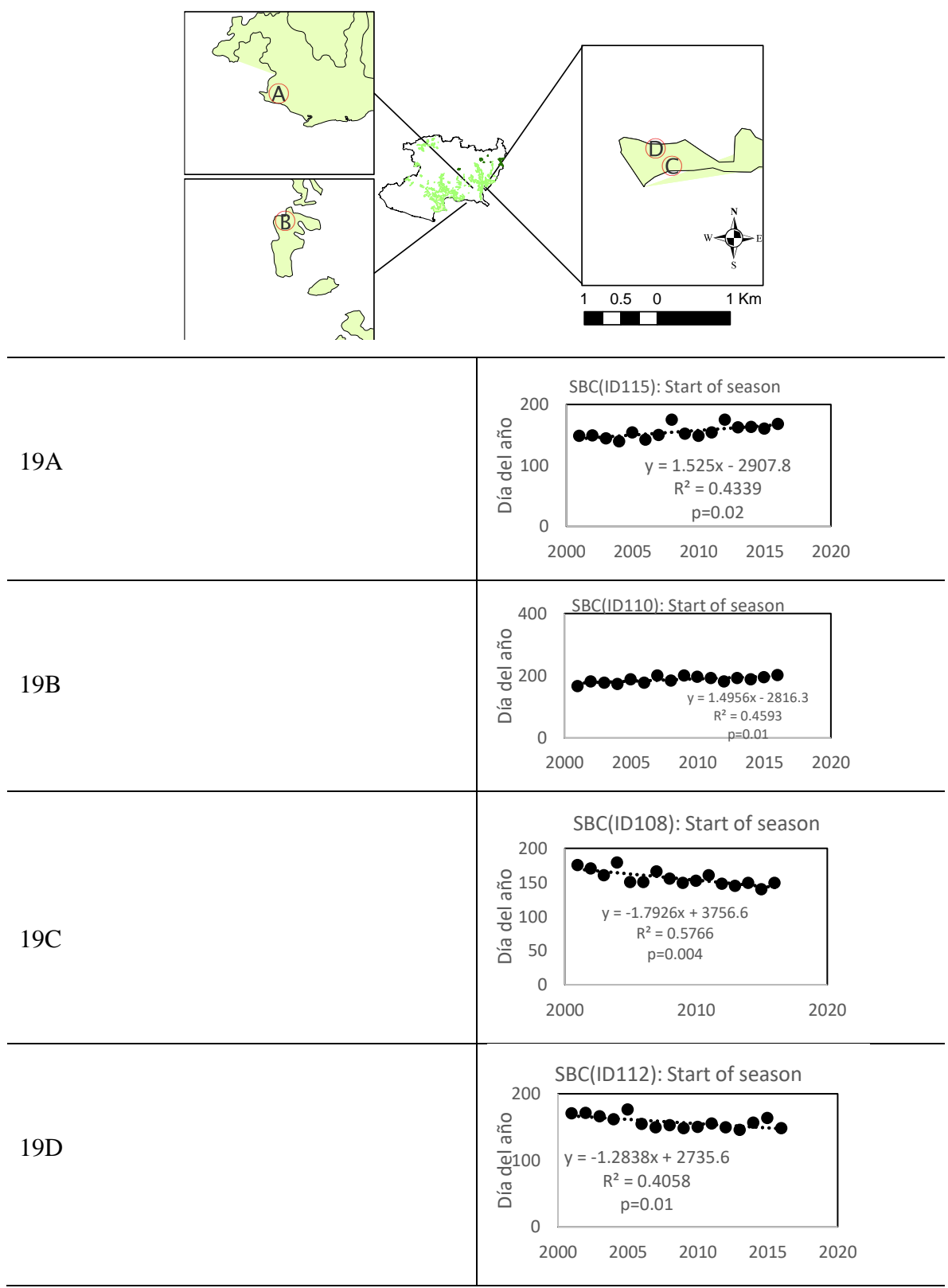

Figura 19. Resultados de SOS de la selva baja caducifolia

# **5 Discusión**

# **5.1 Comparación con otros estudios**

En el presente trabajo se han detectado las tendencias positivas y negativas en los parámetros fenológicos *start of season* (SOS) y *small integral* (SI) del bosque de pino, bosque de encino, selva baja caducifolia y bosque de oyamel del estado de Michoacán. Los cambios en estos parámetros pueden ser producto de diversos factores como variaciones en los factores de clima (la temperatura y la precipitación), degradación forestal, cambio de uso de suelo, perdida de nutrientes o incendios forestales (Deber et al. 2006; Jones et al. 2011). Los resultados proporcionan información acerca de cuánto y cómo han cambiado las fechas de inicio del periodo de máxima actividad fotosintética a través del parámetro *start of season* (SOS) y cuánto y cómo ha variado la captura de carbono a través de parámetro *small integral* (SI) de parches de la selva baja caducifolia, bosque de encino, bosque de pino y del bosque de oyamel durante el periodo 2001-2017. Sin embargo, se pueden contrastar las tendencias observadas con resultados obtenidos en otros trabajos realizados en Norteamérica y en la República Mexicana para explicar los posibles factores que originan los cambios en los parámetros SOS y SI.

#### **5.1.1 Tendencias de** *start of season* **(SOS)**

Algunos estudios han demostrado diversas tendencias de SOS para las cubiertas forestales, por ejemplo, en Gómez-Mendoza et al. (2008) se muestra un análisis de SOS a partir del producto MOD13Q1 (NDVI) en el estado de Oaxaca, México, durante 2001-2008. En dicho estudio se midió la relación existente entre la precipitación y el parámetro SOS, en seis tipos de vegetación (pino-encino, matorral, bosque tropical, selva baja caducifolia, cultivos y pasturas). Dicha investigación coincide con nuestros resultados ya que en la SBC tuvo una tendencia positiva en SOS, es decir que cada año fue más tardía (Figura 9). No obstante, la mayoría de pixeles de bosque de encino y pino en la presente investigación muestran una mayor tendencia negativa de SOS, mientras que en Gómez-Mendoza et al. (2008) tienen una tendencia positiva. Esto podría ser debido a que el estado de Oaxaca no está influido únicamente por las corrientes del Pacífico, como ocurre con Michoacán, sino que también está influido por las corrientes del Golfo de México (Dille y Maxx 1998), lo que provoca un distinto régimen de precipitaciones y, por ende, patrones fenológicos diferentes.

En el artículo de White et al. (2009), por otro lado, se comparan diversos métodos y umbrales para calcular la SOS de la SBC y bosques templados en toda Norteamérica. Utilizando el *software Timesat* se obtuvo una tendencia positiva en la SBC y una tendencia negativa en los bosques templados (encino, pino, oyamel), no obstante, otros métodos como el uso del *software* HANTS indicaron una tendencia positiva en todo México, mientras que, aplicando el filtro Gaussiano asimétrico, México presentaba tendencias a una SOS más temprana, esto solo coincide con los resultados de SOS de la selva baja caducifolia y del oyamel.1

#### **5.1.2 Promedio de** *start of season* **(SOS)**

La fecha promedio de SOS de la SBC obtenida en la presente investigación fue en el día 162  $\pm$  10, dicha fecha es similar a la obtenida por Gómez-Mendoza et al. (2008) con 160  $\pm$  16, y a los resultados de Colditz et al. (2009), que fue 170. Los bosques de oyamel, pino y encino, en Colditz et al. (2009) se agruparon como sierras templadas y la SOS fue en el día 160. Los resultados del bosque de encino son similares a los resultados de la presente investigación (195  $\pm$  25) y a los de Gómez-Mendoza et al. (2008) (181 $\pm$  15). Por otro lado, los resultados del promedio de SOS de bosque de pino en esta investigación fueron en el día  $243 \pm 27$ , mientras que en el artículo de Gómez-Mendoza et al. (2008) fue en el día 185± 12.

El cálculo de las fechas de SOS para los bosques de coníferas puede presentar diversos errores, puesto que en México las coníferas llegan a presentar dos etapas de actividad fotosintética: una anterior a la época de lluvias y la otra casi al final de la temporada de lluvias (Therrell et al. 2002; Colditz 2009,); sin embargo, el *software Timesat* solo está configurado para calcular una etapa de aumento de clorofila al año (Jonsson y Eklund 2004). Esto explica los resultados observados en las Figuras 9A y 9B y se producirían resultados similares al SOS del bosque de oyamel y el bosque de pino.

#### **5.1.3 Correlación de** *start of season* **(SOS) con la precipitación y temperatura**

Diferentes estudios (Salinas- Zavala et al. 2002, Gómez-Mendoza et al. 2008, Colditz et al. 2009, White et al. 2009, Miranda-Aragón et al. 2012, Colditz et al. 2017) han observado las variables que determinan las fechas de inicio de la SOS, entre las cuales han encontrado que la lluvia sobre la temperatura es el factor limitante para el desarrollo del dosel. Los tipos de bosque de encino deciduos y la SBC tienen mayor correlación con los patrones de precipitación interanuales ( $R^2$ = 0.5-0.6), lo que los hace más resistentes a patrones de cambio climático, debido al uso eficiente del agua. Por su parte los bosques templados de pino y oyamel tienen una menor correlación ( $R^2$ = 0.38 Colditz et al. 2017); sin embargo, son más susceptibles a eventos intra-anuales como los fenómenos de la niña o el niño (Gómez-Mendoza et al. 2008).

De acuerdo con Colditz et al. (2017) la baja correlación entre la precipitación y las fechas de SOS puede ser causada por la respuesta tardía que tiene el bosque de pino, bosque de encino, bosque de oyamel a estos factores (aproximadamente 37 días).

Como podemos ver en la Figura 18C, la SOS de la SBC se presenta a en un rango de fechas más reducida comparado con las demás, esto es explicado por Gómez-Mendoza et al. (2008) debido a que los bosques tropicales deciduos como la SBC son los que tienen una respuesta inmediata al inicio de lluvias, esto los hace más resistentes a patrones de cambio climático, debido al uso eficiente del agua. Así mismo se menciona que en los bosques templados (encino, pino, oyamel) tienen una respuesta más tardía a la estación de lluvia y se encontró que estos son más susceptibles a variaciones interanuales de la precipitación (como el fenómeno del niño o de la niña).

#### **5.1.4 Tendencias y cambios de s***mall integral* **(SI)**

Los cambios en el parámetro SI, pueden estar siendo modificados por diferentes factores que son explicados por varios autores ,por ejemplo, los bosques más viejos tendrán una tendencia negativa de su PPN respecto a los más jóvenes y una correlación lineal alta con el tiempo (Gower et al. 1996). El aumento en las temperaturas y la reducción en la precipitación genera un estrés hídrico en la vegetación, por lo que se reduce también la PPN, en este caso la correlación lineal dependería de si son eventos climáticos intra anuales como el fenómeno del niño/niña (correlación baja) o tendencias de varios años (correlación alta) (Asner et al. 2004; Ciais et al. 2005; Zhao y Running 2010). Eventos estocásticos como los huracanes y grandes tormentas tienen un impacto negativo en la PPN por lo que tendría una correlación lineal baja con el tiempo (McNulty et al. 2002; Busing et al. 2009; Conner et al. 2014); lo mismo ocurre después de incendios forestales (Goetz et al. 2006) y por la deforestación (Potter et al. 1999, White et al. 2006, Longobardi et al. 2016). Por otro lado, en procesos de degradación forestal que son sutiles y que ocurren a través del tiempo, la correlación con el tiempo es mayor a la de los cambios producidos por una degradación repentina (Chen et al. 2000).

Lo anterior explicaría los cambios del parámetro SI de las cubiertas forestales registrados en nuestra investigación. Con apoyo de imágenes de alta resolución espacial de *Google Earth* se pudieron observar cambios (positivos y negativos) en la densidad de las cubiertas forestales analizadas, ejemplo de esto son las Figuras 9A, 9B y 9D del bosque de oyamel, 10 A, 10B y 10C del bosque de pino, 11 A, 11B, 11C Y 11D del bosque de encino y en la Figura 12 A de la SBC, dichos cambios concuerdan con el gráfico de tendencia de SI que tienen estos pixeles de bosque.

El promedio de la integral del bosque de pino en toda Europa fue de 3.91 de acuerdo con el el trabajo de Han 2012, que es más similar al del bosque de oyamel (3.8) y superior al del bosque de pino (3.2). No se encontraron otros estudios comparables para los bosques de encino y la selva baja caducifolia. Cabe destacar que en nuestro trabajo la cubierta que tiene mayor valor promedio fue el bosque de oyamel (3.8), seguido de la SBC (3.4) y el bosque de pino (3.2), concluyendo con bosque de encino (2.9). Estos resultados también fueron encontrados en la investigación de Jaramillo et al. (2003) donde menciona que la SBC tiene una tasa de captura de carbono similar a los de los bosques de coníferas de México, y mayor a la de los bosques de encino.

#### **5.2 Limitaciones metodológicas del estudio**

Existen algunas consideraciones que pueden ser tomadas en cuenta para complementar el presenta trabajo y así mismo explicar los cambios en las tendencias de SOS y SI registrados:

### **5.2.1 Validación con datos de campo y comparación con otros índices de vegetación**

La forma más certera y adecuada de medir la calidad de los parámetros fenológicos extraídos de MODIS EVI es la validación con datos *in situ* (Delbert et al. 2006, Zhang et al. 2006, Jones et al. 2011). Sin embargo, actualmente en México no se cuenta con los datos fenológicos para el periodo 2001-2017 para las cubiertas forestales estudiadas. Es por eso que, en próximas investigaciones sería importante incluir datos de campo para validar los resultados aquí expuestos.

#### **5.2.2 Filtros matemáticos y umbral para determinar SOS**

Al aplicar otros métodos y umbrales diferentes los resultados pueden variar, por lo que estos deben de ser contrastados con datos derivados de otros filtros matemáticos como el doble logístico, el filtro asimétrico Gaussiano o una transformación de Fourier, así como utilizar diversos umbrales para determinar SOS (White et al. 2009). De acuerdo con Vrieling et al. (2008), los resultados en los parámetros fenológicos deben ser tomados con cierta consideración, esto debido a que la tendencia positiva derivada de un método, puede conducir a un resultado sin tendencia, o incluso con tendencia negativa utilizando algún otro método.

En futuras investigaciones se podrían comparar los resultados derivados de otros umbrales para determinar SOS, y otros filtros matemáticos junto con los utilizados en esta investigación, esta comparación ayudaría a determinar las diferencias entre los métodos.

#### **5.2.3 Resolución espacial y ruido por efectos atmosféricos**

Es fundamental tener en cuenta que los estudios de la fenología de superficie de suelo (LSP) son dependientes de la resolución temporal y la resolución espacial, así como la calidad de los datos que son adquiridos (Zhang et al 2004). Por los resultados obtenidos, las escalas locales solo permiten un contraste, más no una generalización con escalas regionales o globales. (Zhu et al. 2011). Los resultados no deben de ser interpretados en un sentido absoluto, sino desde un sentido informativo sobre los cambios que han presentado los bosques de encino, pino, oyamel y la selva baja caducifolia. Las especies monitoreadas en cada pixel pueden o no representar la fenología a escala de paisaje, siendo el clásico problema en percepción remota punto *vs* pixel, en el cual una observación representada en un punto pueden representar o no las características del pixel (White et al 2009). Los valores de los parámetros fenológicos están pueden estar influenciados por ruido producto de efectos atmosféricos, vapor de agua, o capa de nubes

#### **5.2.4 Correlación con otras variables**

Los parámetros fenológicos están correlacionados con los patrones de precipitación, temperatura y, en altitudes mayores, por cantidad de nieve acumulada (Zhang et al. 2005). Tomar en cuenta este tipo de datos para futuros trabajo sería fundamental para poder explicar con más claridad los cambios negativos y positivos encontrados en esta investigación.

# **6 Conclusión**

La presente investigación permitió conocer las tendencias de captura de carbono (*Small Integral*) durante el periodo 2001-2017 para bosques de Oyamel, Pino, Encino y SBN

Se encontró que hay tendencias positivas de *Start of season* detectadas en la selva baja caducifolia y el bosque de oyamel de Michoacán, esto indica que ocurre el periodo de máxima actividad fotosintética cada vez más tarde, contrario a esto, se encontró que hay tendencias negativas en el bosque de Encino y Pino, lo cual indica que su periodo de máxima actividad fotosintética ocurre más temprano. Así mismo se estimaron las fechas promedio de SOS de la SBC obtenida en la presente investigación fue en el día  $162 \pm 10$ , para el bosque de Encino  $195 \pm 25$ , y la SOS de Bosque de Pino en nuestra investigación fue entre los días  $243 + 27$ .

Los resultados deben de ser interpretados no en un sentido absoluto, sino más bien desde un sentido informativo sobre los cambios que han presentados los pixeles de los bosques de encino, pino, oyamel y selva baja caducifolia, como un método para realizarlo a nivel nacional

#### **Ventajas.**

La información obtenida de la presente investigación nos ayuda a conocer pixel por pixel las tendencias de parámetros fenológicos. Lo cual representa una alternativa de bajo costo para monitorear el estado de los bosques (encino, pino, oyamel, selva baja caducifolia) en Michoacán durante el periodo 2001-2017. Esto es importante para tomar acciones de distintas índoles, como llevar acabo planes de manejo, saneamiento forestal, reforestaciones, conservación o incluso bajar fondos de programas de bonos de carbono.

#### **Limitaciones**

El presente trabajo también cuenta con diversas limitaciones ,por ejemplo el software Timesat, al computarizar solo una estación anualmente, no logra identificar los dos momentos en los que las coníferas tienen su mayor actividad fotosintética, por lo cual sería necesario utilizar otros métodos para evaluar la fenología de dichas cubiertas forestales con mayor precisión. El presente trabajo no toma en cuenta otras variables para explicar los cambios en la fenología, los valores analizados pueden estar contaminados por ruido producido por nubes, vapor de agua, efectos topográficos. La resolución espacial puede generar diferentes resultados.

Los datos de captura de carbono calculados del parámetro SI representan una idea de la cantidad y las tendencias, pero se requieren hacer análisis para obtener la producción primaria neta en gramos de carbono por metro cuadrado por año. Es necesario hacer validación con datos de campo para poder calibrar contrastar los resultados.

### **Aporte Académico**

La presente investigación es un método para detectar aumento o decremento en la cantidad de carbono capturado utilizando el parámetro fenológico SI, así como para monitorear la tendencia del inicio del periodo de mayor actividad fotosintética. Esta investigación aporta información sobre la fenología de la superficie de los bosques en Michoacán durante el periodo 2001-2017 y se considera como el primer trabajo de fenología de superficie de suelo en los bosques de pino, encino, oyamel y selva baja caducifolia que se desarrolla en Michoacán al cual que aplica filtros para disminuir el efecto borde y para solo evaluar pixeles que no hayan tenido cambio de cubierta.

### **Recomendaciones investigación futura**

Para una investigación futura se recomendaría el análisis de todos los pixeles para el mismo periodo de tiempo podría ser importante para contrastarlos con los datos obtenidos en este trabajo y conocer las tendencias generales de todos lo pixeles de bosque en Michoacán.

La presente metodología puede ser mejorada incluyendo validación de datos de campo para calibrar los resultados y reducir la incertidumbre de los datos satelitales. Así mismo, es necesario correlacionar los datos generados en el presente estudio con información de precipitación y temperatura, a fin de conocer en que magnitud y sentido estas variables inciden en los resultados obtenidos

Se sugiere la comparación de los resultados obtenidos a partir de EVI con otros índices de vegetación y también con otros umbrales de determinación de SOS para cuantificar si existen diferencias significativas entre los diferentes métodos.

# **7 Bibliografía**

- Ahl, D. E., Gower, S. T., Burrows, S. N., Shabanow, N. V., Myneni, R. B., & Knyazikhim, Y. (2006). Monitoring spring canopy phenology of a deciduous broadleaf forest usin MODIS. Remote Sensing of Environment, 104, 88−95.
- Antaramián Harutunian, A. y G. Correa Pérez (2003), "Fisiografía", en Correa Pérez, G. (coord.), Atlas geográfico de Michoacán Universidad Michoacana de San Nicolás de Hidalgo/Secretaría de Educación de Michoacán/El Colegio de Michoacán, Michoacán, México
- Araque T., L., & Jiménez, A. (2009). Caracterización de firma espectral a partir de sensores remotos para el manejo de sanidad vegetal en el cultivo de palma de aceite. Revista Palmas, 30(3), 63-79.
- Ardö Jonas Torbern Tagesson, Sadegh Jamali, Abdelrahman KhatiR (2018) MODIS EVIbased net primary production in the Sahel 2000–2014, International Journal of Applied Earth Observation and Geoinformation, Volume 65.
- Arizaga, S., Martínez-Cruz., J., Salcedo-Cabrales, M. y Bello-Gonzáles, M. A. (2009). Manual de la biodiversidad de encinos michoacanos. México: INE
- Asner, G. P., Nepstad, D., Cardinot, G., & Ray, D. (2004). Drought stress and carbon uptake in an Amazon forest measured with spaceborne imaging spectroscopy. Proceedings of the National Academy of Sciences of the United States of America, 101(16)
- Barnes, W., Salomonson, V. MODIS: a global image spectroradiometer for the earth observing system. Critical Reviews of Optical Science and Technology, CR47, 285– 307, 1993.
- Bocco, G., Mendoza, M., and Masera O. La dinámica del cambio del uso del suelo en Michoacán: Una propuesta metodológica para el estudio de los procesos de

deforestación. Invest. Geog [online]. 2001, n.44 [cited 2018-06-11], pp.18-36.

- Bravo‐Espinosa M., Mendoza M. E., Carlón Allende T., Medina L., Sáenz‐Reyes J. T. and Páez R. (2014),Effects of converting forest to avocado orchards .Land Degradation & Development, 25, pages 452–467.
- Browning, D. M., Maynard, J. J., Karl, J. W., & Peters, D. C. (2017). Breaks in MODIS time series portend vegetation change: verification using long-term data in an arid grassland ecosystem. Ecological Applications, 27(5), 1677-1693.
- Busing, R. T., White, R. D., Harmon, M. E., & White, P. S. (2009). Hurricane disturbance in a temperate deciduous forest: patch dynamics, tree mortality, and coarse woody detritus BT - Forest Ecology: Recent Advances in Plant Ecology.
- Cabrera, A., J. C. González y J. M. Ayala (2005), "Los suelos", en Villaseñor, L. E. (coord.), La biodiversidad en Michoacán: Estudio de Estado Comisión Nacional para el Conocimiento y Uso de la Biodiversidad/ Secretaría de Urbanismo y Medio Ambiente/Universidad Michoacana de San Nicolás de Hidalgo, Michoacán, México
- Cao R., Chen J, Miaogen Shen, Yanhong Tang, An improved logistic method for detecting spring vegetation phenology in grasslands from MODIS EVI time-series data, gricultural and Forest Meteorology, Volume 200, 2015, Pages 9-20
- Carlson T, Ripley D, On the relation between NDVI, fractional vegetation cover, and leaf area index, Remote Sensing of Environment, Volume 62, Issue 3, 1997, Pages 241- 252
- Chang J., Hansen M.C., Pittman K., Carroll M. & DiMiceli C., (2007). Corn and soybean mapping in the united states using MODIS time-series data sets, Agronomy Journal, 99(6):1654-1664.
- Chen, PY., Fedosejevs, G., Tiscareño-López, M. et al. Environ Monit Assess (2006) 119: 69.
- Chen, W., Chen, J., & Cihlar, J. (2000). An integrated terrestrial ecosystem carbon-budget model based on changes in disturbance, climate, and atmospheric chemistry. Ecological Modelling, 135(1), 55–79.
- Churkina, G., D. Schimel, B. H. Braswell, and X. Xiao. 2005. "Spatial Analysis of Growing Season Length Control Over Net Ecosystem Exchange." Global Change Biology 11 (10): 1777–1787.
- Chuvieco E. Teledetección ambiental: la observación de la tierra desde el espacio. Barcelona: Editorial Planeta: Editorial Ariel, 2010.
- Chuvieco, E. Fundamentos de teledetección especial. Madrid, Rialp 1996 , 3ª edición.
- Chmielewski, Frank-M, Antje Müller, and Ekko Bruns. 2004. "Climate Changes and Trends in Phenology of Fruit Trees and Field Crops in Germany, 1961–2000." *Agricultural and Forest Meteorology* 121(1): 69–78.
- Chmielewski, Frank-M, and Thomas Rötzer. 2001. "Response of Tree Phenology to Climate Change across Europe." *Agricultural and Forest Meteorology* 108(2): 101– 12..
- Ciais, P., Reichstein, M., Viovy, N., Granier, A., Ogée, J., Allard, V., Valentini, R. (2005). Europe-wide reduction in primary productivity caused by the heat and drought in 2003. Nature, 437, 529.
- COFOM. (2007). Programa de Desarrollo Forestal Sustentable del Estado de Michoacán. Michoacán de Ocampo: Comisión Forestal de Michocán
- Comparisons of MODIS and AVHRR Normalized Difference Vegetation Index data.Remote Sensing of Environment.
- Conner, W. H., Duberstein, J. A., Day, J. W., & Hutchinson, S. (2014). Impacts of Changing Hydrology and Hurricanes on Forest Structure and Growth Along a Flooding/Elevation Gradient in a South Louisiana Forested Wetland from 1986 to 2009. Wetlands, 34(4), 803–814.
- Colditz, R et al. 2009. "Phenology and Phenological Variability of Mexican Ecosystems." In 2009 IEEE International Geoscience and Remote Sensing Symposium, , IV-1038- IV-1041.
- Colditz, R R et al. 2008. "TiSeG: A Flexible Software Tool for Time-Series Generation of MODIS Data Utilizing the Quality Assessment Science Data Set." IEEE Transactions on Geoscience and Remote Sensing 46(10): 3296–3308.
- Colditz, R R, V L A Villanueva, I Tecuapetla-Gómez, and L Gómez Mendoza. 2017. "Temporal Relationships between Daily Precipitation and NDVI Time Series in Mexico." In 2017 9th International Workshop on the Analysis of Multitemporal Remote Sensing Images (MultiTemp), , 1–4.
- Dash, J., Curran, P.J. The MERIS terrestrial chlorophyll index. International Journal of Remote Sensing 25, 5003–5013, 2004
- De Beurs, K. M., Owsley, B. C., & Julian, J. P. (2016). Disturbance analyses of forests and grasslands with MODIS and Landsat in New Zealand. International Journal Of Applied Earth Observation & Geoinformation, 4542
- Deering, D. W., 1978, Rangeland reflectance characteristics measured by aircraft and spacecraft sensors, Ph. D. Dissertation, Texas A & M University, College Station, TX, 338 pp
- Delbart, N., Le Toan, T., Kergoat, L., & Fedotova, V. (2006). Remote sensing of spring phenology in boreal regions: A free of snow-effect method using NOAA-AVHRR and SPOT-VGT data (1982–2004). Remote Sensing of Environment, 101(1), 52–62.
- Diop, D., Rasmussen, K., Mbow, C., & Fensholt, R. (2013). Can vegetation productivity be derived from greenness in a semi-arid environment? Evidence from ground-based measurements. doi:10.1016/j.jaridenv.2013.05.011
- Fensholt, R.; Rasmussen, K.; Kaspersen, P.; Huber, S.; Horion, S.; Swinnen, E. Assessing Land Degradation/Recovery in the African Sahel from Long-Term Earth Observation Based Primary Productivity and Precipitation Relationships. Remote Sens. 2013, 5, 664-686.
- Fisher JI, Mustard JF, Vadeboncoeur MA (2006) Green leaf phenology at landsat resolution: scaling from the field to the satellite. Remote Sens Environ 100:265–279.

Florencia Sangermano, Leslie Bol, Pedro Galvis, Raymond E Gullison, Jared Hardner, Gail

S. Ross,Forest baseline and deforestation map of the Dominican Republic through the analysis of time series of MODIS data,Data in Brief,Volume 4,2015

Gallo, K. P., Jib, L., Reed, B., Eidenshink, J., & Dwyer, J. (2005). Multi-platform

- García-Mora, Tzitziki Janik, & Mas, Jean-François. (2011). Evaluación de imágenes del sensor MODIS para la cartografía de la cobertura del suelo en una región altamente diversa de México. Boletín de la Sociedad Geológica Mexicana, 63(1), 83-94
- Gentry, A.H., 1995. Diversity and foristic composition of neotropical dry forests. In: Bullock, S.H., Mooney, H.A., Medina, E. (Eds.), Seasonally Dry Tropical Forests. Cambridge University Press, Cambridge, pp. 146-194.
- Gopar-Merino, Luis Fernando, & Velázquez, Alejandro. (2016). Componentes del paisaje como predictores de cubiertas de vegetación: estudio de caso del estado de Michoacán, México. Investigaciones geográficas, (90), 75-88.
- Gomez-Mendoza, L et al. 2008. "Assessing Onset and Length of Greening Period in Six Vegetation Types in Oaxaca, Mexico, Using NDVI-Precipitation Relationships." *International journal of biometeorology* 52(6): 511–20.
- Gower S, S Ross E. McMurtrie, Murty, Aboveground net primary production decline with stand age: potential causes,Trends in Ecology & Evolution, Volume 11, Issue 9, 1996, Pages 378-382,
- Graetz, R. D. (1990). Remote sensing of terrestrial ecosystem structure: an ecologist's pragmatic view. In R. J. Hobbs, & H. A. Mooney (Eds.), Remote sensing of biosphere functioning (pp.  $5 - 30$ ). New York: Springer-Verlag.
- Guindin-Garcia, N., Gitelson, A. A., Arkebauer, T. J., Shanahan, J., & Weiss, A. (2012). An evaluation of MODIS 8- and 16-day composite products for monitoring maize green leaf area index. Agricultural And Forest Meteorology, 16115-25
- Han Q. (2012). Remote sensing-based quantification of spatial and temporal variation in canopy phenology of four dominant tree species. Thesis of Geo-Information science

and Earth observation of the University of Twente,

- Hanes J.M., Liang L., Morisette J.T. (2014) Land Surface Phenology. In: Hanes J. (eds) Biophysical Applications of Satellite Remote Sensing. Springer Remote Sensing/Photogrammetry. Springer, Berlin, Heidelberg
- Hansen, M., Townshend, J., Stehman, S., Mayaux, P. and Morisette, J. (in preparation). Recommendations on the validation of vegetation continuous fields cover maps. Report from a joint CEOS-WGCV and GOFC-GOLD workshop on validation of vegetation continuous fields products, October 27-28, 2005, Brookings, South Dakota.
- Hansen, M.C., Sohlberg, R., Dimiceli, C., Carroll, M., DeFries, R.S. and Townshend, J.R.G. (2002). Towards an operational MODIS continuous field of percent tree cover algorithm: Examples using AVHRR and MODIS data. Remote Sensing of Environment, 83(1-2): 303-319.
- Hatfield J.L. and Prueger J.H. 2010. Value of using different vegetative indices to quantify agricultural crop characteristics at different growth stages under varying management practices. Remote Sensing. 2010:562-578.
- Heimann, M et al. "Evaluation of Terrestrial Carbon Cycle Models through Simulations of the Seasonal Cycle of Atmospheric CO2: First Results of a Model Intercomparison Study." *Global Biogeochemical Cycles* 12(1): 1–24.
- Helman, D., Lensky, I. M., Tessler, N., & Osem, Y. (2015). A Phenology-Based Method for Monitoring Woody and Herbaceous Vegetation in Mediterranean Forests from NDVI Time Series. Remote Sensing, 7(9), 12314-12335.
- Helman, David. 2018. "Land Surface Phenology: What Do We Really 'See' from Space?" *Science of The Total Environment* 618: 665–73. http://www.sciencedirect.com/science/article/pii/S004896971731954X.
- Henebry G.M. (2003) Grasslands of the North American Great Plains. In: Schwartz M.D. (eds) Phenology: An Integrative Environmental Science. Tasks for Vegetation Science, vol 39. Springer, Dordrecht
- Henik, Joshua John, "Utilizing NDVI and remote sensing data to identify spatial variability in plant stress as influenced by management" (2012). Graduate Theses and Dissertations. 12341.
- Hollinger, D. Y., Aber, J., Dail, B., Davidson, E. A., Goltz, S. M., Hughes, H., … Walsh, J. (n.d.). Spatial and temporal variability in forest–atmosphere CO2 exchange. Global Change Biology, 10(10), 1689–1706
- Houborg, R., Soegaard, H., & Boegh, E. (2007). Combining vegetation index and model inversion methods for the extraction of key vegetation biophysical parameter using Terra and Aqua MODIS reflectance data. Remote Sensing of Environment, 106,39−58.
- Huete A, Justice C, van Leeuwen W (1999) MODIS vegetation index (MOD 13) algorithm theoretical basis document. Version 3
- Huete, et al.Overview of the radiometric and biophysical performance of the MODIS vegetation indices Remote Sens. Environ., 83 (1) (2002), pp. 195–213
- Huete, H. Liu, K. Batchily, W. Van Leeuwen.A comparison of vegetation indices over a global set of TM images for EOS-MODIS Remote Sens. Environ., 59 (3) (1997), pp. 440–451
- Huynen, M., B. Menne, H. Behrendt, R. Bertollini, S. Bonini, R. Brandao, C. Brown-Fahrlaender, B. Clot, C. D'Ambrosio, P. de Nuntiis, K.L. Ebi, J. Emberlin, E. Erdei Martens, A. Menzel, B. Nyenzi,A. Rantio-Lehtimaeki, J. Ring, O. Rybnicek, C. Traidl-Hoffmann, A. vanVliet, T. Voigt, Phenology and human health: allergic disorders, Health and Global Environmental Change Series No.1., EUR/o3/5036791, Rome, Italy, 55 pp., 2003
- INEGI (Instituto Nacional de Estadística y Geografía) (2017). Guía para la interpretación de cartografía: uso del suelo y vegetación: escala 1:250, 000: serie VI / Instituto Nacional de Estadística y Geografía.-- México: INEGI, c2017. vii, 204 p
- Janzen, D., 1988. Tropical dry forests: The most endangered major tropical ecosystems. In: Wilson, E.O. (Ed.), Biodiversity. National Academy Press, pp. 130-137
- Jaramillo, V., Kauffman, J., Rentería-Rodríguez, L. et al. Ecosystems (2003) 6: 609. https://doi.org/10.1007/s10021-002-0195-4
- Jones, M. O., Jones, L. A., Kimball, J. S., & McDonald, K. C. (2011). Satellite passive microwave remote sensing for monitoring global land surface phenology. Remote Sensing of Environment, 115(4), 1102–1114.
- Juarez-Orozco J. (2008). Vegetation. En Forest Fire Risk Model for Michoacán (22-23). Netherlands: ITC International Institute for geoinformation science .
- Justice, C. O., Eck, T. F., Tanre, D., & Holben, B. (1991). The effect of water vapor on the normalized difference vegetation index derived for the Sahelian region from NOAA AVHRR data. International Journal of Remote Sensing, 12, 1165 – 1187.
- King M.D and S. Platnick, The Earth Observing System (EOS), In Comprehensive Remote Sensing, edited by Shunlin Liang,, Elsevier, Oxford, 2018, Pages 7-26
- Landau CH.E., Pereira G.D., and Hirsch A., 2014, Uso de Sistema de Informaciones Geográficas para espacialización de datos del área de producción agrícolin Mantovani E.CH.,Magdalena C.,2014, Manual de agricultura de precisión
- Leeuwen van, W. J. D., Laing, T. W., and Huete, A. R. (1997b), Quality assurance ofglobal vegetation index compositing algorithms using AVHRR Data, IEEEIGARSS'97, Singapore, pp 341-343.
- Li Wei, Philippe Ciais, Natasha MacBean, Shushi Peng, Pierre Defourny, Sophie Bontemps (2018). Gross and net land cover changes in the main plant functional types derived from the annual ESA CCI land cover maps (1992–2015). Earth System Science Data, Vol 10, Pp 219-234
- Li Wei, Philippe Ciais, Natasha MacBean, Shushi Peng, Pierre Defourny, Sophie Bontemps,2016. Major forest changes and land cover transitions based on plant functional types derived from the ESA CCI Land Cover product, International Journal of Applied Earth Observation and Geoinformation, Volume 47.
- Liu H.Q y Huete A."A Feedback Based Modification of the NDVI to Minimize Canopy Background and Atmospheric Noise," IEEE Transactions on Geoscience and Remote

Sensing, Vol. 33, No. 2, 1995, pp. 457-465

- Martín-Sotoca J.J, Antonio Saa-Requejo, Javier Borondo, Ana M. Tarquis, Singularity maps applied to a vegetation index, Biosystems Engineering, Volume 168, 2018, Pages 42-53,
- Mas C- Jean-François. 2011. *Aplicaciones Del Sensor MODIS Para El Monitoreo Del Territorio.* México, D. F. : Secretaría de Medio Ambiente y Recursos Naturales : Instituto Nacional de Ecología : UNAM, Centro de Investigaciones en Geografía Ambiental, 2011.
- Mas, Jean-François, Lemoine-Rodríguez, Richard, González, Rafael, López-Sánchez, Jairo, Piña-Garduño, Andrés, & Herrera-Flores, Evelyn. (2017). Evaluación de las tasas de deforestación en Michoacán a escala detallada mediante un método híbrido de clasificación de imágenes SPOT. Madera y bosques, 23(2), 119-131.
- Matsushita, B., Yang, W., Chen, J., Onda, Y., & Qiu, G. (2007). Sensitivity of the Enhanced Vegetation Index (EVI) and Normalized Difference Vegetation Index (NDVI) to Topographic Effects: A Case Study in High-Density Cypress Forest. Sensors (Basel, Switzerland), 7(11), 2636–2651.
- McNulty, S. G. (2002). Hurricane impacts on US forest carbon sequestration. Environmental Pollution, 116, S17–S24.
- Medina-García, Cuevas-García, Gopar-Merino L, (2016). Distribución espacial del género *Quercus* en Michoacán ÁN. CIGA
- Mildrexler, D.; Yang, Z.; Cohen, W.B. A forest vulnerability index based on drought and high temperatures.Remote Sens. Environ. 2016, 173, 314–325
- Morisette, J. T., A. D. Richardson, A. K. Knapp, J. I. Fisher, E. A. Graham, J. Abatzoglou, B. E. Wilson, D. D. Breshears, G. M. Henebry, J. M. Hanes, and L. Liang. 2009. "Tracking the Rhythm of the Seasons in the Face of Global Change: Phenological Research in the 21st Century." Frontiers in Ecology and the Environment 7 (5): 253– 260.
- Morton, D.C., Nagol, J., Carabajal, C.C., et al., 2014. Amazon forests maintain consistent

canopy structure and greenness during the dry season. Nature 506, 221–224.

- Moulin S, Kergoat L, Viovy N, and Dedieu G. 1997. Global-scale assessment of vegetation phenology using NOAA/AVHRR satellite measurements. J Climate 10: 1154–70
- Nagler, P. L., Cleverly, J., Glenn, E., Lampkin, D., Huete, A. R., &Wan, Z. (2005). Predicting riparian evapotranspiration from MODIS vegetation indices and meteorological data. Remote Sensing of Environment, 94, 17−30.
- NASA EOS TERRA. (2000). Data-Moderate Resolution Imaging Spectro radiometer. 30/09/2017, de NASA Sitio web: https://terra.nasa.gov/about/terra-instruments/modis
- Nixon, K. 1993. The genus Quercus in Mexico. In: Ramamoorthy, T. P., R. Bye, A. Lot y J. Fa (eds.). Biological diversity of Mexico: origins and distribution. Oxford University Press. New York. pp. 447-458
- Pearson, R. L., and Miller, L. D. (1972). Remote Mapping of Standing Crop Biomass for Estimation of the Productivity of the Shortgrass Prairie. ERIM International.
- Per Jönsson, Lars Eklundh, TIMESAT—a program for analyzing time-series of satellite sensor data, Computers & Geosciences, Volume 30, Issue 8, 2004, Pages 833-845,
- Plummer Stephan, Lecomte P, Doherty P. M, 2017.The ESA Climate Change Initiative (CCI): A European contribution to the generation of the Global Climate Observing System,Remote Sensing of Environment,Volume 203,2017.
- Potter, C. S. (1999). Terrestrial Biomass and the Effects of Deforestation on the Global Carbon CycleResults from a model of primary production using satellite observations. BioScience, 49(10), 769–778.
- Rehfeldt G E, N L Crookston, C Sáenz-Romero, E Campbell (2012) North American vegetation model for land-use planning in a changing climate: a solution to large classification problems. Ecol. Applica. 22:119-141
- Rodriguez-Galiano, Victor F, Jadunandan Dash, and Peter M Atkinson. 2015. "Characterising the Land Surface Phenology of Europe Using Decadal MERIS Data." *Remote Sensing* 7(7): 9390–9409. http://www.mdpi.com/2072-4292/7/7/9390..
- Rosenzweig C, Casassa G, Karoly DJ, Imeson A, Liu C, Menzel A, Rawlins S, Root TL, Seguin B, Tryjanowski P (2007) Assessment of observed changes and responses in natural and managed systems. Climate change 2007: impacts, adaptation and vulnerability
- Rzedowski, J. 1978. Vegetación de México. Limusa. México, D.F. 432
- Sáenz-Romero Cuauhtémoc, Rehfeldt, Gerald E. E., Duval, P., & Lindig-Cisneros, R. A. (2012). Abies religiosa habitat prediction in climatic change scenarios and implications for monarch butterfly conservation in Mexico. Forest Ecology And Management, 27598-106. doi:10.1016/j.foreco.2012.03.004
- Sáenz-Romero, Cuauhtémoc, Rehfeldt, Gerald E., Soto-Correa, José Carmen, Aguilar-Aguilar, Selene, Zamarripa-Morales, Verónica, López-Upton, Javier, Altitudinal genetic variation among pinus pseudostrobus populations from Michoacán México. Revista Fitotecnia Mexicana
- Salomonson, V., Barnes, W., Maymon, P., Montgomery, H., & Ostrow, H. (1989). MODIS: advanced facility instrument for studies of the Earth as a system. IEEE Transactions On Geoscience & Remote Sensing, 27(2), 145.
- Sánchez-González, Arturo, López-Mata, Lauro, & Granados-Sánchez, Diódoro. (2005). Semejanza florística entre los bosques de Abies religiosa (H.B.K.) Cham. & Schltdl. de la Faja Volcánica Transmexicana. Investigaciones geográficas, (56), 62-76.
- Savtchenko A, Ouzounov S, S Ahmad, J Acker, G Leptoukh, J Koziana, D Nickless,Terra and Aqua MODIS products available from NASA GES DAAC,Advances in Space Research,Volume 34, Issue 4,2004,Pages 710-714
- Schloss, A. L., Kicklighter, D. W., Kaduk, J., Wittenberg, U., & Intercomparison, T. P. O. F. T. P. N. M. (2001). Comparing global models of terrestrial net primary productivity (NPP): comparison of NPP to climate and the Normalized Difference Vegetation Index (NDVI). Global Change Biology, 5(S1), 25–34.

Sims, D. A., et al. (2006), On the use of MODIS EVI to assess gross primary productivity

of North American ecosystems, J. Geophys. Res., 111, G04015.

- Sobrino, J. A., Sobrino, J. A., Raissouni, N., & Kerr, N. (2000). Teledetección. Valencia: Universitat de València.
- Schwartz, M. D. (2003). Phenology : an integrative environmental science. Dordrecht : Springer, 2013
- Therrell MD, Stahle DW, Cleaveland MK, Villanueva-Díaz J (2002) Warm season tree growth and precipitation over Mexico. J Geophys Res 107(d14):4205
- Trejo, I. & Dirzo, R. Biodiversity and Conservation (2002) 11: 2063.
- Trejo, I., 1999. El clima de la selva baja caducifolia en México Investigaciones Geográficas 39, 40-52.
- UCL-GEOMATICS. (2017). Land cover CCI Product User Guide V2.0. Belgica: ESA.
- Villaseñor, L. E. (2005), La biodiversidad en Michoacán: Estudio de Estado Comisión Nacional para el Conocimiento y Uso de la Biodiversidad/Secretaría de Urbanismo y Medio Ambiente/Universidad Michoacana de San Nicolás de Hidalgo, Michoacán, México.
- Wang, J.; Price, K.P.; Rich, P.M. Spatial patterns of NDVI in response to precipitation and temperature in the central Great Plains. Int. J. Remote Sens. 2001, 22, 3827–384
- Wardlow, B. D., Egbert, S. L., & Kastens, J. H. (2007). Analysis of time-series MODIS 250m vegetation index data for crop classification in the U.S. Central Great Plains. Remote Sensing of Environment, 108, 290−310.
- Waring, R. H., Coops, N. C., Fan, W., & Nightingale, J. M. (2006). MODIS enhanced vegetation index predicts tree species richness across forested ecoregions in the contiguous U.S.A... Remote Sensing of Environment, 103, 218−226.
- White M.A., Brunsell N., Schwartz M.D. (2003) Vegetation Phenology in Global Change Studies. In: Schwartz M.D. (eds) Phenology: An Integrative Environmental Science. Tasks for Vegetation Science, vol 39. Springer, Dordrecht
- White, J. D., Scott, N. A., Hirsch, A. I., & Running, S. W. (2006). 3-PG Productivity

Modeling of Regenerating Amazon Forests: Climate Sensitivity and Comparison with MODIS-Derived NPP. Earth Interactions, 10(8), 1–26.

- WHITE, M.A et al. 2009. "Intercomparison, Interpretation, and Assessment of Spring Phenology in North America Estimated from Remote Sensing for 1982–2006." *Global Change Biology* 15(10): 2335–59. https://doi.org/10.1111/j.1365-2486.2009.01910.x.
- X. Xiong, K. Chiang, J. Sun, W.L. Barnes, B. Guenther, V.V. Salomonson, NASA EOS Terra and Aqua MODIS on-orbit performance, Advances in Space Research, Volume 43, Issue 3,2009,Pages 413-422.
- Xiangming Xiao, Bobby Braswell, Qingyuan Zhang, Stephen Boles, Stephen Frolking, Berrien Moore,Sensitivity of vegetation indices to atmospheric aerosols: continentalscale observations in Northern Asia, Remote Sensing of Environment, Volume 84, Issue 3, 2003, Pages 385-392
- Xiao X., Zhang J., Yan H., Wu W., Biradar C. (2009) Land Surface Phenology. In: Noormets A. (eds) Phenology of Ecosystem Processes. Springer, New York, NY
- Xue Jinru and Baofeng Su, "Significant Remote Sensing Vegetation Indices: A Review of Developments and Applications," Journal of Sensors, vol. 2017, Article ID 1353691, 17 pages, 2017
- Zavala Chávez, Fernando, Observaciones sobre la distribución de encinos en México. Polibotánica [en linea] 1998
- Zhang, X., Friedl, M. A., & Schaaf, C. B. (2006). Global vegetation phenology from Moderate Resolution Imaging Spectroradiometer (MODIS): Evaluation of global patterns and comparison with in situ measurements. Journal of Geophysical Research: Biogeosciences, 111(G4).
- Zhao y Running 2010Drought-Induced Reduction in Global Terrestrial Net Primary Production from 2000 Through 2009. (2010). Science, (5994)

# **ANEXO**

**A.1 Resultados del bosque de oyamel del parámetro fenológico** *small integral***.**

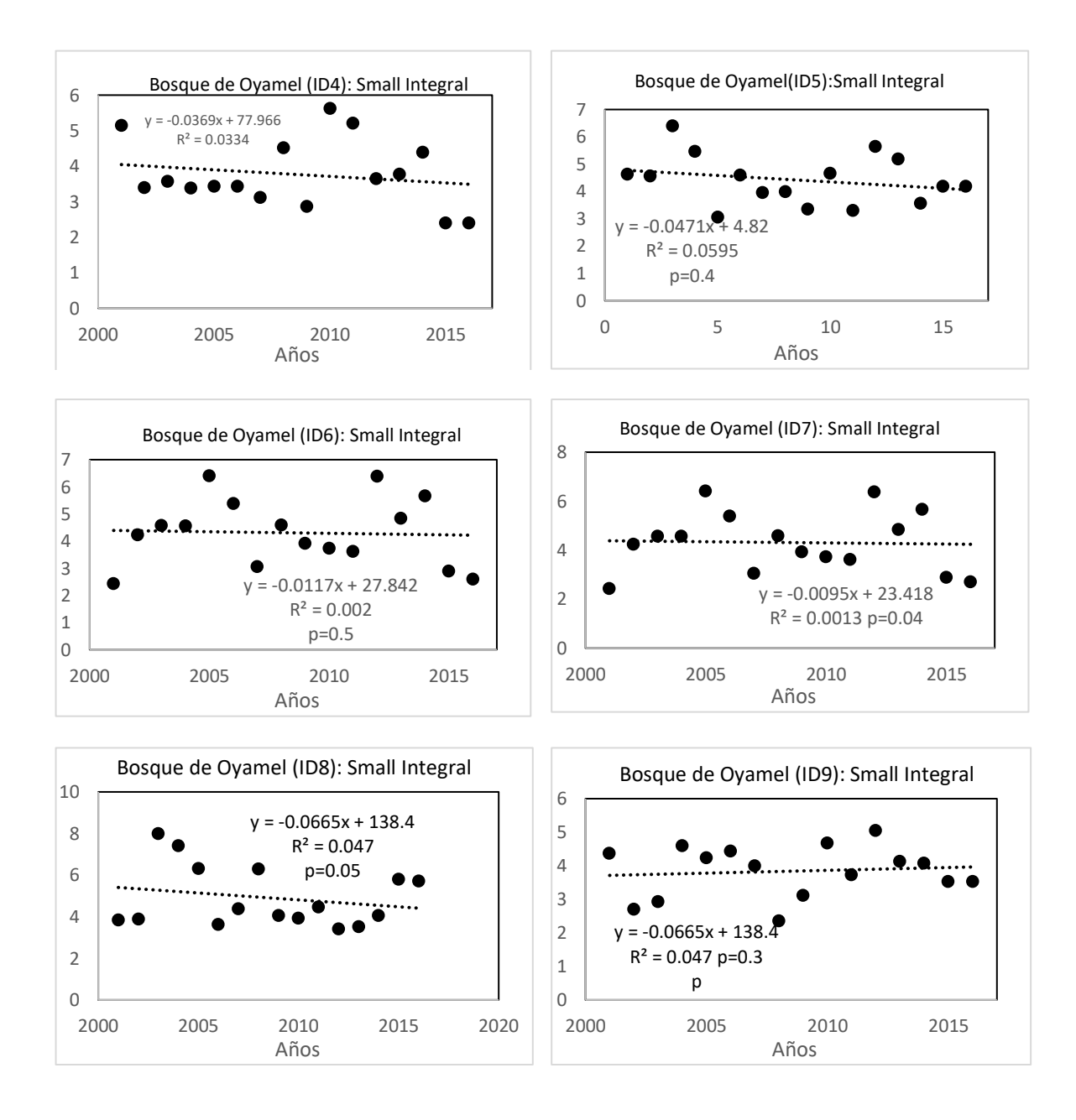

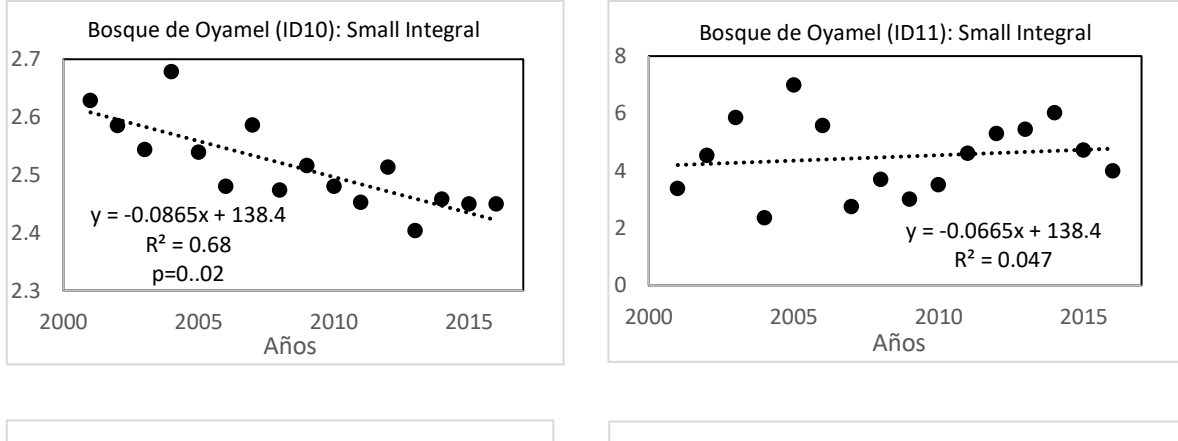

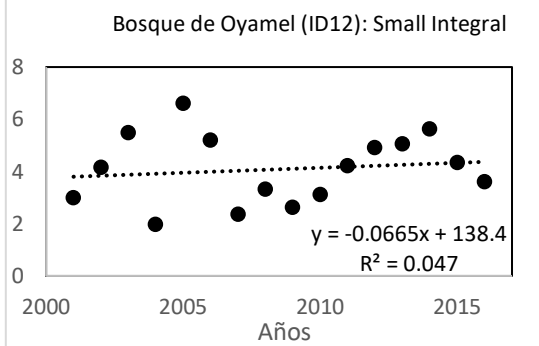

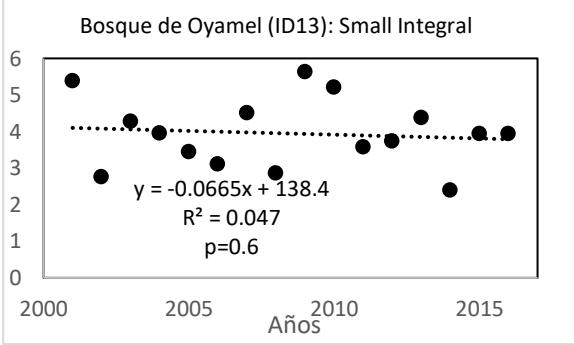

## **A.2 Resultados del bosque de pino del parámetro fenológico** *small integral*

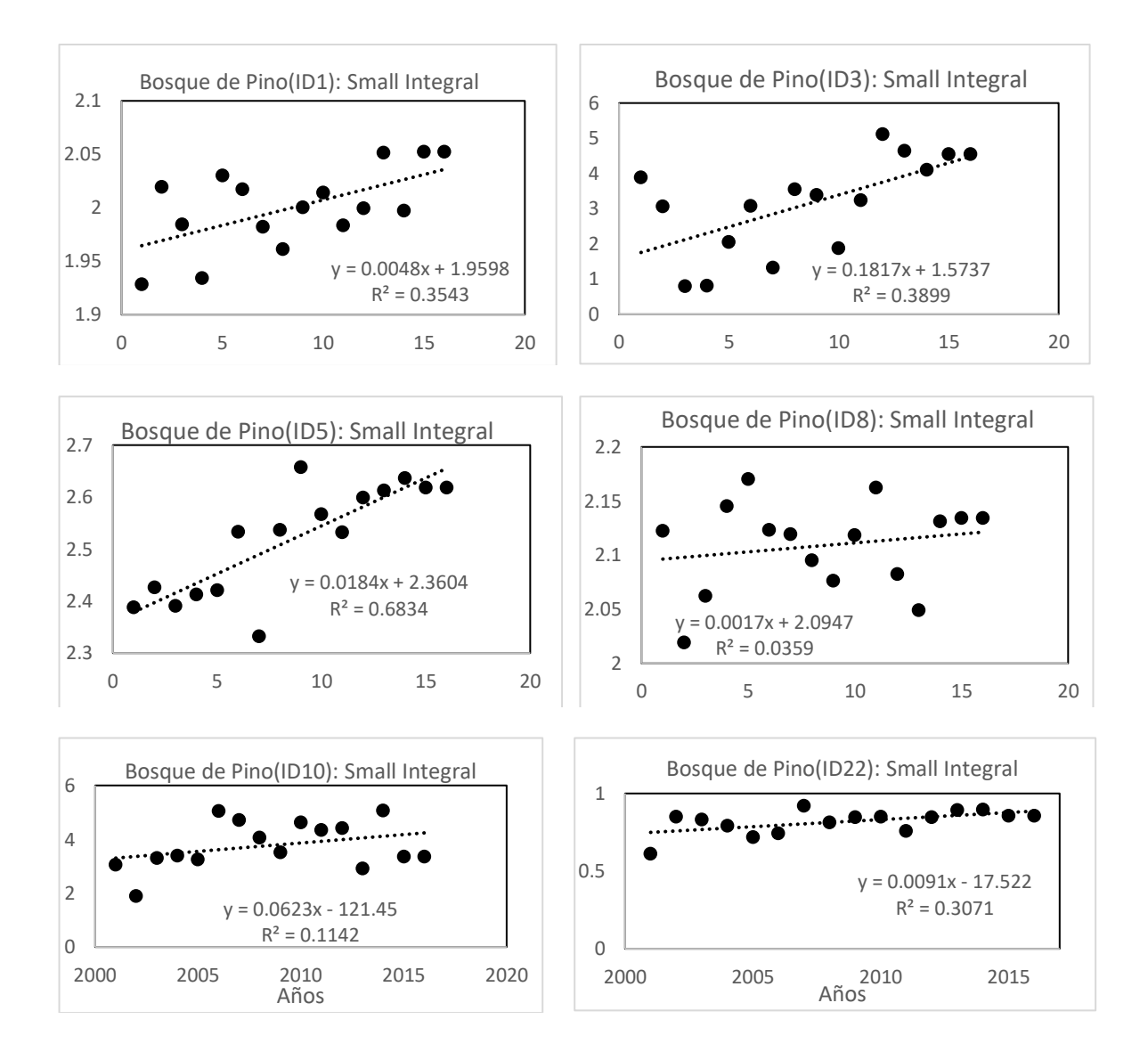

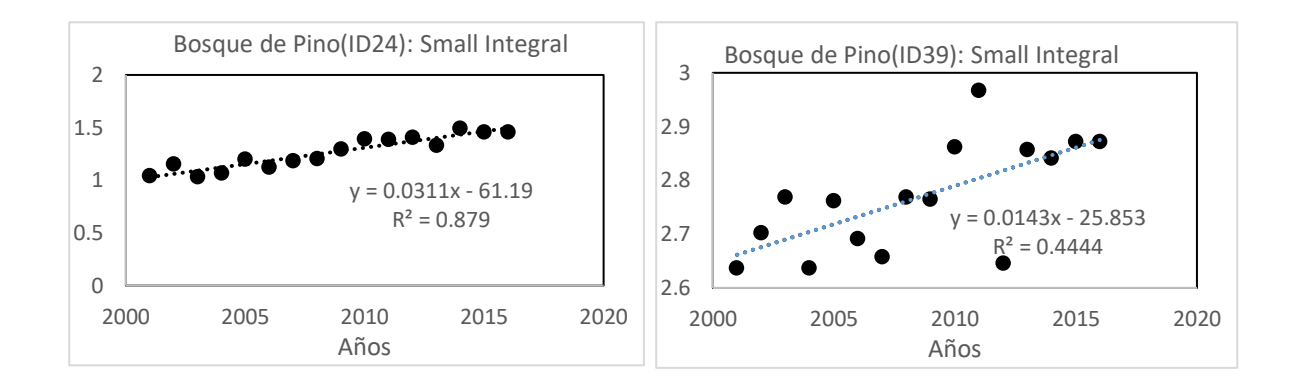

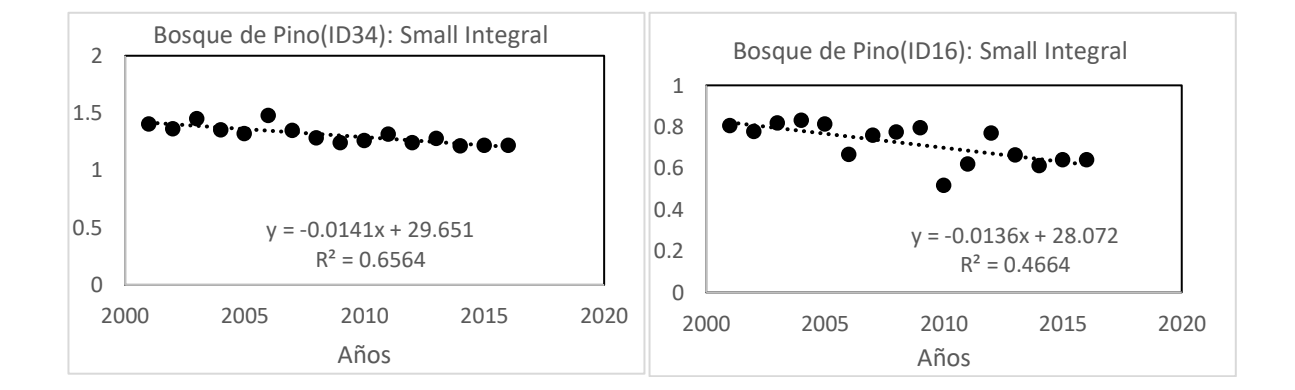

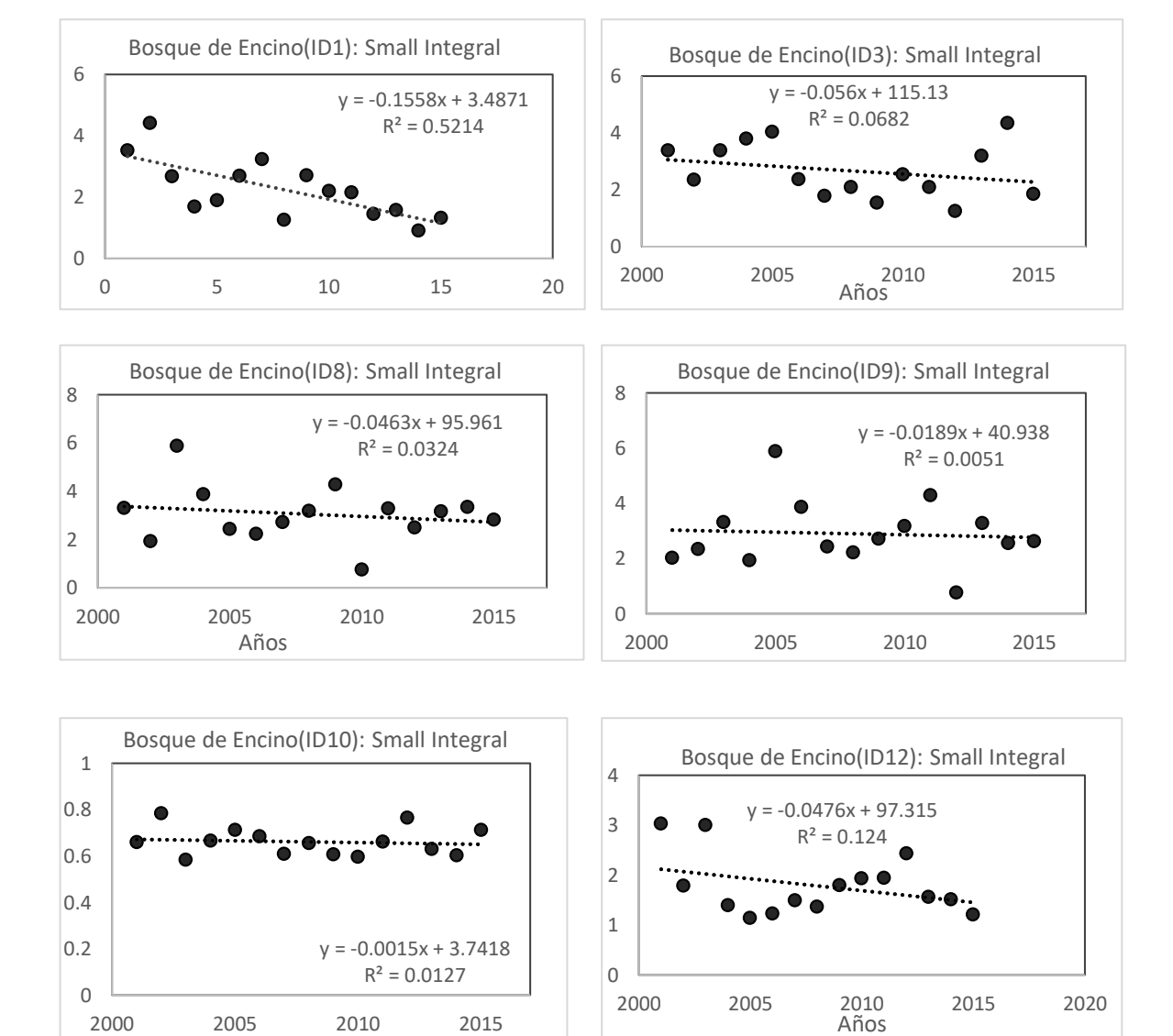

#### **A.3 Resultados del bosque de encino del parámetro fenológico** *small integral*

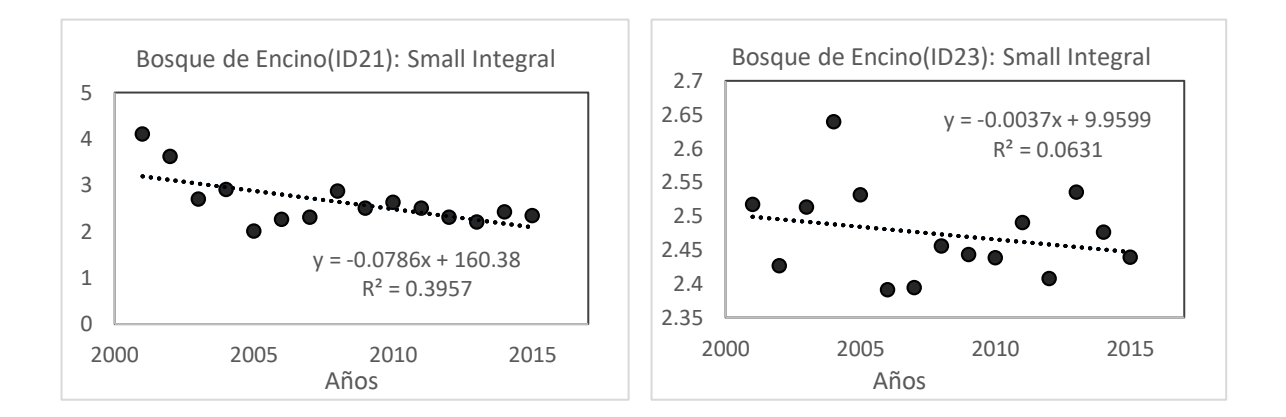

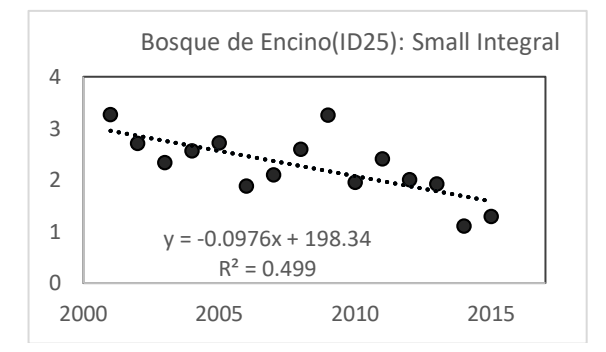

# **A.4 Resultados de la selva baja caducifolia del parámetro fenológico** *small integral*

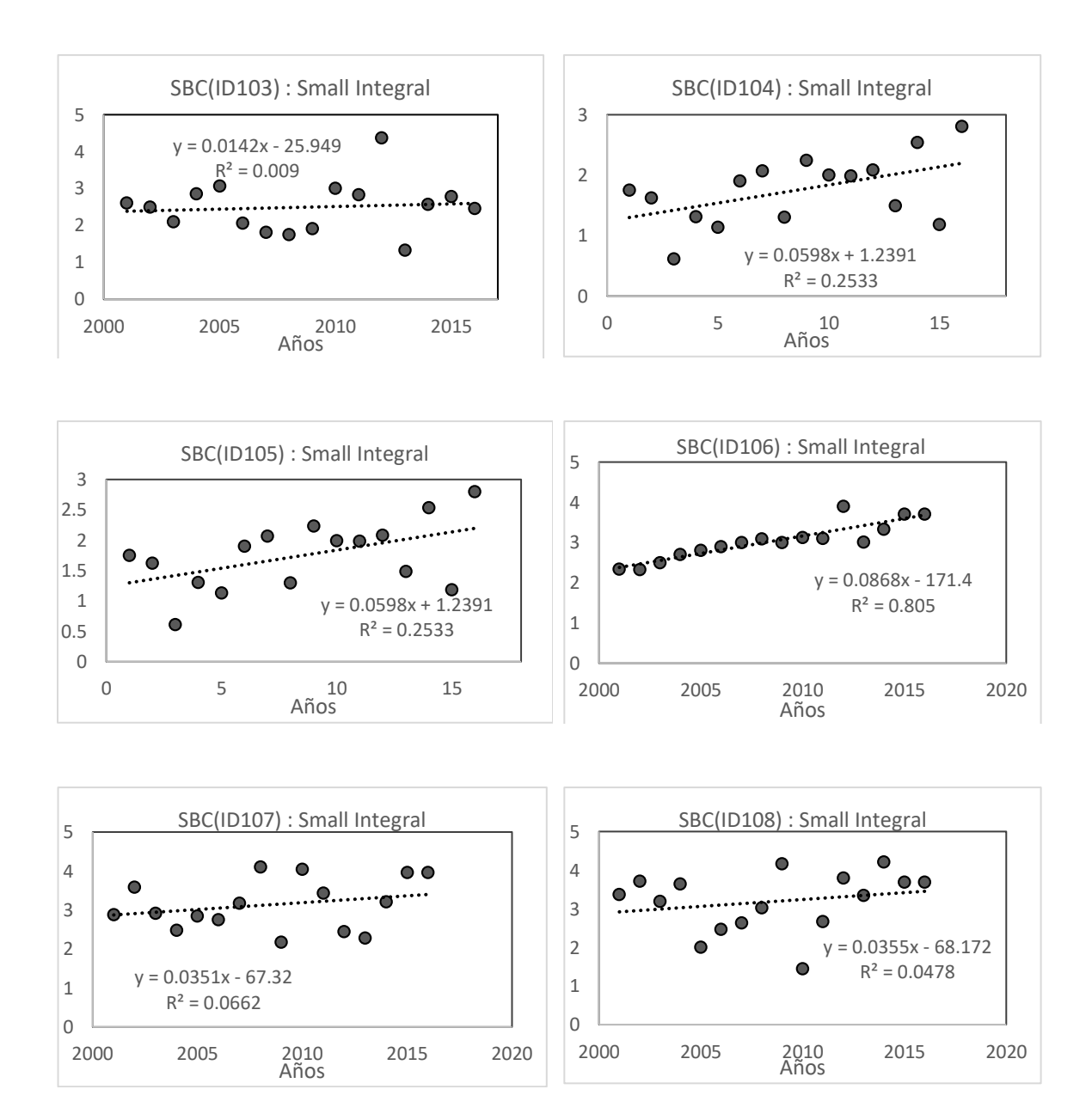
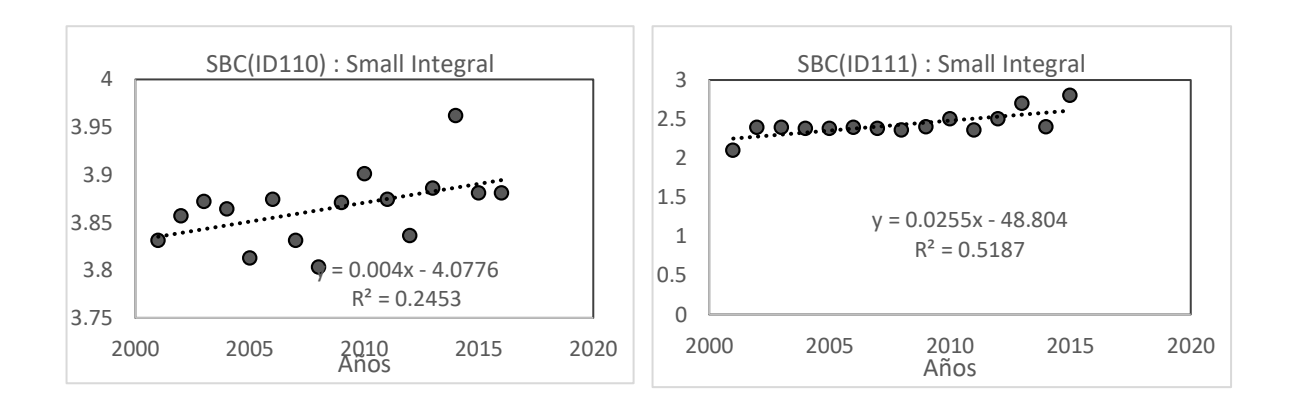

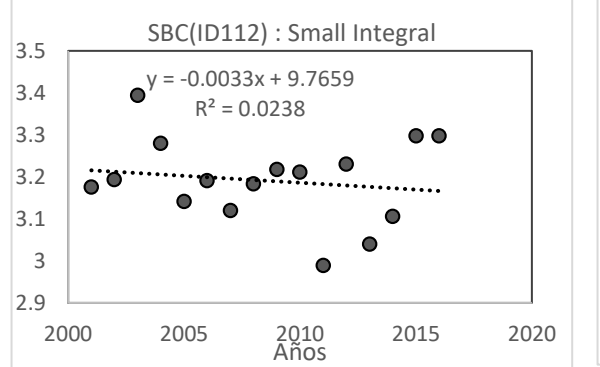

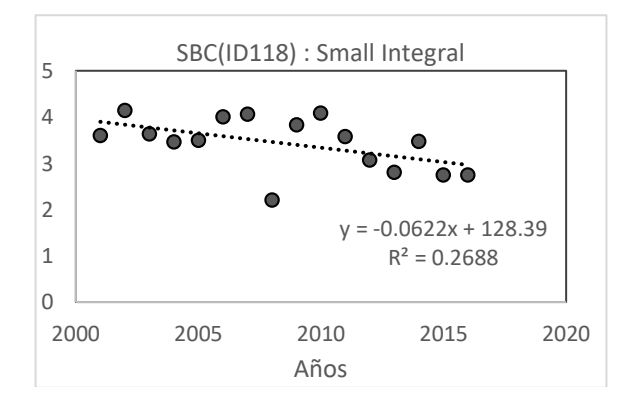

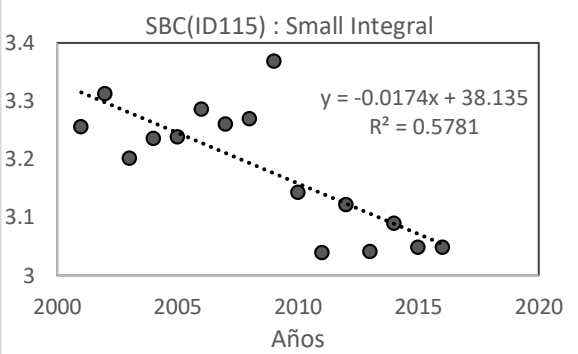

## **A.5 Resultados del** *Bosque de Oyamel* **por parámetro fenológico** *start of*

 *season* 

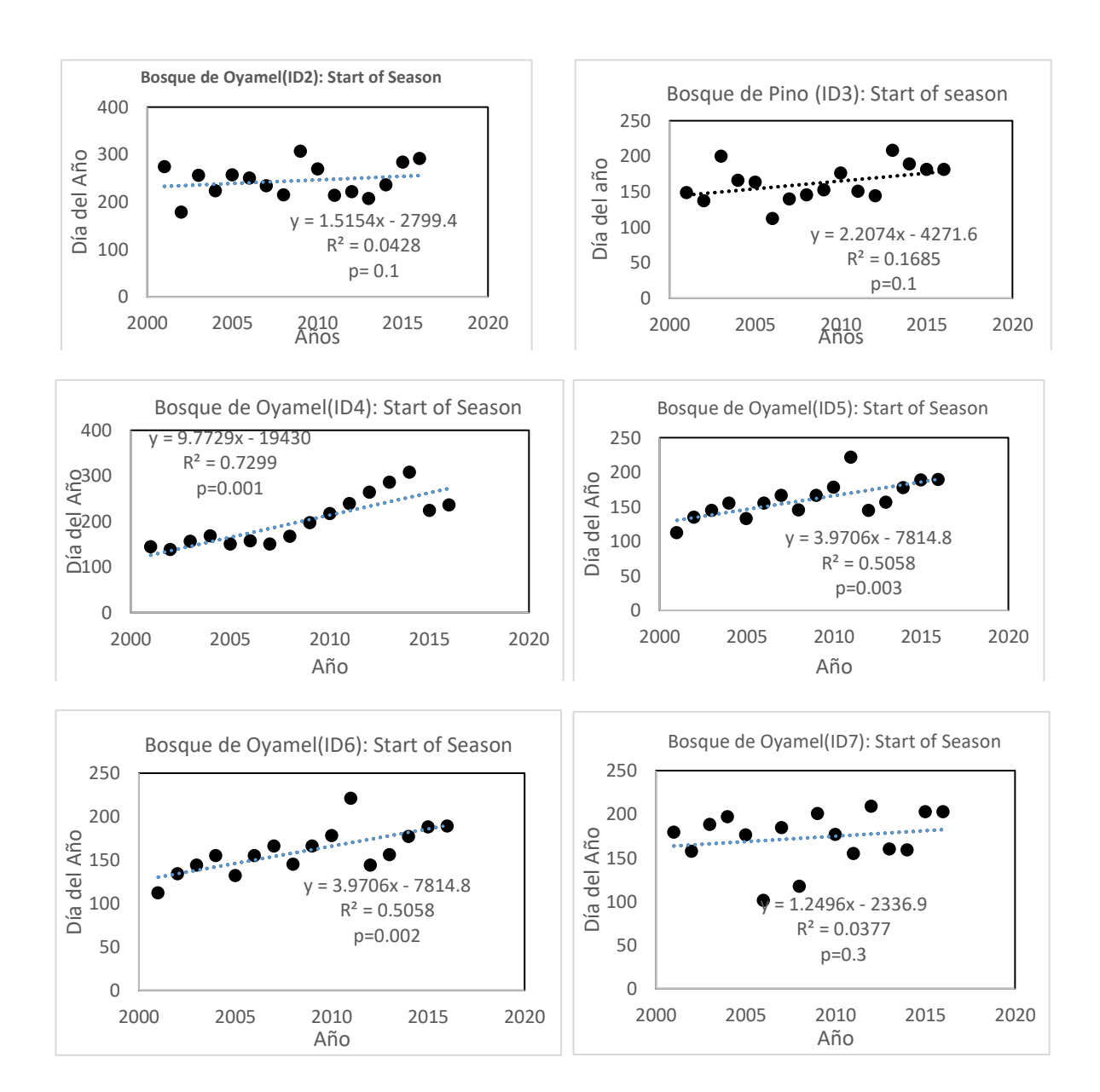

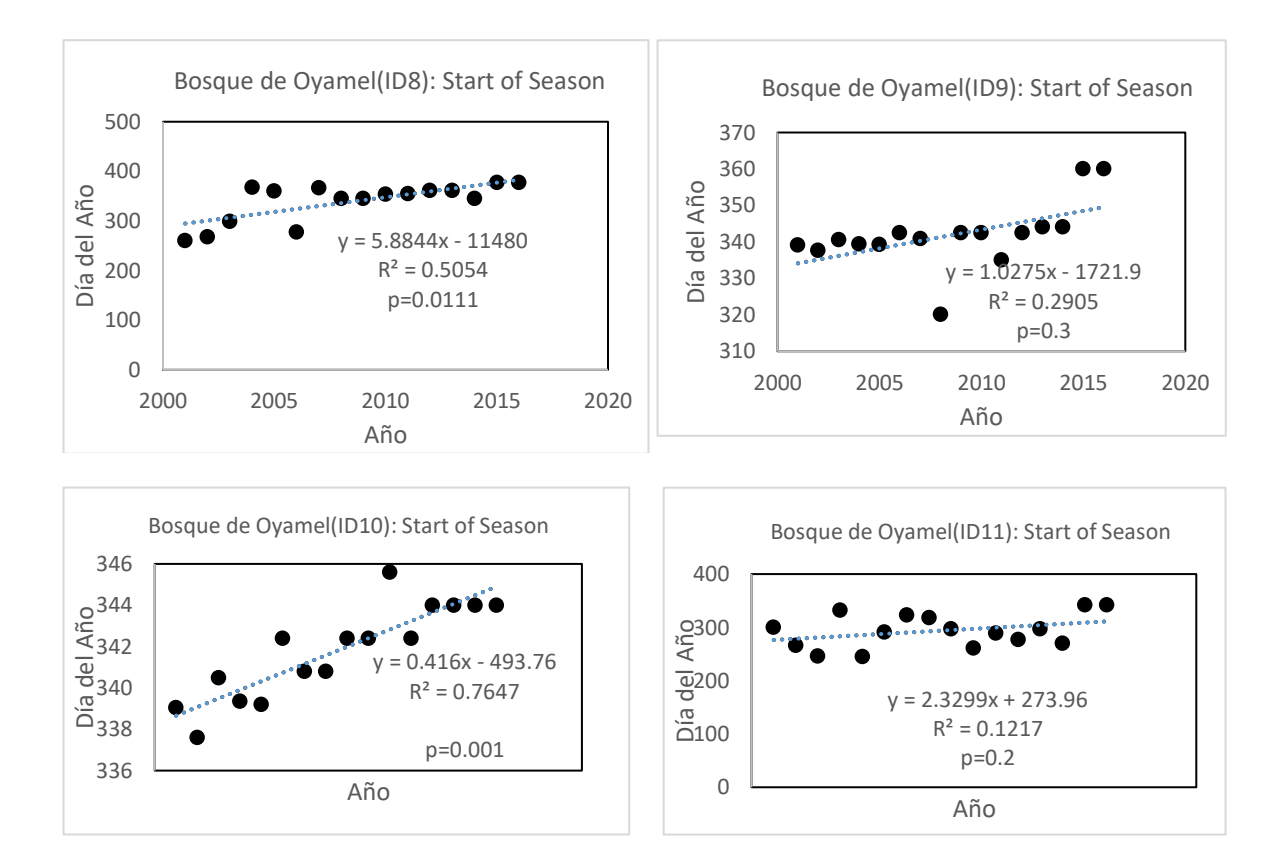

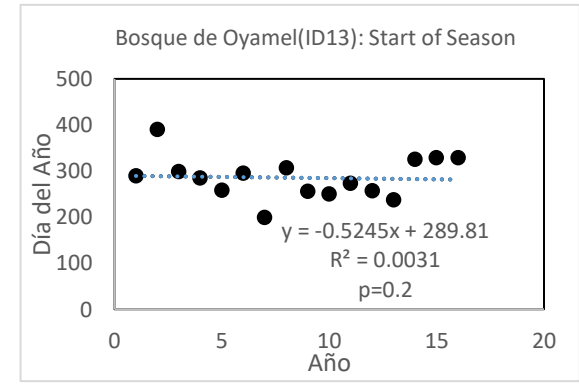

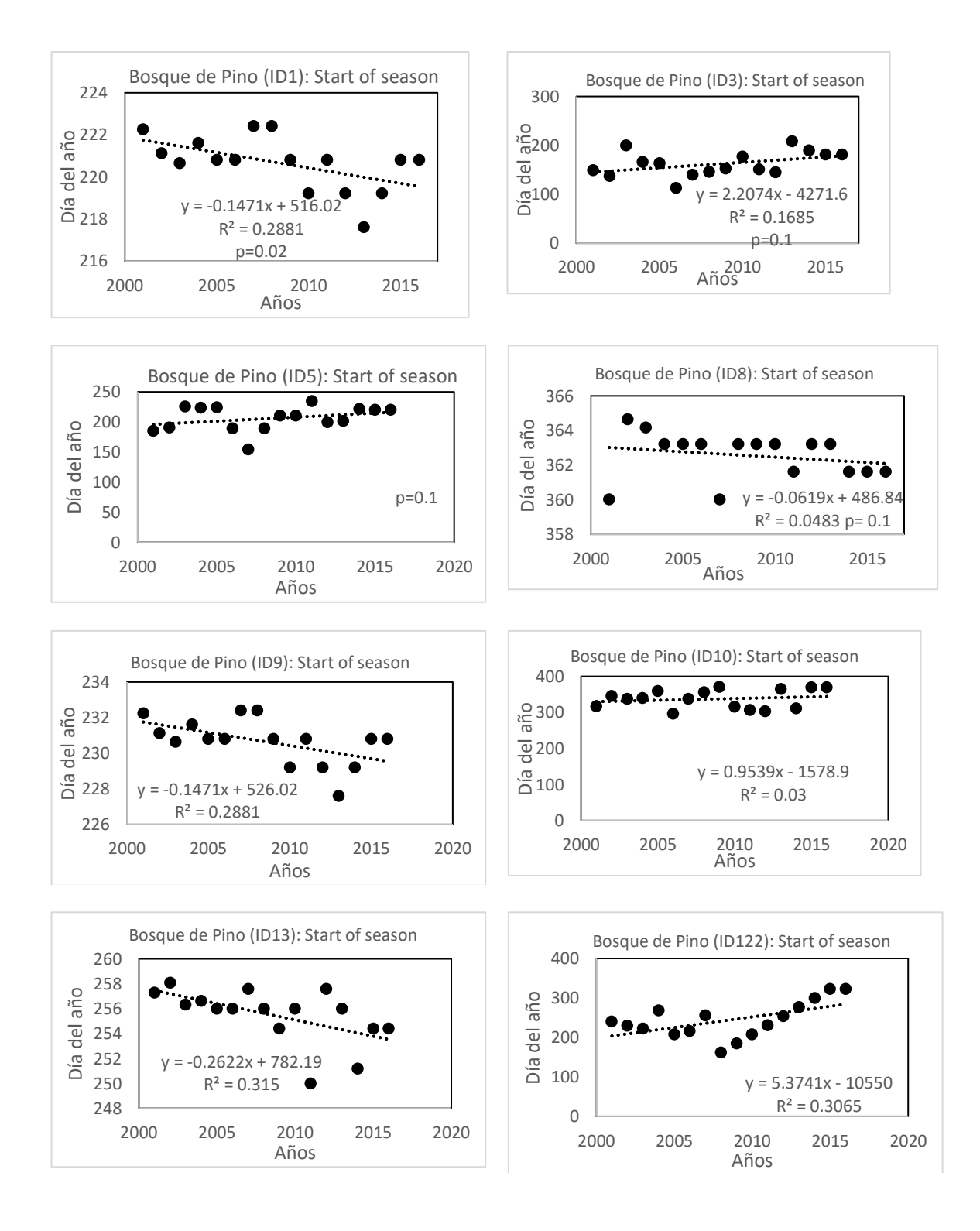

## **A.6 Resultados del bosque de pino por parámetro fenológico** *start of season*

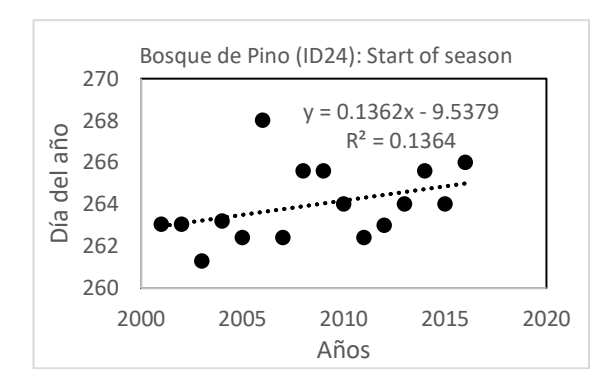

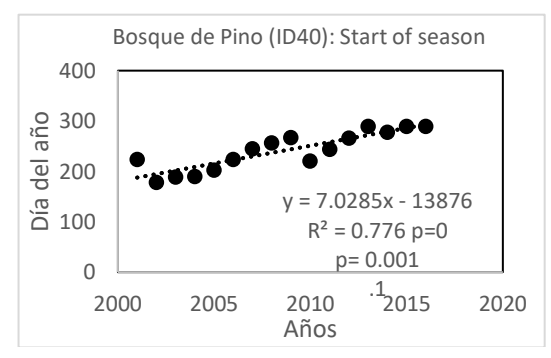

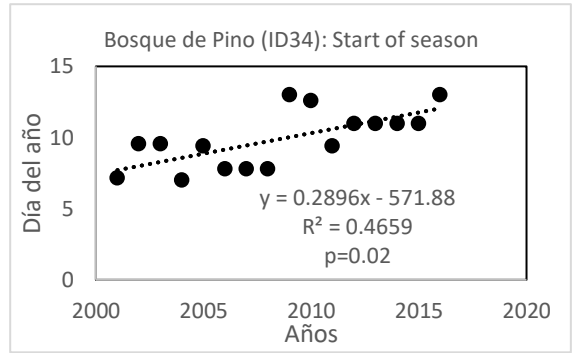

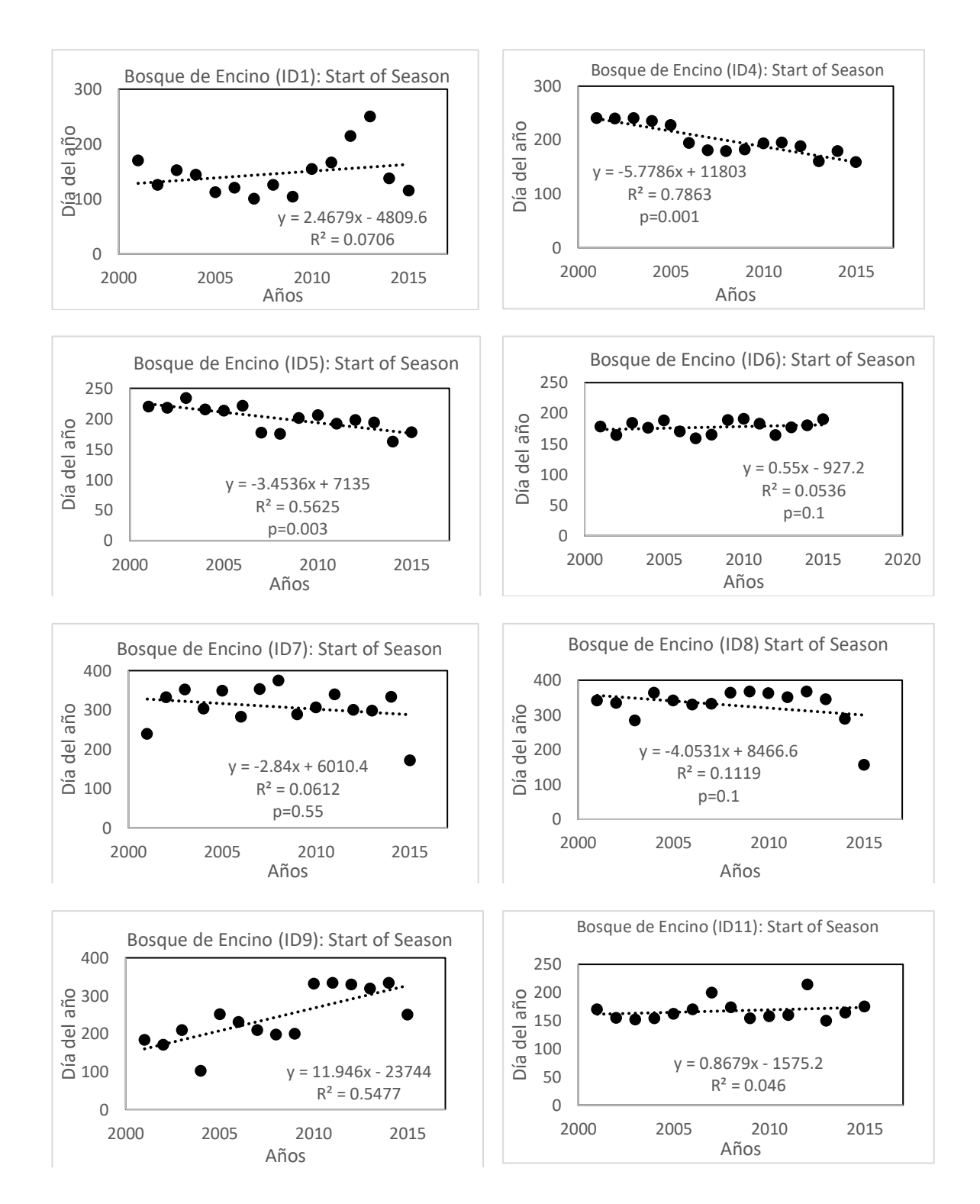

#### **A.7 Resultados del bosque de encino por parámetro fenológico** *start of*

 *season*

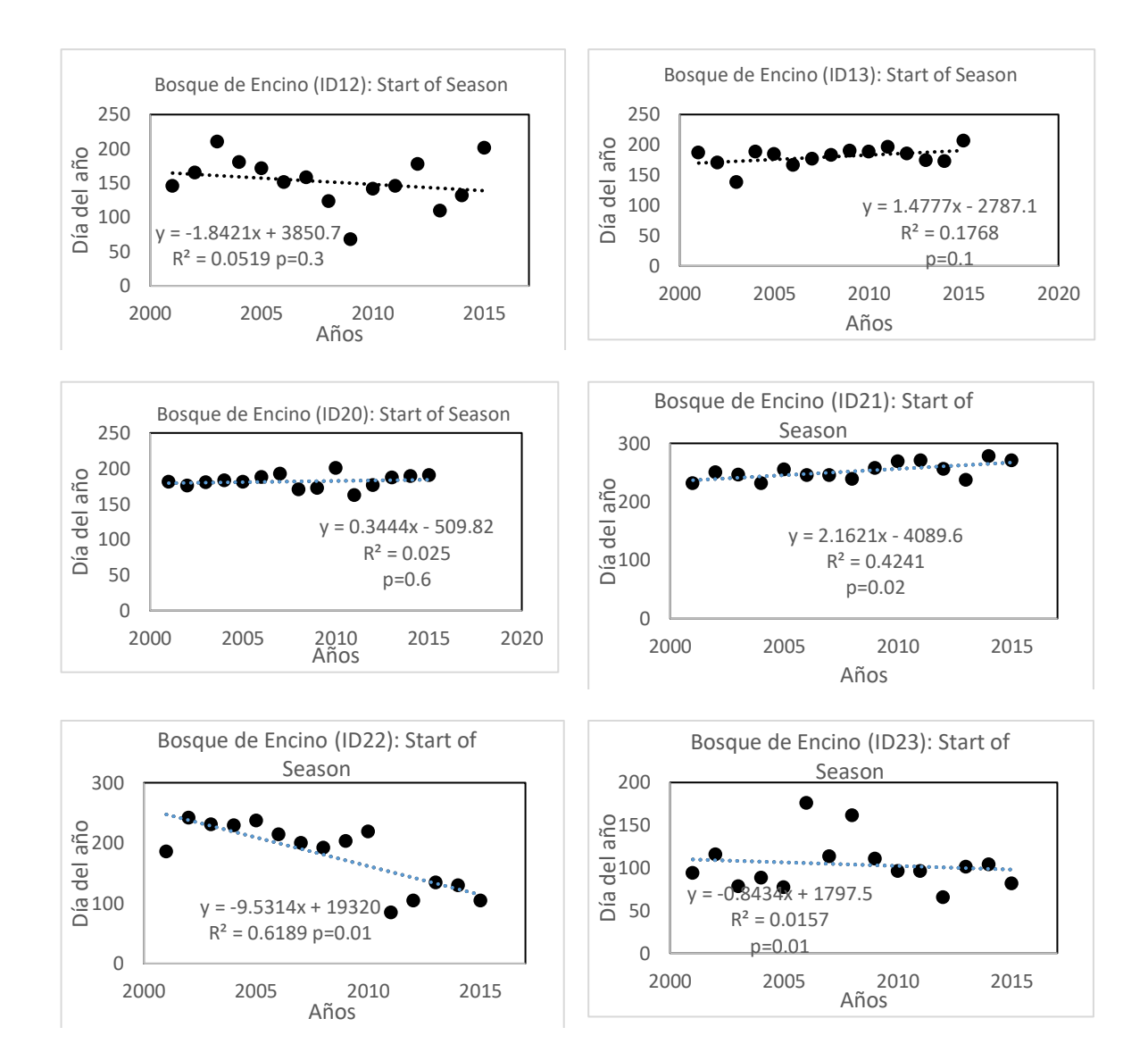

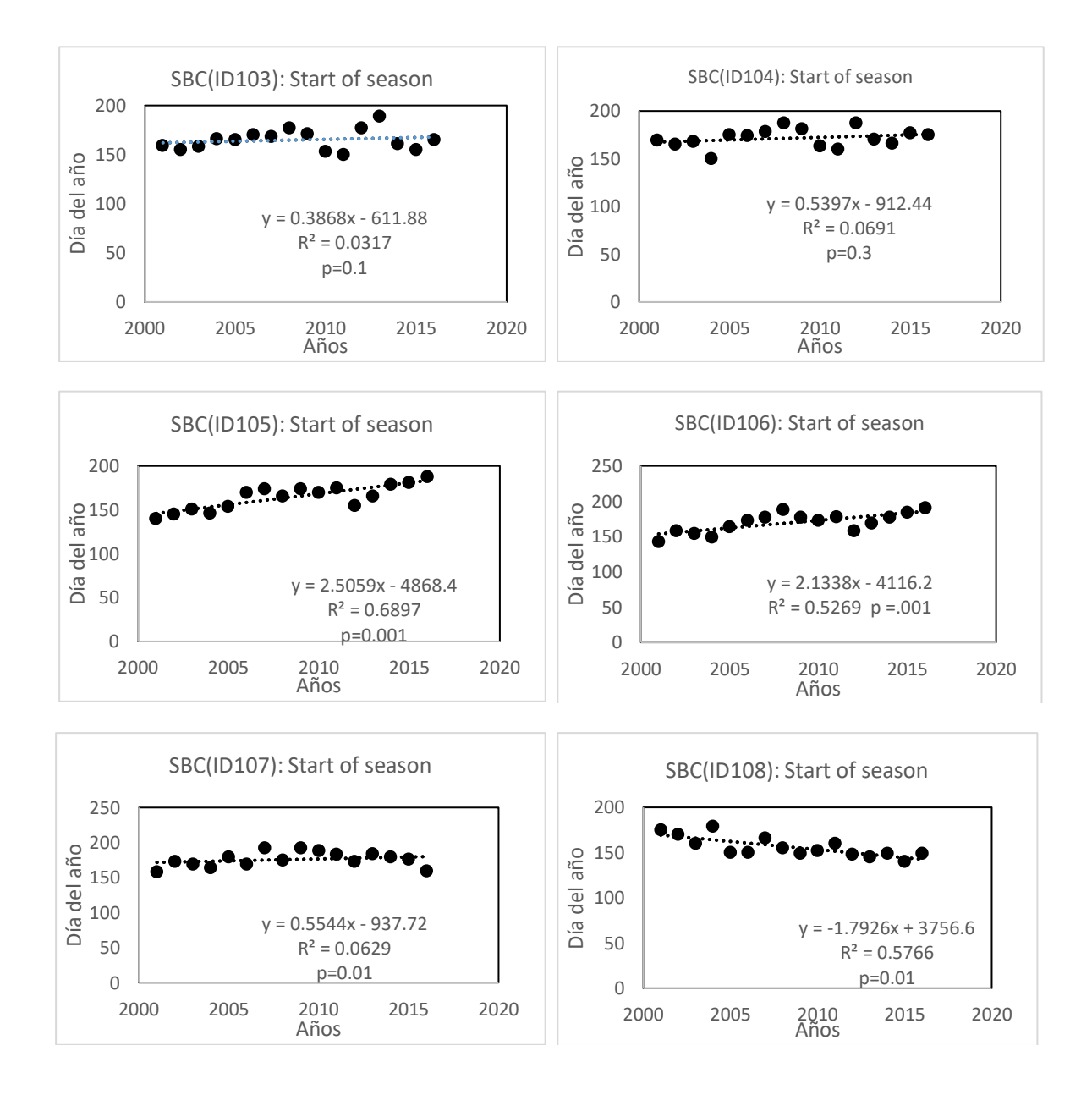

# **A.8 Resultados de la selva baja caducifolia por parámetro fenológico**

*Start of season* 

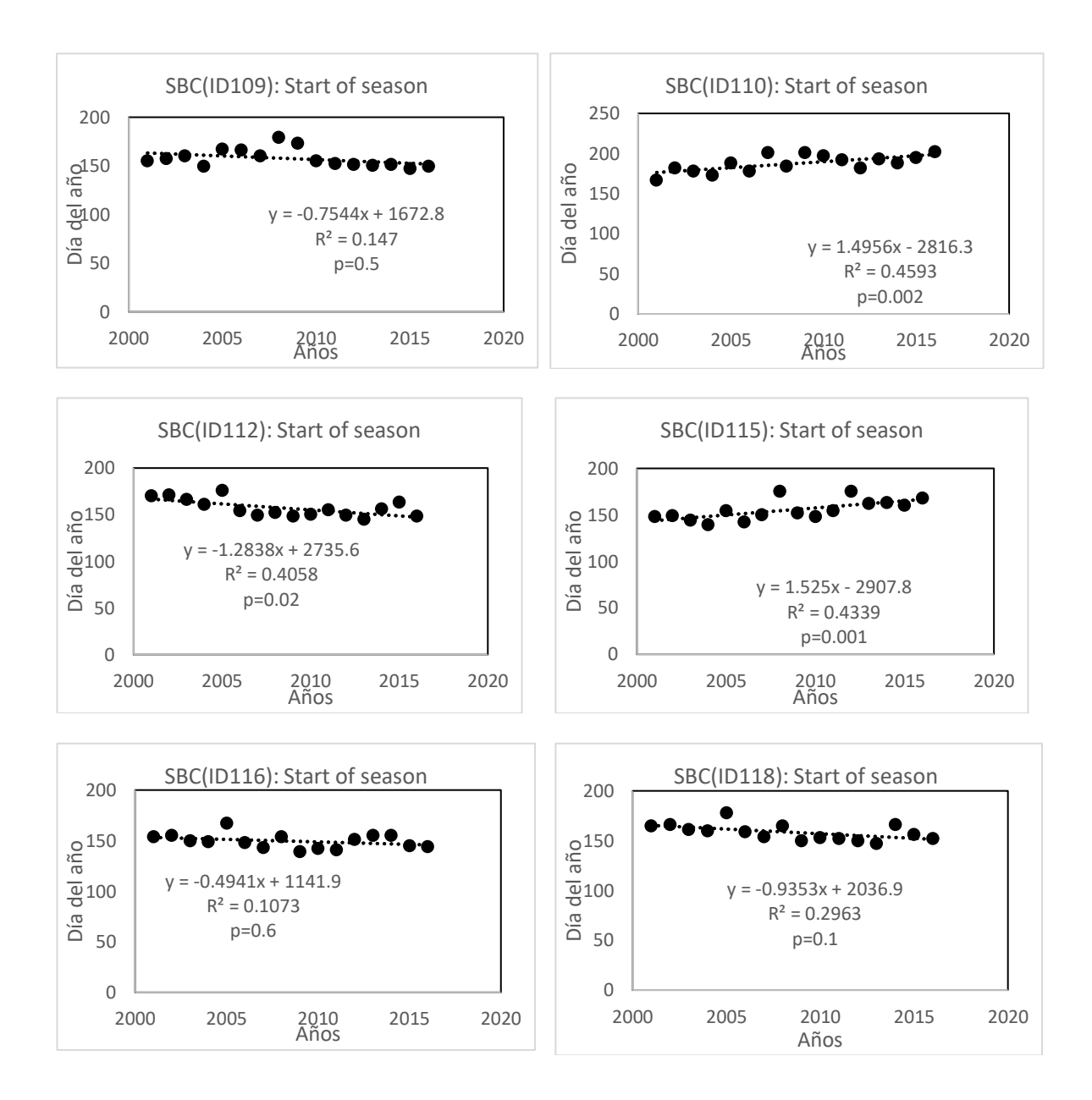

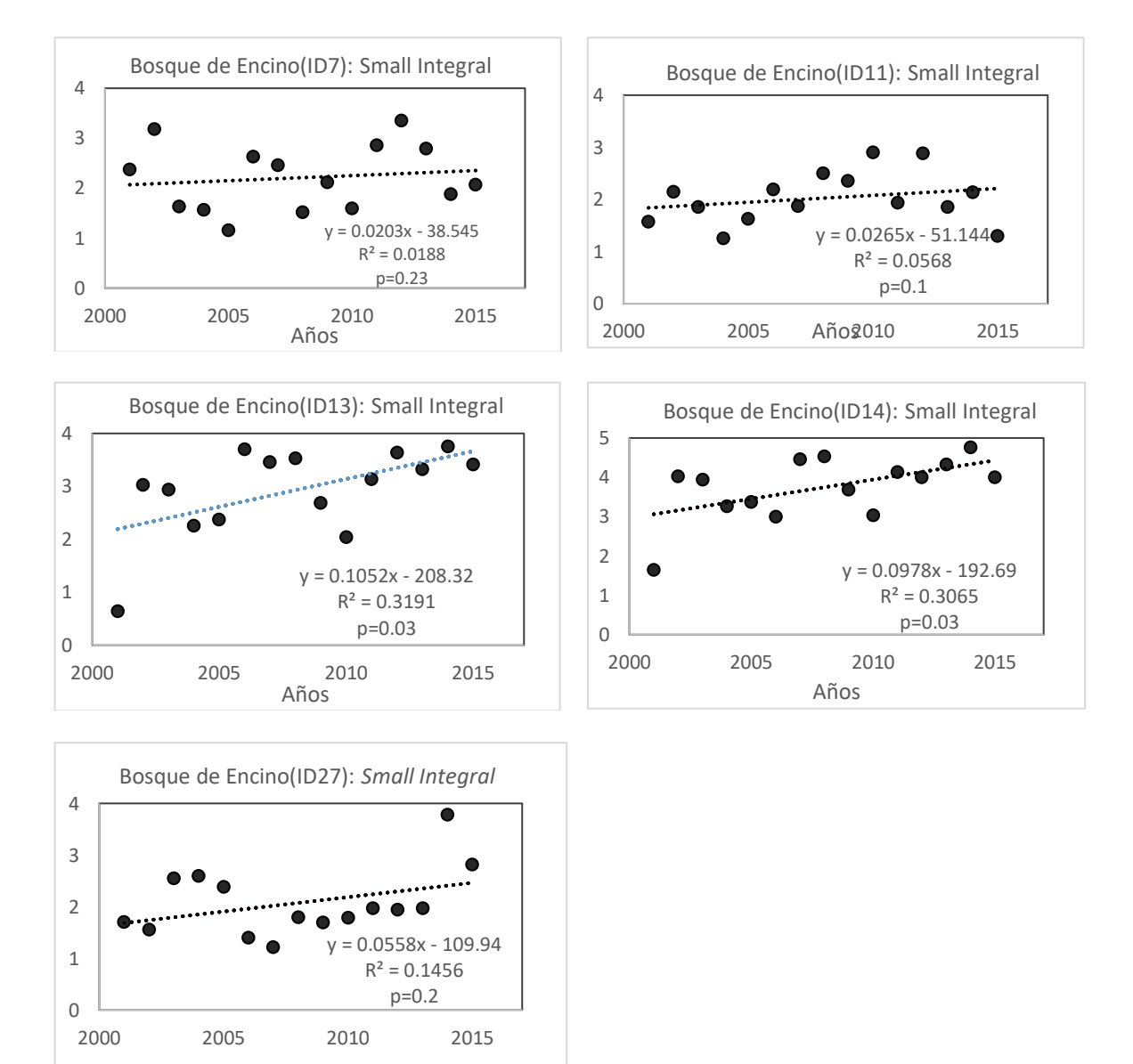

## **A.9 Resultados del bosque de encino de Pendiente Positiva**